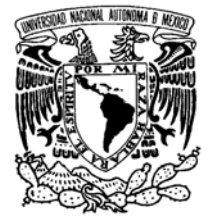

VNIVERIDAD NACIONAL AVPNºMA DE MEXICO

## **UNIVERSIDAD NACIONAL AUTÓNOMA DE MÉXICO**

## **PROGRAMA DE MAESTRIA Y DOCTORADO EN INGENIERÍA**

FACULTAD DE INGENIERÍA

## **MODELO PARA DETERMINAR LA INVERSIÓN MÍNIMA EN INFRAESTRUCTURA PARA LA GENERACIÓN DE ELECTRICIDAD DURANTE EL PERIODO 2009-2017**

## **TESIS**

QUE PARA OPTAR POR EL GRADO DE

**MAESTRO EN INGENIERÍA.** 

INGENIERÍA DE SISTEMAS-

INVESTIGACIÓN DE OPERACIONES

PRESENTA:

**RAÚL PULIDO MARTÍNEZ.** 

TUTORES

**DRA. IRMA DEL CARMEN GLINZ FÉREZ** 

**DR. RICARDO ACEVES GARCÍA** 

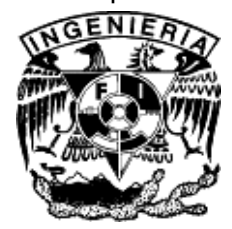

2009

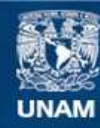

Universidad Nacional Autónoma de México

**UNAM – Dirección General de Bibliotecas Tesis Digitales Restricciones de uso**

### **DERECHOS RESERVADOS © PROHIBIDA SU REPRODUCCIÓN TOTAL O PARCIAL**

Todo el material contenido en esta tesis esta protegido por la Ley Federal del Derecho de Autor (LFDA) de los Estados Unidos Mexicanos (México).

**Biblioteca Central** 

Dirección General de Bibliotecas de la UNAM

El uso de imágenes, fragmentos de videos, y demás material que sea objeto de protección de los derechos de autor, será exclusivamente para fines educativos e informativos y deberá citar la fuente donde la obtuvo mencionando el autor o autores. Cualquier uso distinto como el lucro, reproducción, edición o modificación, será perseguido y sancionado por el respectivo titular de los Derechos de Autor.

#### **JURADO ASIGNADO:**

Presidente: **Dr. Estrada Medina Juan Manuel** Secretario: **Dra. Glinz Férez Irma del Carmen** Vocal: **Dr. Aceves García Ricardo** 1er. Suplente: **Dra. Sánchez Larios Herica** 2do. Suplente: **Dra. Lozano Cuevas Angélica del Rocío** 

> Lugar donde se realizó la tesis: **Ciudad Universitaria, México, D.F.**

#### **TUTORES DE TESIS:**

**Dra. Glinz Férez Irma del Carmen**

\_\_\_\_\_\_\_\_\_\_\_\_\_\_\_\_\_\_\_\_\_\_\_\_\_\_\_\_\_\_\_\_\_

**Dr. Aceves García Ricardo:** 

\_\_\_\_\_\_\_\_\_\_\_\_\_\_\_\_\_\_\_\_\_\_\_\_\_\_\_\_\_\_\_\_\_

Firma

Firma

Agradecimientos.

A mi madre, padre y abuelo (q.e.p.d.). Que fueron a lo largo de mi vida, mi motivación, mi guía, mi sustento y sin los que yo no sería ni estaría donde estoy.

A mis tíos Jaime, Raúl, con sus familias, las cuales siempre me tomaron como a un hijo, y me han apoyado y enseñado tanto.

A la UNAM, al posgrado de la Facultad de Ingeniería, al departamento de Sistema y a todos mis maestros que me enseñaron tantos valiosos conocimientos, compartieron tantas experiencias, y dejaron una huella en mi educación.

Agradezco a mis tutores por su dedicación y apoyo

Al Consejo Nacional de Ciencia y Tecnología (CONACyT), el cual me apoyo durante el transcurso de mis estudios.

A mis amigas y amigos por los momentos compartidos durante todos estos años.

Y sobre todo a Dios por darme la oportunidad de cumplir esta meta en mi vida y darme las herramientas para enfrentar los siguientes retos.

## Índice

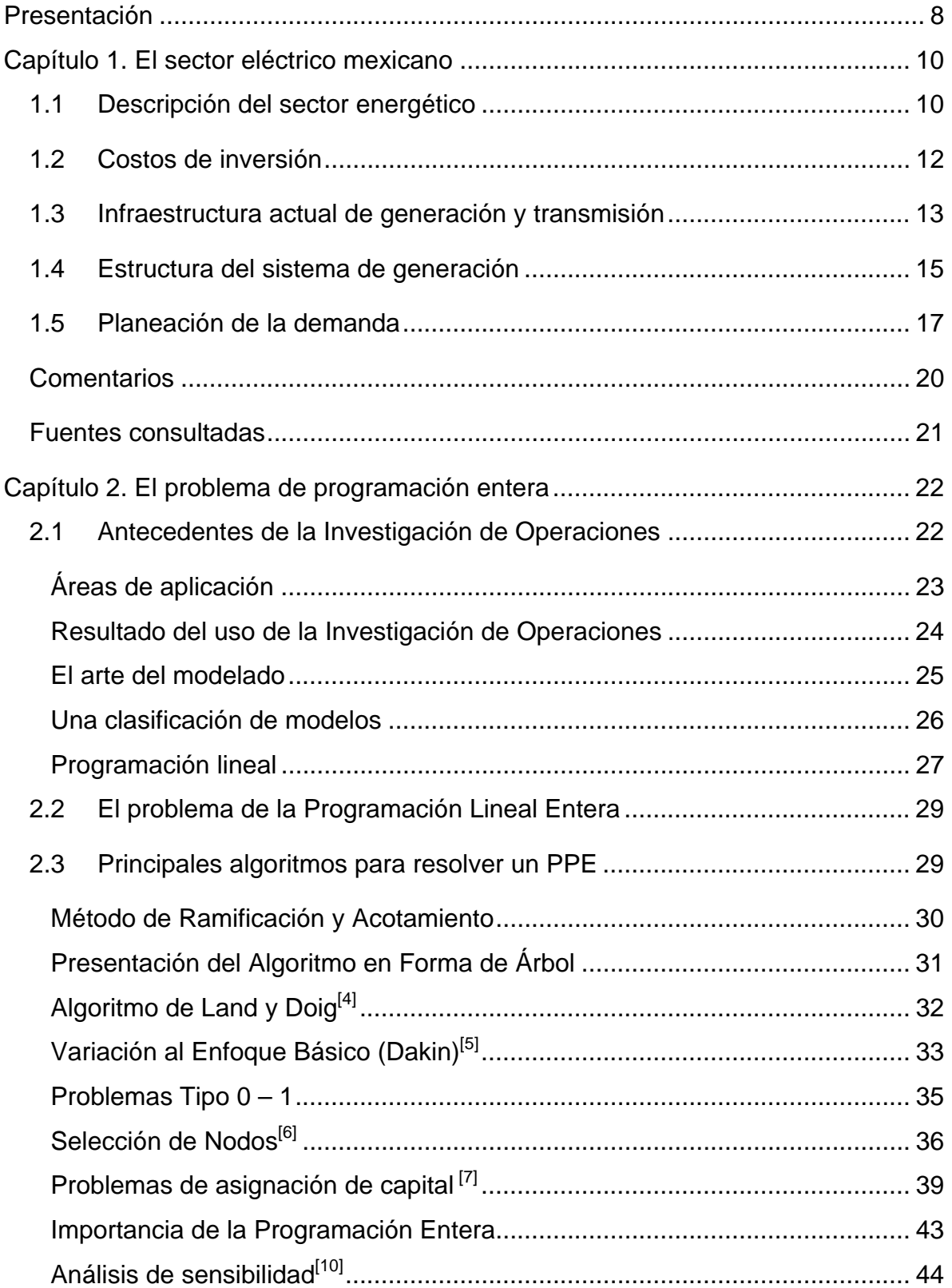

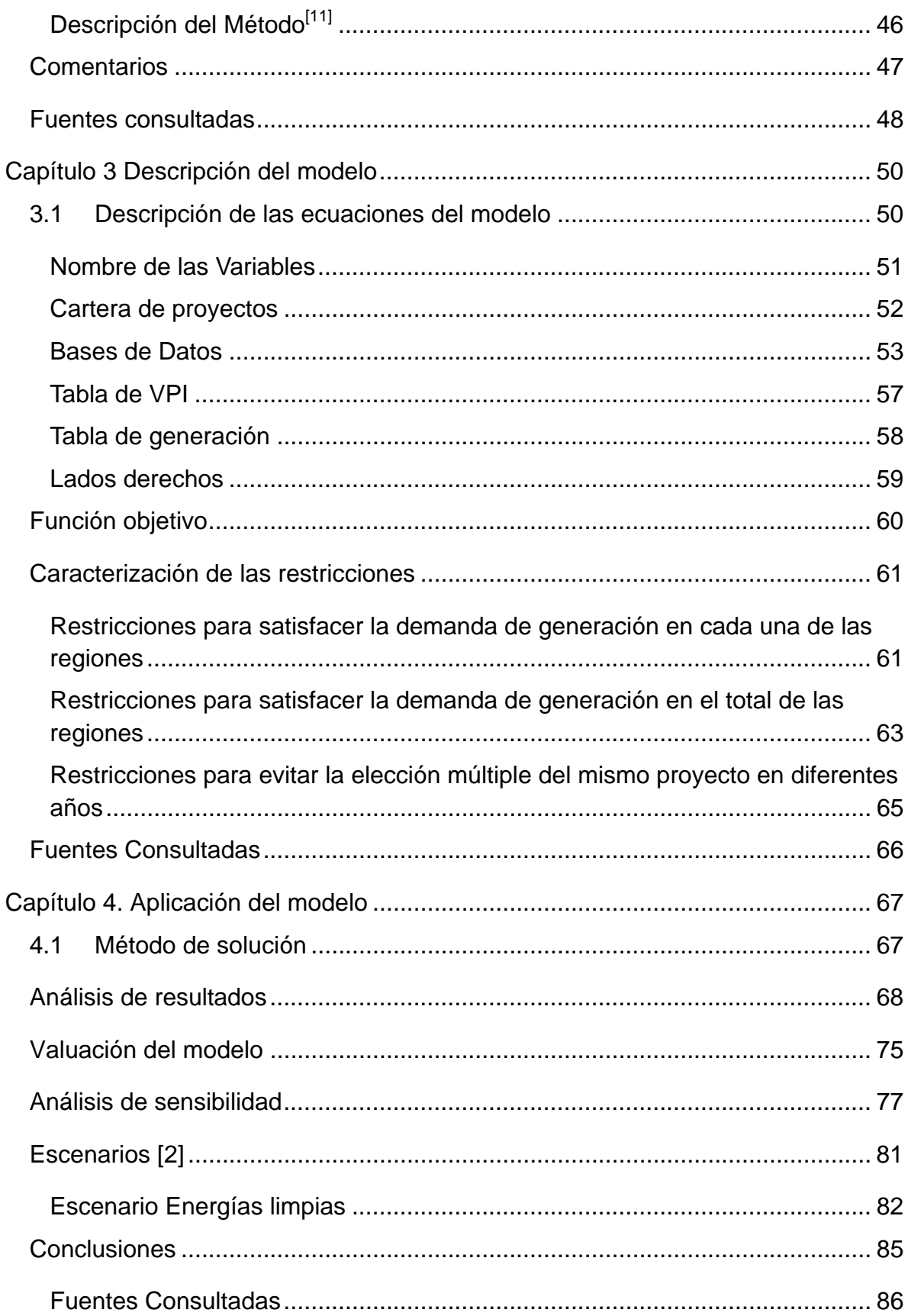

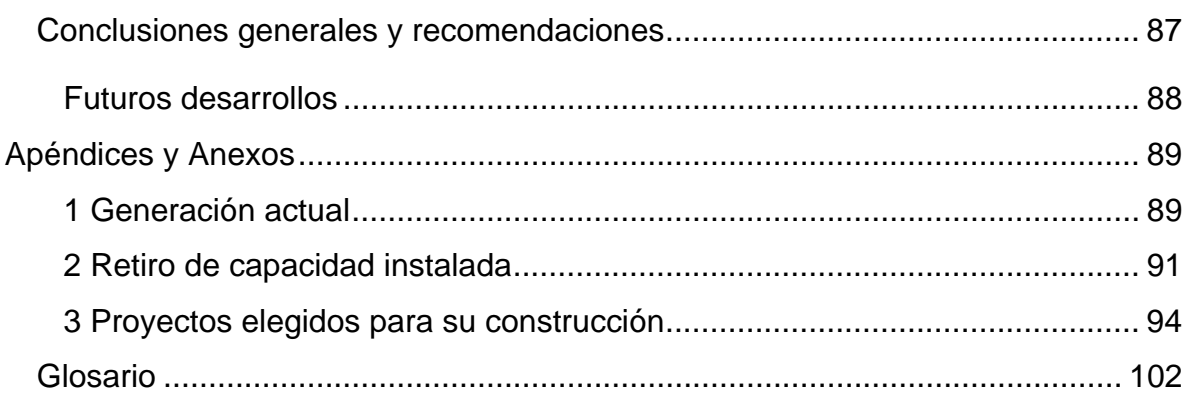

# **Índice de figuras**

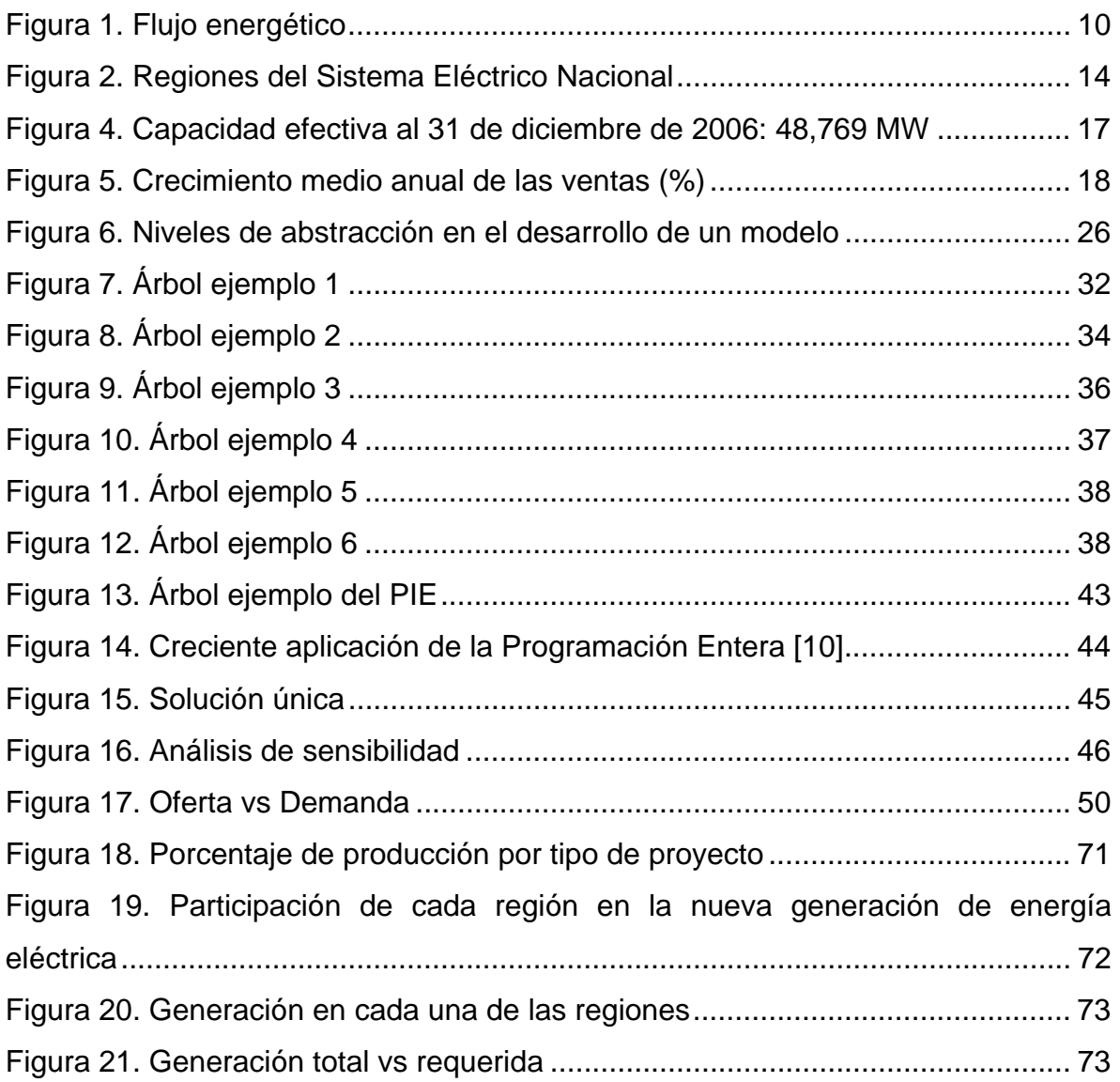

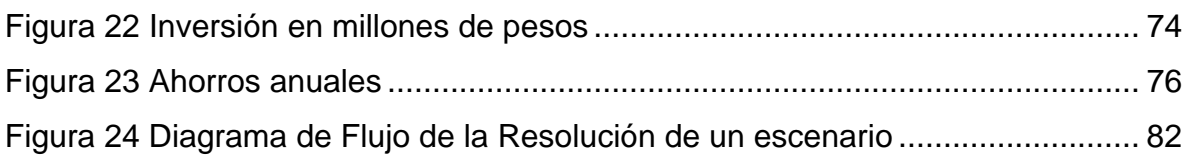

# **Índice de Tablas**

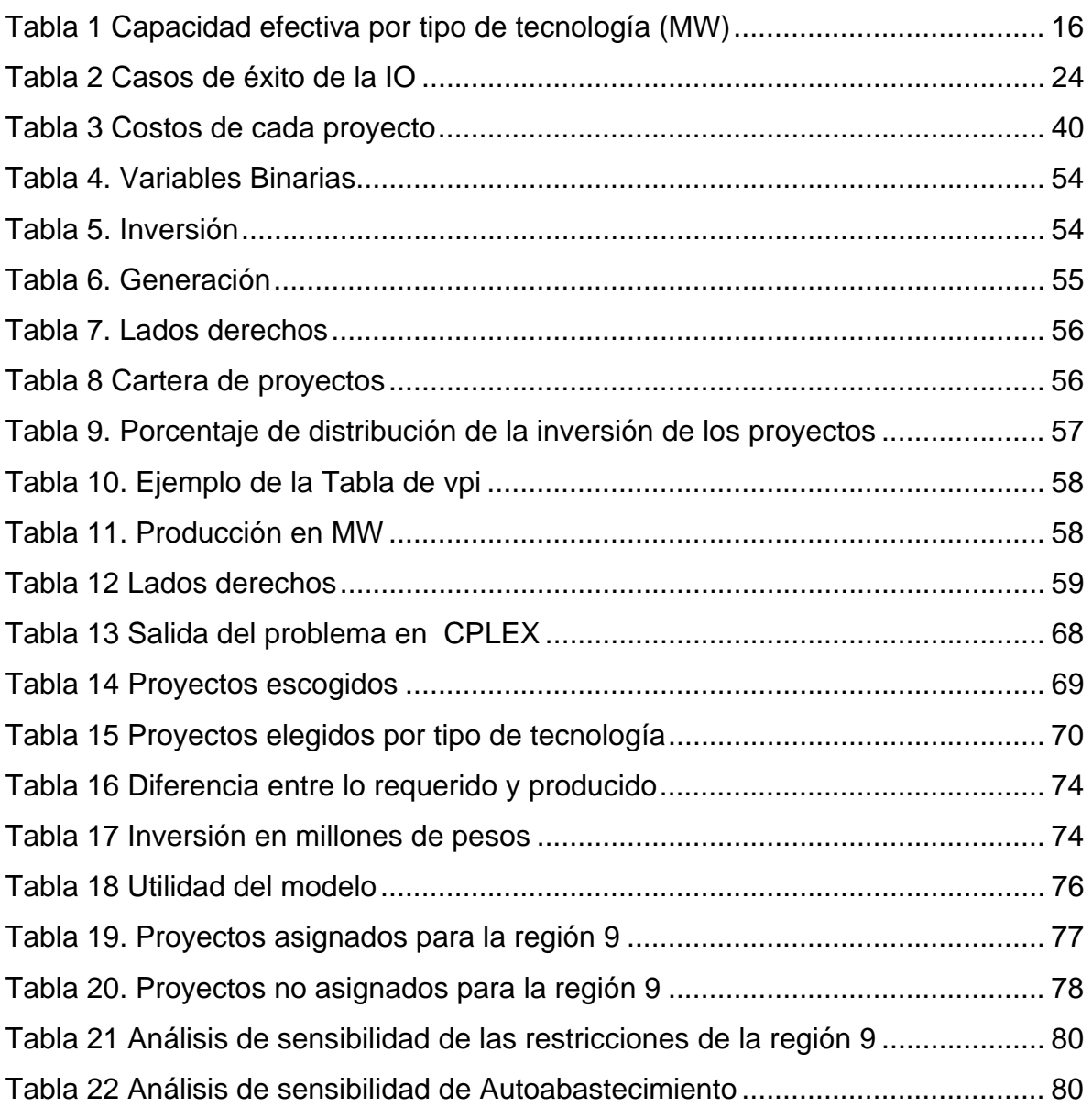

## **Presentación**

## **Planteamiento del problema**

Uno de los sectores estratégicos para el desarrollo de México es el eléctrico, el cual, presenta actualmente una creciente demanda de energía eléctrica por parte de la población mexicana y como contraparte una disminución en la producción. En este contexto es de suma importancia estudiar dicho problema para obtener posibles soluciones que satisfagan la demanda.

Su estudio comprende la interacción de numerosas variables como la demanda. La herramienta que se utilizará para abordar este problema será la Investigación de Operaciones, la cual servirá para la toma de decisiones.

Hoy en día existen diferentes tipos de centrales para generar energía eléctrica con distintas capacidades y condiciones de producción como: la vida útil, los costos de instalación y operación, entre otros. Los tipos de centrales que existen son:

- Centrales termoeléctricas
- Centrales hidroeléctricas
- Centrales geotermoeléctricas
- Centrales nucleares
- Centrales de ciclo combinado
- Centrales de turbo-gas
- Centrales eólicas
- Centrales solares

## **Estrategia**

Considerando la diversidad de herramientas disponibles para llevar a cabo esta investigación, en este trabajo se utilizará la modelación, en específico, la programación entera binaria. Se analizarán los documentos emitidos por la Compañía Federal de Electricidad (CFE), luego se elaborará una cartera de proyectos posibles para cada uno de los periodos con la finalidad de escoger aquellos proyectos que disminuyan los costos de satisfacción de la demanda. Finalmente se diseñará un programa multi-periodo que permitirá estudiar la demanda con un menor costo de inversión, así como, conocer los costos de operación.

## **Resultados esperados**

El estudio constituirán una base importante para la toma de decisiones en el sector eléctrico, particularmente sobre el problema de la demanda de energía electrica. También permitirá la evaluación de proyectos de distintas características y la posibilidad de proponer recomendaciones para un mejor desempeño en dicho sector.

## **Capítulo 1. El sector eléctrico mexicano**

A continuación se describirá brevemente el sector eléctrico mexicano, objeto de estudio de esta investigación. La fuente principal de información para este capítulo fue proporcionada por la CFE.

## **1.1 Descripción del sector energético**

El sector energético desempeña un papel estratégico en el desarrollo económico de México, tanto por su importancia en el sector productivo como por la relevancia histórica que ha tenido para nuestro país como una de las principales fuentes de divisas e ingresos fiscales.

La electricidad es un insumo fundamental para la actividad de los diferentes sectores de la economía. El costo de la energía eléctrica es un elemento importante para hacer competitivo al país, razón por la cual, es necesario llevar a cabo una adecuada elección de las nuevas inversiones, para mantener su precio a niveles accesibles, con flujo continuo y de la calidad requerida.

La selección de los componentes del sistema eléctrico, su programación temporal y la definición de los sitios de instalación son actividades importantes en el proceso de decisión con implicaciones técnicas, económicas, ambientales y sociales a nivel nacional.

El flujo energético de la electricidad se compone de cuatro etapas sucesivas: generación, transmisión o transporte, distribución y consumo (ver figura 1). La industria eléctrica incluye a las tres primeras en la mayoría de los casos.

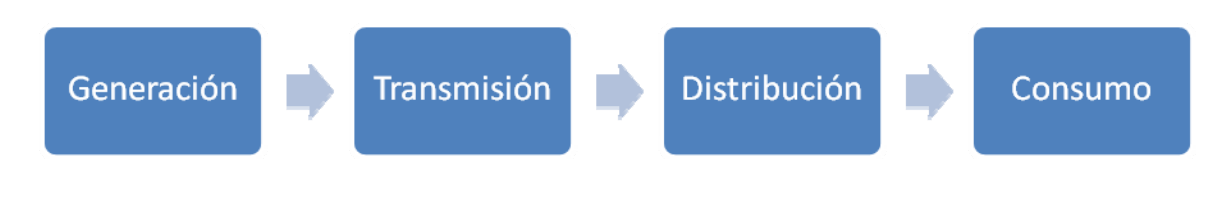

**Figura 1. Flujo energético** 

La **generación** es la actividad de producir electricidad. Es posible generarla a partir de varias fuentes primarias de energía, como: recursos hidráulicos, gas natural, diesel, carbón mineral, radiación solar, fuerza del viento, energía nuclear y otras. Una clasificación básica es la siguiente:

• Fuentes tradicionales:

Hidroeléctricas. Pueden ser de paso o reservorio.

Termoeléctricas. Las más importantes incluyen gas natural, diesel y carbón vegetal.

• Fuentes no tradicionales:

Renovables. Radiación solar, viento, fuerza de las olas del mar, etc.

No renovables. Energía nuclear.

Hasta el 31 de diciembre de 2006 en la modalidad de Productores Independientes de energía (PIE)**,** modalidad donde al titular se le otorga un permiso para generar energía eléctrica destinada exclusivamente para su venta a CFE, se contaba con centrales de ciclo combinado que operaban con gas natural, cuya capacidad total representa el 21.3% respecto a la capacidad para servicio público y el 33.3% del total a base de hidrocarburos.

En la **cogeneración,** a partir de una sola fuente de energía (gas natural, diesel, combustóleo, etc.), se producen dos o más tipos de energías útiles en forma secuencial:

- Energía eléctrica.
- Energía térmica (calor y/o frío).

En el 2006, el consumo de **autoabastecimiento** en las modalidades establecidas por la Ley del Servicio Público de Energía Eléctrica (LSPEE) fue de 22.1 TWh y representó 11.2% del consumo de electricidad. Basado en la más reciente documentación sobre permisos y proyectos de instalación, el pronóstico de planeación indica que en 2017 el autoabastecimiento será de 28.7 TWh, similar al nivel esperado en la prospectiva del año pasado calculado en 25.5 TWh para el final del horizonte.<sup>[1]</sup>

En general, las termoeléctricas tienen costos variables altos y costos fijos bajos, mientras que las hidroeléctricas tienen costos fijos altos y variables bajos.

La **transmisión** es el traslado de la electricidad desde los centros de producción o generadoras hasta los centros de consumo.

La **distribución** es la actividad de suministrar electricidad a los consumidores finales e incluye las tareas de transportación hasta las instalaciones de consumo, medir el consumo y cobrar.

El **consumo final** es la transformación de la electricidad en otros tipos de energía por parte de consumidores finales.

La **planificación** del sistema eléctrico se debe realizar aprovechando, a corto y largo plazo, las mejores opciones de inversión y producción de energía que permitan satisfacer la demanda futura de electricidad a costo global mínimo y con un nivel adecuado de confiabilidad y calidad. Para ello se consideran los costos de inversión, operación, energía no suministrada, disposiciones nacionales en materia energética, financiera, ambiental y social.

## **1.2 Costos de inversión**

Se distinguen tres tipos de costos:

- Costo directo**.** Es la suma, en moneda constante, de las erogaciones correspondientes de una central (no incluye el costo de la subestación eléctrica) dividida entre la capacidad bruta de la misma, lo cual es equivalente a que todos los costos de inversión de la obra fueran erogados instantáneamente conocido en inglés como *overnight cost*.
- Costo directo más indirecto. Es el resultado de añadir al costo directo los costos de ingeniería, administración y control de la obra incurridos en las oficinas centrales de la CFE.

• Costo actualizado al inicio de la operación. Se obtiene a partir del Costo directo más indirecto y mediante el uso de una tasa real de descuento de 12% anual se calcula el valor de la inversión actualizada al inicio de la puesta en operación de la central. Esta tasa de descuento incluye el costo de los intereses devengados durante el proceso de construcción y otros conceptos.[2]

## **1.3 Infraestructura actual de generación y transmisión**

#### **Evolución del sistema**

Al nacionalizarse la industria eléctrica en 1960, la capacidad instalada era de 3,021 MW y el suministro se realizaba mediante diversos sistemas aislados. Al paso del tiempo se fueron interconectando y utilizando mayores tensiones de transmisión (400 kV y 230 kV), se unificó la frecuencia a 60 Hz, se desarrollaron grandes proyectos hidroeléctricos y termoeléctricos diversificando así la generación mediante el uso de energía tales como la geotérmica, la nuclear, a base de carbón y de manera incipiente la eólica. En el campo de la administración de la demanda se estableció el cambio del horario de verano y el uso de tarifas con diferenciación horaria.

Al 31 de diciembre de 2006, el Sistema Eléctrico Nacional (SEN) contaba con una capacidad efectiva de 48,769 MW para el servicio público y un total de 773,059 km de líneas de transmisión y distribución. [3]

Para estudios de planificación, el SEN se divide en nueve regiones (ver figura 2) cuya operación está bajo la responsabilidad de siete áreas, con centros de control ubicados en las ciudades de México, Puebla, Guadalajara, Hermosillo, Gómez Palacio, Monterrey y Mérida; las dos de Baja California son administradas desde Mexicali. Todas ellas se encuentran coordinadas por el CNACE en el DF.

Las siete regiones del macizo continental están interconectadas y forman el Sistema Interconectado Nacional (SIN). Su objetivo es compartir los recursos y reservas de capacidad ante la diversidad de las demandas. Esto hace posible el intercambio de energía para lograr un funcionamiento más económico y confiable en su conjunto.

Las dos regiones de la península de Baja California permanecen como sistemas aislados. El sistema de Baja California Norte opera ligado con la red eléctrica de la región occidental de EUA, el Western Electricity Coordinating Council (WECC), por medio de dos enlaces de transmisión a 230 kV. Esto ha permitido a CFE realizar exportaciones e importaciones de capacidad y energía, y recibir apoyo en situaciones de emergencia.

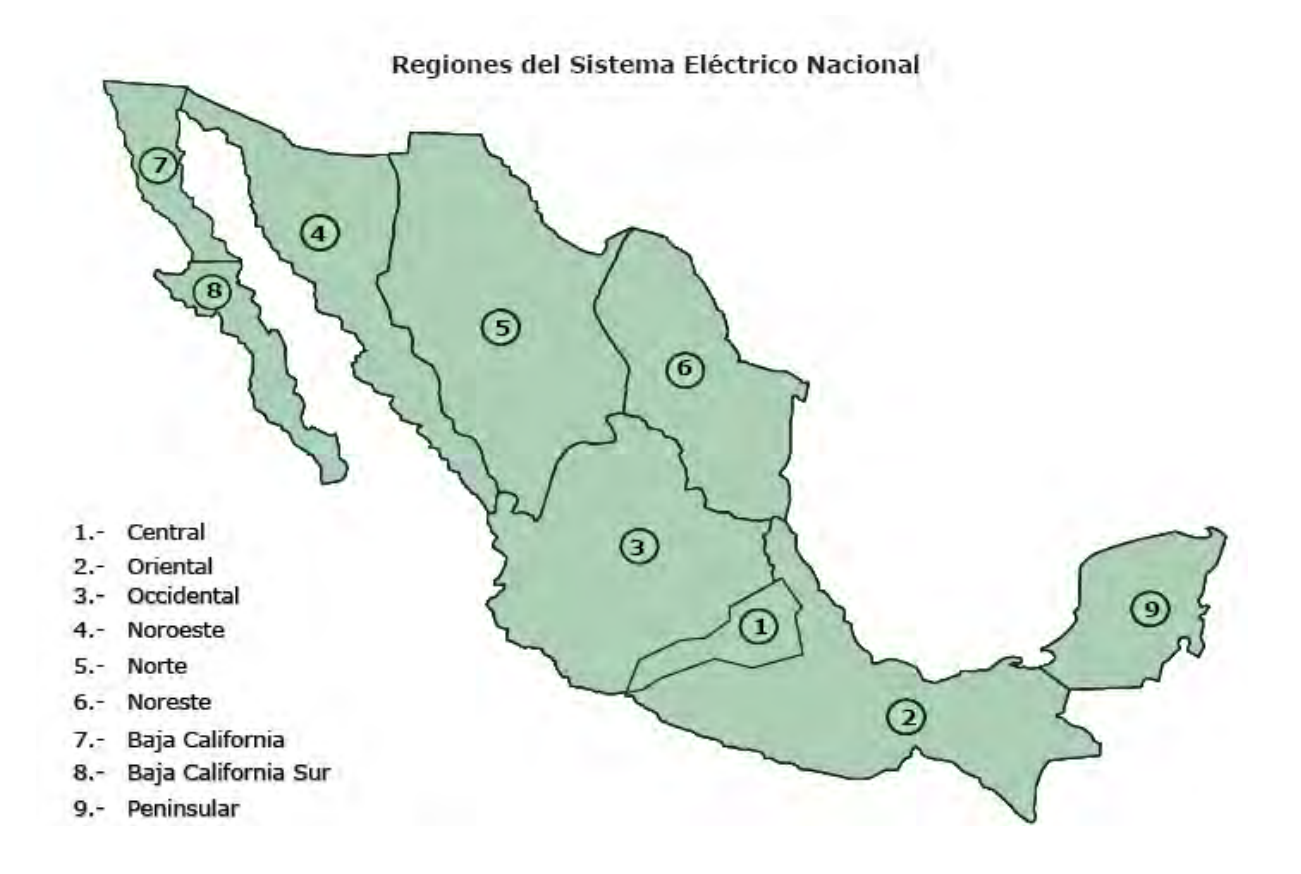

**Figura 2. Regiones del Sistema Eléctrico Nacional** 

## **1.4 Estructura del sistema de generación**

### **Capacidad efectiva instalada**

En primer lugar se observará cómo ha ido cambiando la estructura de la capacidad instalada, ya que constantemente se realizan adiciones, mantenimiento y retiro de equipo.

A diciembre de 2005, lo requerido para atender el servicio público de energía eléctrica registró 46,534 MW que representó un decremento de 0.04% respecto al 2004 (46,552 MW). Esta nueva capacidad fue resultado de adicionar 1,146.3 MW, modificar la instalada en 8 MW y retirar 1,156.3 MW.<sup>[3]</sup>

En diciembre del 2006, la energía eléctrica producida fue de 48,769 MW, lo que equivalió a un incremento de 4.8% respecto a 2005 (46,534 MW). Esta nueva capacidad fue resultado de adicionar 2,265.5 MW, modificar la instalada en 18.2 MW y retirar 48.6 MW:

Adiciones:

- Ciclos combinados (CC).- CFE: Chihuahua II —El Encino— (65.3 MW); PIE1⁄:
- Valladolid III (525 MW), Tuxpan V (495 MW), Altamira V (1,121 MW)
- Turbogás (TG).- CFE: Los Cabos2/ (27.2 MW). LyFC : Atenco (32 MW).
- Modificaciones:
- Bajío —El Sauz— PIE, CC (-5 MW)
- Hermosillo, CC (1.9 MW)
- Huinalá, TG (10.3 MW)
- Topolobampo, TC (-40 MW)
- Tuxpango, HID (36 MW)
- Tepexic LyFC, HID (15 MW)

Retiros:

- Juntas, HID (15 MW)
- Puente Grande, HID (5.6 MW)

• Parque2/, TG (28 MW)

TC se refiere a la tecnología termoeléctrica convencional y HID a la hidroeléctrica.<sup>[1]</sup>

Asimismo en la Tabla 1, se muestra la Capacidad efectiva por cada una de las regiones por cada tecnología, por ejemplo se producen 1,365 MW de energía nuclear en la región oriental. En la figura 4, se agrupan por porcentaje de generación de cada una.

|                    | Hidro- | Eolo- | <b>Hidrocarburos</b> |            |            |       |      | Carbo- | Geotermo- | Nucleo- |        |
|--------------------|--------|-------|----------------------|------------|------------|-------|------|--------|-----------|---------|--------|
|                    | eléc-  | eléc- | Termo                | Ciclo comb |            | Turbo | Comb | eléc-  | eléc-     | eléc    |        |
| Área               | trica  | trica | eléctrica            | <b>CFE</b> | <b>PIE</b> | gas   | int  | trica  | trica     | trica   | Total  |
| Central            | 1,561  |       | 2,174                | 1,038      |            | 406   |      |        |           |         | 5,179  |
| Oriental           | 6,136  | 2     | 2,217                | 452        | 1.973      | 472   |      |        | 40        | 1,365   | 12,657 |
| Occidental         | 1,782  |       | 3,466                | 601        | 560        | 24    |      | 2,100  | 190       |         | 8,723  |
| Noroeste           | 941    |       | 2,052                | 227        | 508        | 100   |      |        |           |         | 3,828  |
| Norte              | 28     |       | 936                  | 1,341      | 757        | 161   |      |        |           |         | 3,223  |
| Noreste            | 118    |       | 1,175                | 828        | 4,839      | 441   |      | 2,600  |           |         | 10,001 |
| Baja Calif.        |        |       | 320                  | 496        | 489        | 299   |      |        | 720       |         | 2,324  |
| <b>B Calif Sur</b> |        |       | 113                  |            |            | 236   | 147  |        |           |         | 496    |
| Peninsular         |        |       | 442                  | 220        | 1,261      | 342   | 3    |        |           |         | 2,268  |
| Aislados           |        |       |                      |            |            | 28    | 32   |        | 10        |         | 70     |
| Total              | 10.566 | 2     | 12,895               | 5.203      | 10.387     | 2,509 | 182  | 4.700  | 960       | 1,365   | 48,769 |

**Tabla 1 Capacidad efectiva por tipo de tecnología (MW)** 

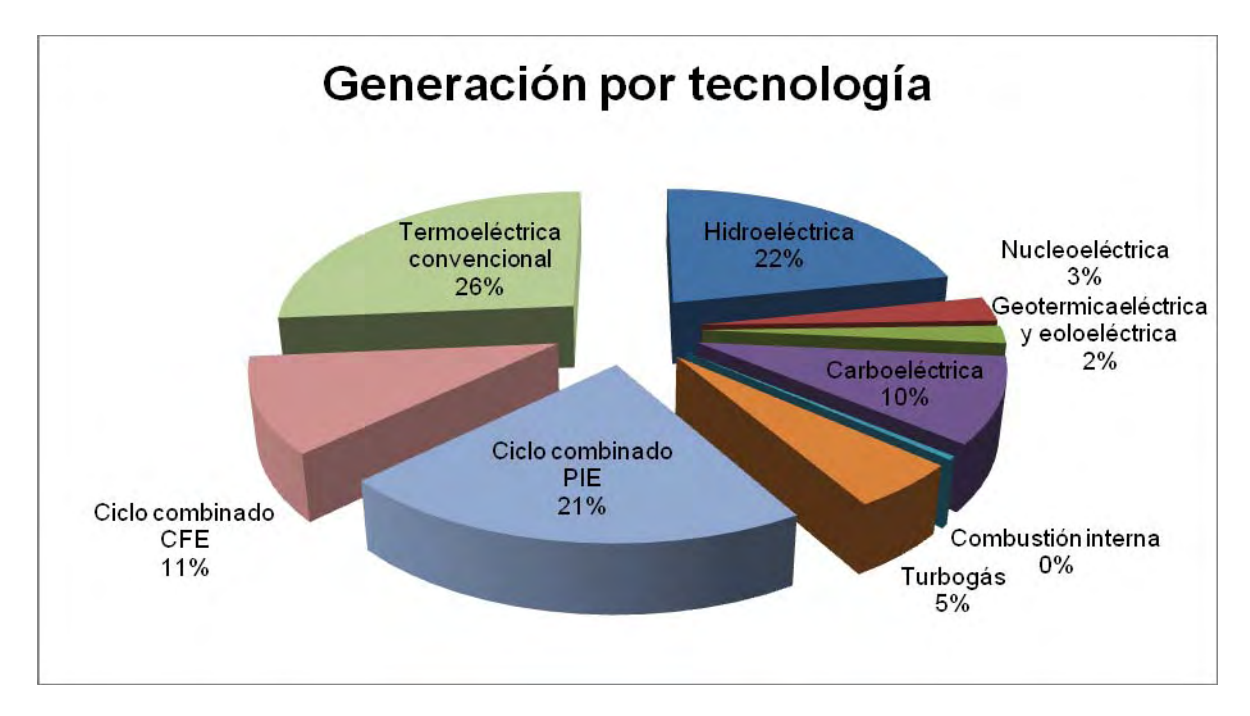

**Figura 3. Capacidad efectiva al 31 de diciembre de 2006: 48,769 MW** 

### **1.5 Planeación de la demanda**

La tasa estimada para las ventas de energía del servicio público durante 2006 fue de 4.0%, sin embargo, su valor real llegó a 3.3% respecto al 2005 debido a que no se cumplieron las expectativas de crecimiento de los sectores comercial, bombeo agrícola y gran industria. La tasa media en 2007 — 2017 se estima en 5.1% similar al incremento en 2006 — 2016. La proyección actual se basa principalmente en el crecimiento estimado de los sectores comercial e industrial, por la recuperación de la economía nacional.

El modelo tendrá que satisfacer la demanda tanto global como de cada una de las 9 regiones en que se divide el país.<sup>[1]</sup>

Respecto a los escenarios de crecimiento de las ventas de energía del servicio público 2007 – 2017, la figura 5 señala el incremento de las ventas por área para la serie histórica 1997 — 2006 y la estimación para los tres escenarios (alto, medio y bajo) en 2007 — 2017.

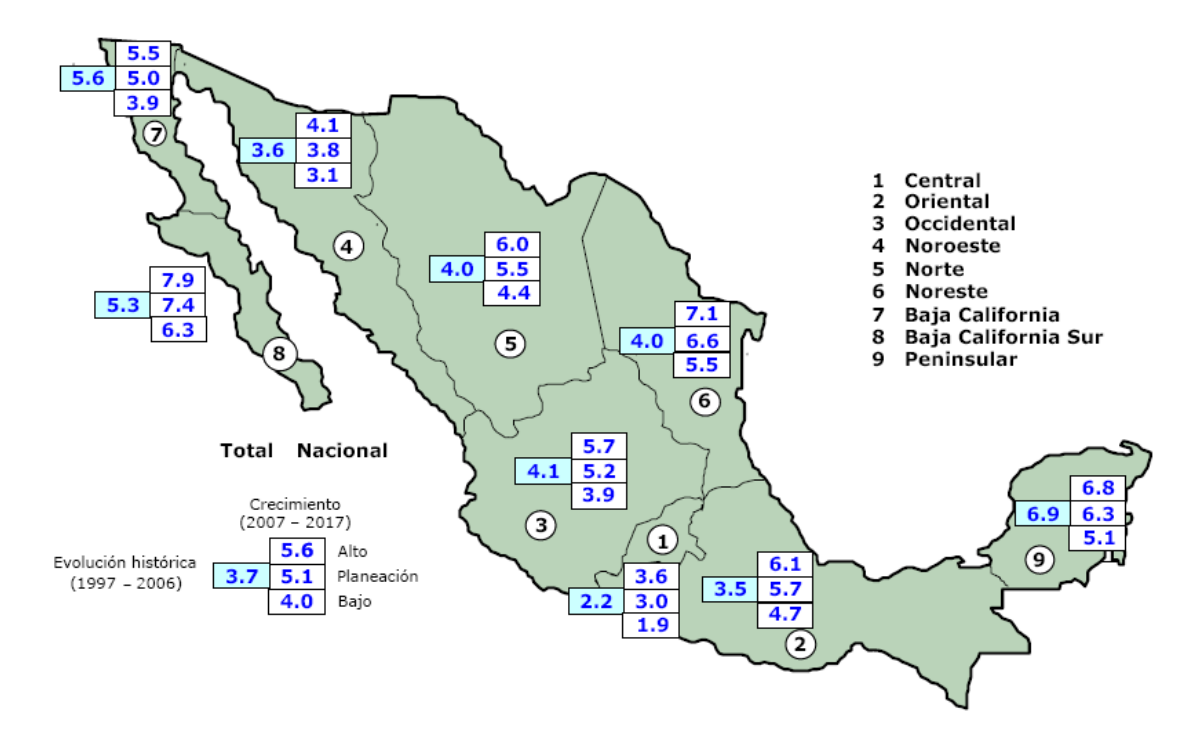

#### **Figura 4. Crecimiento medio anual de las ventas (%)**

 Las decisiones sobre la planificación a largo plazo de los nuevos proyectos para expandir el SEN se toman con varios años de anticipación, debido a que pueden transcurrir aproximadamente de cuatro a seis años desde el análisis de la oferta, momento en el que se determina si procede la construcción de una nueva central generadora, hasta su entrada en operación comercial. En el caso de los proyectos de transmisión, el lapso previo es de tres a cinco años. Adicionalmente, formular, evaluar y autorizarlos requiere una anticipación mínima de un año.

Las decisiones tienen una repercusión económica a largo plazo porque la vida útil de los proyectos es de 30 años o más.

La planificación del sistema eléctrico requiere datos actualizados sobre las alternativas de generación y transmisión factibles de incorporarse al programa de expansión. Esta información se obtiene de estudios que realiza CFE para identificar y evaluar proyectos y tecnologías, así como de otras fuentes especializadas.

El programa para expandir el SEN se determina seleccionando aquellos proyectos que minimizan los costos actualizados de inversión, operación y energía no suministrada en el horizonte de estudio. Es decir, se elabora un plan óptimo basado en el análisis técnico económico de diversas alternativas mediante modelos que optimizan el comportamiento del sistema ante diferentes condiciones de operación.

Estos análisis se realizan para el mediano y largo plazo con base en las premisas de la evolución de la demanda, precios de combustibles, costos y eficiencia de las opciones tecnológicas para la generación de energía eléctrica.

Con base en las estrategias establecidas en el Plan Nacional de Desarrollo 2007 - 2012, la SENER estableció los siguientes lineamientos para la elaboración del Plan de Expansión del Sistema de Generación:<sup>[4]</sup>

- Desarrollar fuentes de energía renovable a fin de alcanzar una participación en la capacidad de generación de 25%.
- Mantener una participación de 40% para las tecnologías de generación a base de gas natural.
- Desarrollar la generación a base de carbón manteniendo su participación en 15% como máximo. Así mismo se recomienda atender los compromisos de sustentabilidad ambiental implementando las tecnologías necesarias para el abatimiento de emisiones.
- Mantener una cota máxima de 8% para proyectos que se dejarían con libertad para definir posteriormente la tecnología más conveniente y mantener invariable la participación de la generación nucleoeléctrica.
- Reducir la participación de las tecnologías a base de combustóleo y diesel a 12%.

En el modelo de la presente investigación, estos requerimientos se convertirán en restricciones al considerarlos cotas máximas para tecnologías a base de combustibles fósiles y metas para la utilización de fuentes de energía renovable, para poder atender los lineamientos propuestos en el Plan Nacional de Desarrollo.

En los últimos años ha cobrado especial importancia la participación de la iniciativa privada en la generación de energía eléctrica, principalmente bajo las modalidades de autoabastecimiento y cogeneración. La instalación de nuevas centrales con base en estos esquemas influirá de manera importante en el desarrollo del SEN, ya que se modificarán los requerimientos de reserva y será necesario adaptar la red eléctrica para proporcionar los servicios de transmisión y respaldo requeridos.

La incorporación de tales proyectos agrega un elemento adicional de incertidumbre en la planificación del SEN pues, si éstos no se concretan, se reduciría la confiabilidad del suministro al no disponerse de los plazos necesarios para instalar otras centrales.

### **Comentarios**

El sector eléctrico presenta un gran reto para poder optimizarlo ya que tiene gran cantidad de variables tanto cualitativas como cuantitativas. Entre las que destacan crecimiento y decrecimiento de la demanda, robo de energía, caída del equipo en lo obsoleto, capacidad de las redes de transmisión, aumento del costo de los energéticos y los insumos para la producción de energía, el sindicato, problemas administrativos, leyes, etc.

La optimización del sector eléctrico requiere un esfuerzo interdisciplinario, por parte de los especialistas eléctricos, en investigación de operaciones, derecho, economía, negociación, y política.

En este trabajo se hará un esfuerzo para optimizar algunas de las variables de este complejo rompecabezas asumiéndose como ciertos las cifras y datos presentados por CFE, la SENER y el gobierno, ya que no resulta pertinente calcularlos dentro de este trabajo.

En la frase "Un país sin energía es un país sin futuro", eslogan recientemente expresado en las campañas publicitarias de CFE y la SENER resume el objeto de estudio de esta tesis. Slogan con el que se está totalmente de acuerdo y se considera debería ser uno de los temas más importantes a discutirse en nuestro país, para así obtener soluciones que mejoren el sistema energético y lo conviertan en una plataforma para el desarrollo de México.

## **Fuentes consultadas**

[1]CFE, *Programa de Obras e Inversiones del Sector Eléctrico 2008-2017 (POISE).* [2]CFE, *Costos y Parámetros de Referencia para la Formulación de Proyectos de Inversión en el Sector Eléctrico. Generación 2006 (COPAR)* [3]CFE, *Programa de Obras e Inversiones del Sector Eléctrico 2007-2016 (POISE)* [4]Presidencia, *Plan Nacional de Desarrollo 2007-2012*

## **Capítulo 2. El problema de programación entera**

En este capítulo se expone el estado del arte de las herramientas de Investigación de Operaciones (IO), con especial énfasis en las que se utilizarán para esta tesis. Se irá de lo general a lo particular.

## **2.1 Antecedentes de la Investigación de Operaciones**

La IO es una rama de las matemáticas que consiste en el uso de modelos matemáticos, estadísticos y algoritmos con objeto de realizar un proceso de toma de decisiones. Frecuentemente el estudio trata complejos sistemas reales con la finalidad de mejorar u optimizar su funcionamiento. La IO permite el análisis de la toma de decisiones considerando la cantidad de recursos con que se cuenta, para poder determinar cómo se puede maximizar su aprovechamiento.

Las raíces de la IO se pueden ubicar décadas atrás cuando se realizaron los primeros intentos por emplear el método científico en la administración de una empresa. Sin embargo, el inicio más destacado de esta actividad se atribuye a los servicios militares y a las actividades que componían cada operación de la manera más eficaz.<sup>[1]</sup>

Esta disciplina científica se caracteriza por la aplicación de teorías, métodos y técnicas especiales para buscar la solución de problemas de administración, organización y control que se producen en los diversos sistemas existentes en la naturaleza y en los creados por el ser humano, tales como las asociaciones identificadas como sistemas organizados, físicos, económicos, ecológicos, educacionales, de servicio social, etc.

El objetivo y finalidad de la IO es encontrar la solución óptima para un determinado problema, sea militar, económico, de infraestructura, logístico, o de cualquier otra índole. Está constituida por un acercamiento científico a la solución de problemas complejos, tiene características intrínsecamente multidisciplinarias y utiliza un conjunto diversificado de instrumentos, predominantemente matemáticos, para la modelización, optimización y control de sistemas estructurales. En el caso particular de problemas de carácter económico, el objetivo puede ser el máximo rendimiento o el menor costo.

La IO tiene un rol importante en los problemas de toma de decisiones ya que permite tomarlas para alcanzar un determinado objetivo respetando las variables exógenas no controlables por quien debe decidir.

El problema de la demanda del sector eléctrico mexicano tiene todos los elementos para ser abordado desde el enfoque de la IO cuya visión fundamental es el enfoque de sistemas. El enfoque de la IO, a diferencia del enfoque tradicional, estudia el comportamiento de todo un conjunto de partes o subsistemas que interaccionan entre sí; identifica el problema, analiza sus repercusiones y busca soluciones integrales que beneficien al sistema como un todo. Para hallar la solución se representa el problema como un modelo matemático, analizado y evaluado previamente. La IO es una ciencia interdisciplinaria.

### **Áreas de aplicación**

La IO ha tenido un efecto impresionante en el mejoramiento de la eficiencia de numerosas organizaciones de todo el mundo. En el proceso, ha contribuido significativamente al incremento de la productividad de la economía de varios países.

Es importante saber cuándo es necesario aplicar métodos matemáticos a los problemas presentes, situación que se va dominando sólo con la experiencia. También es de suma importancia saber que puede resultar más caro modelar para llegar al método óptimo, pero a la larga se logra un margen de ganancias muy por arriba del que ya se tenía. El análisis previo del problema permite intuir qué tanto se puede mejorar la solución y ver si conviene invertir recursos en optimizar dicha cuestión.

La IO es útil cuando en los fenómenos estudiados interviene el azar. La noción de esperanza matemática y la teoría de procesos estocásticos suministran la herramienta necesaria para construir el cuadro donde se optimizará la función económica. Dentro de este tipo de sucesos se encuentran las líneas de espera, los inventarios con demanda probabilística, entre otros. La IO se muestra como un conjunto de instrumentos útiles cuando se presentan situaciones de concurrencia. La teoría de juegos no permite siempre resolverlos formalmente pero aporta un marco de reflexión que ayuda a la toma de decisiones.

Cuando se observa que los modelos matemáticos resultan inoperantes para el conjunto de datos hay una opción adicional: simular tanto el comportamiento actual como las propuestas y ver si hay mejoras sustanciales. Las simulaciones son experiencias artificiales que dan origen a otra gran área denominada Simulación.

Finalmente, es importante no considerar la IO como una colección de recetas heterogéneas y aplicables sistemáticamente en unas situaciones determinadas; si se cae en este error será muy difícil captar en condiciones reales los problemas que puedan deducirse de los múltiples aspectos de esta disciplina.

## **Resultado del uso de la Investigación de Operaciones**

La investigación de operaciones ha tenido muy buenos resultados en el mejoramiento de la eficiencia de numerosas organizaciones de todo el mundo. En el proceso, la IO ha contribuido significativamente al incremento de la productividad de la economía en varias empresas y países como se puede apreciar en la Tabla 2.

Para dar una mejor idea de la amplia aplicabilidad de la IO, en la siguiente Tabla se enumeran algunos ejemplos de usos reales que han recibido reconocimiento.

**Tabla 2 Casos de éxito de la IO** 

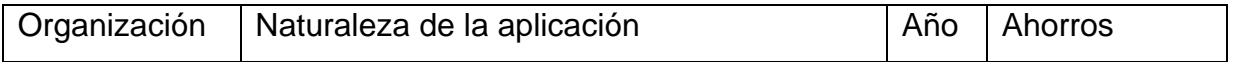

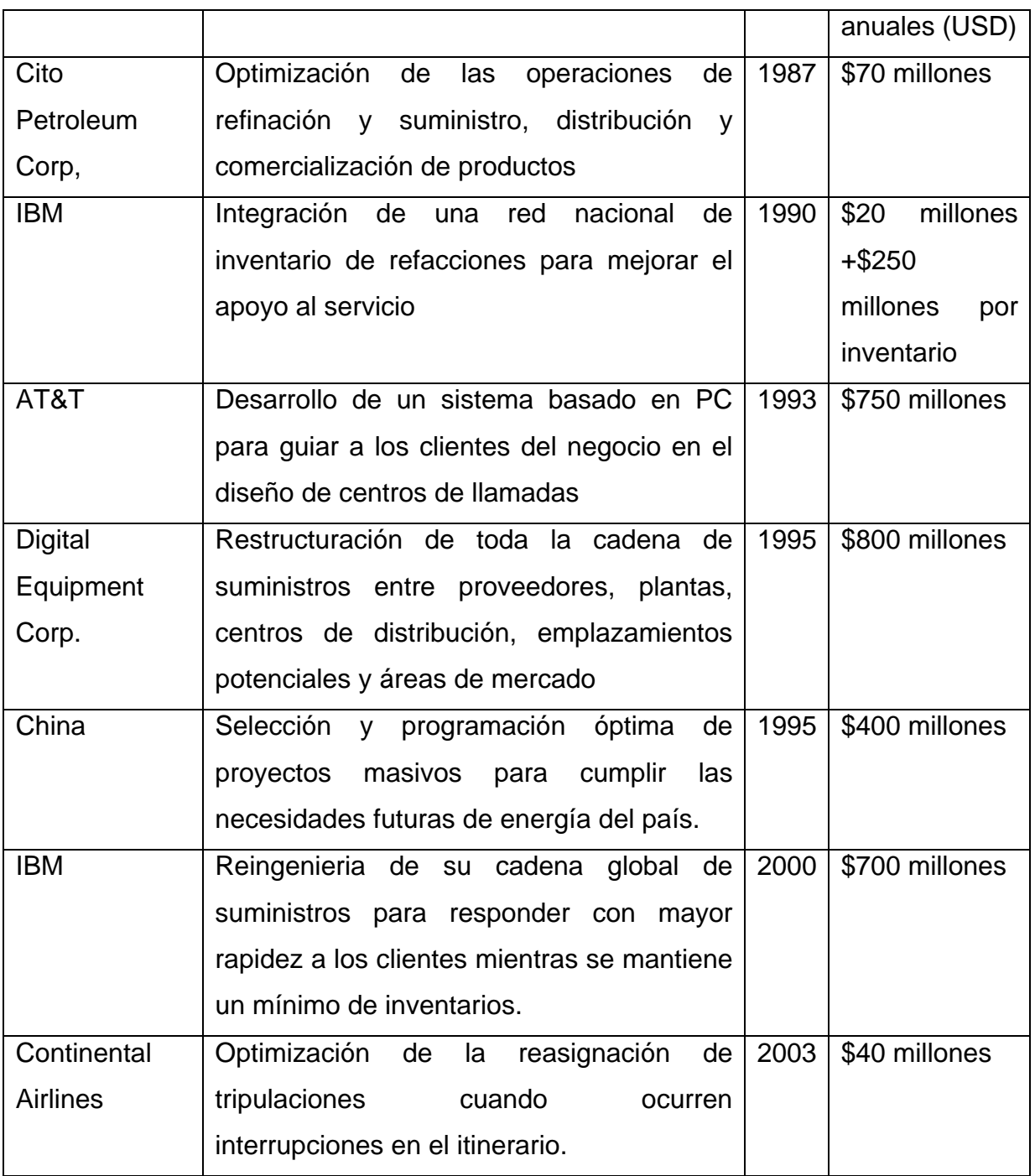

## **El arte del modelado**

En la IO la generalidad de los casos no son representaciones reales por que la mayor parte de las aplicaciones suelen implicar diversos grados de aproximación.

En la figura 6 se ilustra los niveles de abstracción que caracterizan al desarrollo de un modelo en IO. El mundo real supuesto se abstrae del caso real, concentrándolo en las variables principales que controlan el comportamiento del sistema real. Como el modelo es una abstracción del mundo real supuesto expresa en una forma adecuada las funciones matemáticas que representan el comportamiento del sistema supuesto.<sup>[2]</sup>

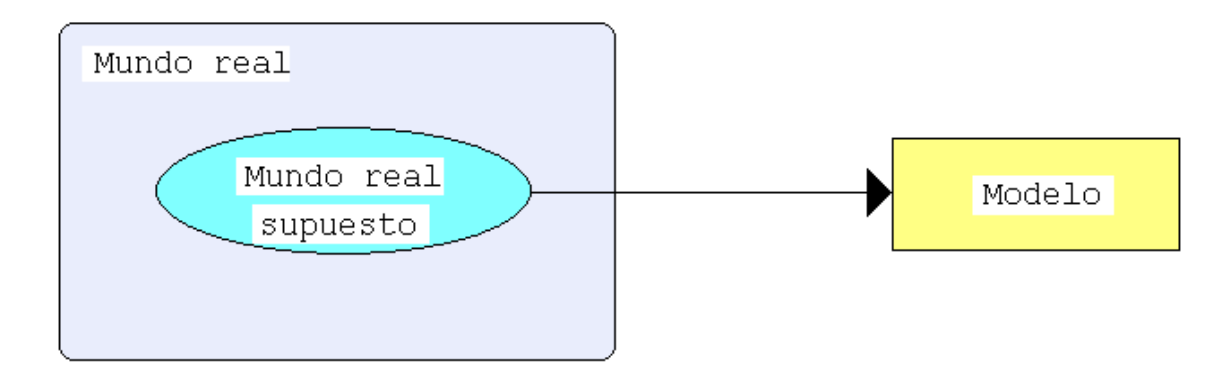

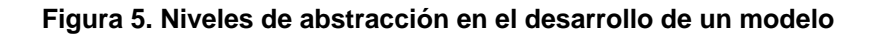

## **Una clasificación de modelos**

Las diferentes clasificaciones de los modelos dan una idea adicional de sus características esenciales porque pueden describirse de muchos modos. Los modelos pueden ordenarse por sus dimensiones, funciones, propósitos, temas o grados de abstracción. La base más común es la de tipos de modelos que incluyen los tipos básicos: icónico, analógico y simbólico o matemático.

Los modelos matemáticos son los que, para cuestiones de esta tesis, nos interesan primordialmente. Se separarán por categoría para darle una base lógica a la clasificación de los modelos básicos que se usan en la IO. La relación hecha no es completa en modo alguno pero tratará de dar una perspectiva lo más aproximada.

Esta clasificación podría tener en cuenta las siguientes características:<sup>[3]</sup>

- Estructura de los objetivos y restricciones (lineal o no lineal).

- Características de las variables (reales, enteras, binarias).
- Certidumbre de los parámetros (ciertos e inciertos).
- Número de objetivos (ninguno, uno o más de uno).
- Número de restricciones (ninguna, más de cero).

El objeto de esta descripción no es establecer una perfecta clasificación de todos los modelos de programación matemática, sólo pretende fijar un marco que sirva de referencia en el contexto de estos apuntes.

Las técnicas de la IO se aplican a dos categorías básicas de problemas:

- Problemas Determinísticos: aquellos en los que la información necesaria para obtener una solución se conoce con certeza.
- Problemas Estocásticos: parte de la información requerida no se conoce con certeza, como sucede en los anteriores, más bien se comporta de manera probabilística.

### **Programación lineal**

Entre los tipos de modelos de uso más generalizado en programación matemática se encuentra la denominada programación lineal. En su forma más básica, consiste en un conjunto de variables reales que mediante la combinación lineal de parámetros ciertos permite establecer un objetivo y restricciones lineales.

Los fundamentos matemáticos de los modelos lineales se encuentran en la teoría de las desigualdades lineales desarrollada en el siglo XIX. Aunque se encuentran antecedentes en distintos campos (teoría de juegos, definición de dietas, problemas de transporte, por mencionar algunos). La formulación y resolución general de los problemas de programación lineal fue realizada en el proyecto SCOOP, lanzado en 1947 por el ejército del aire de los Estados Unidos de Norteamérica, dando lugar al algoritmo denominado Simplex expuesto inicialmente por Dantzig en 1953. En menos de diez años la programación lineal experimentó un fuerte desarrollo en trabajos que abordaron, entre otros temas, la degeneración, la dualidad y las formas compactas.

Actualmente es posible encontrar en el mercado, incluyendo aplicaciones gratuitas en Internet, aplicaciones comerciales para la resolución eficiente de problemas de programación lineal como CPLEX, XPRESS, LINDO, QSB; siendo un avance significativo en los últimos años el desarrollo de paquetes que facilitan la introducción del modelo y la integración de éste con los sistemas de Información de la empresa.

La mayor parte de estos paquetes han empleado el denominado método Simplex. Método que computacionalmente es ineficiente pero tiene la ventaja docente de ser metódico y permite explicar con el propio método conceptos como precios-sombra o costes reducidos.

Hasta finales de la década de los 80 del siglo XX surgen como alternativa válida los denominados métodos del punto interior. El menor costo computacional de este tipo de algoritmos hace que su implantación en los paquetes comerciales sea creciente.

Por último, parece necesario destacar que aunque para el observador no experimentado la exigencia de linealidad puede parecer excesivamente restrictiva, la realidad es que un gran número de problemas reales pueden ser modelados con esa consideración. La ventaja de la programación lineal frente a la no-lineal es que en ésta última no se conocen modelos generales de resolución eficientes. Cabe señalar que curiosamente los trabajos que se vienen desarrollando en resolución de programación no-lineal están sirviendo para mejorar la eficiencia de la programación lineal.

## **2.2 El problema de la Programación Lineal Entera**

Los Problemas de Programación Lineal Entera (PPE) que son de asignación de recursos, se resuelven mediante la aplicación de algoritmos, cuando las variables de decisión no pueden tomar valores fraccionarios.

El modelo matemático para programación entera es, sencillamente, el modelo de programación lineal con la restricción adicional de que las variables deben tener valores enteros.<sup>[1]</sup> Su representación matricial es:

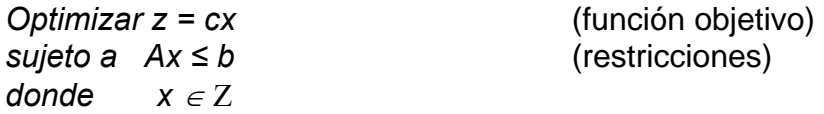

Los componentes del modelo están dados por:

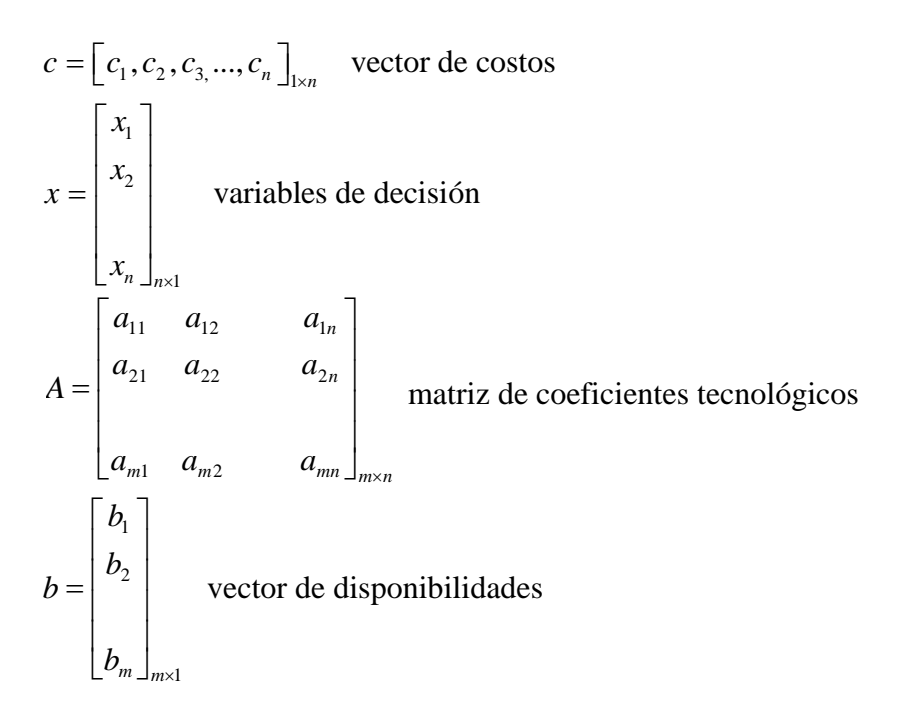

## **2.3 Principales algoritmos para resolver un PPE**

- 1. Planos de corte.
- 2. Enumeración implícita.
- 3. Ramificación y acotamiento.

4. Teoría de grupos.

El desarrollo y programación de estos algoritmos no es tarea sencilla y requiere de un alto grado de conocimientos teóricos y computacionales. Existen numerosos paquetes en el mercado, diferentes en calidad y precio.

Es importante destacar que el modelo matemático para la programación entera binaria es el modelo de programación entera con la restricción adicional de que las variables deben ser binarias y su representación es la siguiente:

*Optimizar z = cx* (función objetivo) *sujeto a Ax ≤ b* (restricciones) 0 *donde x =*   $\begin{array}{ccc} \downarrow & \downarrow \end{array}$ 

Se trata de un Problema de Programación Entera Binaria (PPEB) porque las variables de decisión xi sólo pueden tomar uno de dos valores enteros, 0 ó 1.

### **Método de Ramificación y Acotamiento**

En este apartado se muestra el método que presenta la mayor tasa de utilización para resolver problemas enteros.

Como cualquier problema acotado de programación entera pura tiene sólo un número finito de soluciones factibles, resulta natural considerar el uso de algún tipo de procedimiento de enumeración para encontrar una solución óptima. Desafortunadamente, este número finito puede ser, y casi siempre lo es, muy grande, por lo que es imperativo que cualquier procedimiento de enumeración sólo examine una pequeña fracción de estas soluciones factibles. Un enfoque de este tipo lo proporciona el método de Ramificación y Acotamiento. Algunos de sus algoritmos disponibles son:

- 1. Algoritmo de Land y Doig.
- 2. Algoritmo de Driebeek.
- 3. Algoritmo de costos penales.
- 4. Algoritmo de Kolesar.

La idea básica en la que se apoya la técnica de ramificación y acotamiento es dividir y vencer. Como es demasiado complicado resolver directamente el problema original "grande", se divide en subproblemas cada vez más pequeños hasta que estos se puedan vencer. La división ó ramificación se hace mediante una partición del conjunto completo de soluciones factibles en subconjuntos más pequeños. La conquista ó sondeo se hace en parte acotando la mejor solución en el subconjunto y después descartando los subconjuntos cuya cota indique que no es posible que contenga una solución óptima para el problema original.

## **Presentación del Algoritmo en Forma de Árbol**

Generalmente los algoritmos enumerativos son fáciles de entender si se presentan gráficamente en un árbol compuesto de nodos y ramas. Un nodo corresponde a un punto *nj* y una rama une al nodo *nj* con el nodo *nj+1*. Debido a que *xk* puede tomar uno de entre varios valores, es posible tener varias ramas surgiendo de un nodo *nj*. La figura 7 muestra un ejemplo de nodos y ramas, en ella, los nodos numerados 8, 9 y 10 fueron creados fijando *x*1, una variable libre del nodo 5 en los valores 3, 4 y 2 respectivamente. Nodos como estos tres, que no tienen por el momento otros nodos que dependan de ellos, o equivalentemente, que no producen ramas son llamados Suspendidos.

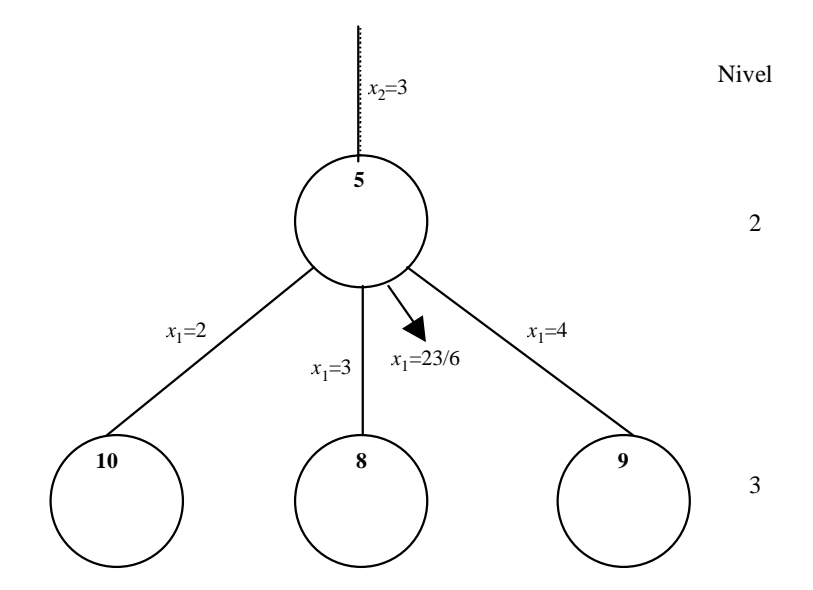

#### **Figura 6. Árbol ejemplo 1**

Suponiendo que en la solución óptima del subproblema del nodo 5, el valor de x1 es 23/6; al fijar x1 al siguiente entero más pequeño y más grande se obtienen los nodos 8 y 9, y de esta manera se continúa con el procedimiento.

Cuando un problema de programación entera en cualquier nodo es no factible, todos los subproblemas, ya sea a la izquierda o a la derecha de éste, también serán no factibles.

## **Algoritmo de Land y Doig[4]**

El primer algoritmo de ramificación y acotamiento fue desarrollado por A. Land y G. Doig en 1960, para el problema de programación lineal entera mixta y pura. Corresponde a la técnica más utilizada. En la cual la ramificación se refiere a la parte enumerativa de la solución y el acotamiento refleja la comparación de las posibles soluciones con una cota superior o inferior, según sea el caso.

Los pasos del enfoque básico son:

Paso 1. Inicialización. Definir *z*\* como la mejor solución actual al PPE, asignándole un valor predeterminado o arbitrario que sea pequeño. El nodo inicial, con todas sus variables libres, es  $n_0=(x_1,...,x_n)$ . Se resuelve el problema LP<sub>0</sub>. Si éste es no factible, también lo será el PPE, por lo tanto termina. Si la solución óptima es entera, se deberá parar porque se ha encontrado la solución óptima al PPE. De otra manera, establecer  $n_1 = n_0$ .

Paso 2. Ramificación. De la solución óptima *(x*1,...,*x*n*)* en *nj* seleccionar una variable x*k* cuyo valor no sea aún entero. Fijando a x*k* en [x*k*] y [x*k*]+1, definir dos nodos que partan de *nj* . Resolver cada uno de los subproblemas de esos nodos. Etiquetar como suspendidos a aquellos nodos (de los recién creados) cuya solución óptima exceda al valor de *z*\*. Verificar cada nodo en busca de una solución mejor. Si se encuentra alguno, se registra y todos los nodos suspendidos que no lo excedan en su solución, son eliminados de la lista.

Paso 3. Prueba de terminación. Si la lista actual de nodos suspendidos está vacía se ha encontrado la solución óptima al PPE (*z*\*) o no existe solución. En ambos casos, terminar. En otro caso, continuar.

Paso 4. Acotación. Elegir el nodo suspendido *nj* cuya solución óptima sea la mayor. En caso de empates, romperlos arbitrariamente. Suponer que el punto *nj-1* define a  $n_i$ , (nodo seleccionado) mediante la asignación de  $x_k = t$ , esto significa que la solución óptima para LP*j* es *z*(*j*-1,*k,t*). Posteriormente se iguala *zj-1* (límite superior de cualquier resultado al PPE, a partir de *nj-1* ) a la solución óptima del problema en *nj*, es decir *z*(*j-*1,*k,t*). Crear un nodo inmediatamente a la izquierda o derecha de *nj* de manera tal que si algún otro nodo suspendido creado a partir de *nj-1* es seleccionado eventualmente pueda encontrarse un nuevo valor (no mayor) para *zj-1*. Eliminar *nj* de la lista de nodos suspendidos y regresar al paso 2.

## **Variación al Enfoque Básico (Dakin)[5]**

En el algoritmo de Land y Doig, cada vez que se crea un nodo y se etiqueta como Suspendido su solución óptima y otros parámetros deben ser guardados. El hecho de que existan muchos nodos suspendidos significa que al ser implementada en computadora esta técnica involucra una gran cantidad de espacio para almacenamiento. Para eliminar esta dificultad, Dakin sugirió que sólo dos nodos

fueran creados a partir de cada nodo suspendido. Si una solución óptima al PPE es *xk* = *t*, donde *t* es no entero, entonces el primer nodo se crea introduciendo la desigualdad *xk* ≤ [*t*] y el segundo es definido por la restricción *xk* ≥ [*t*]+1. Esto contrasta con la creación de nodos a través de las igualdades  $x_k = [t]$  y  $x_k = [t]+1$ además de la definición de otros nodos a la izquierda o derecha de éstos. Cuando el procedimiento de Dakin es adoptado, el árbol obtenido se parece al de la figura 8:

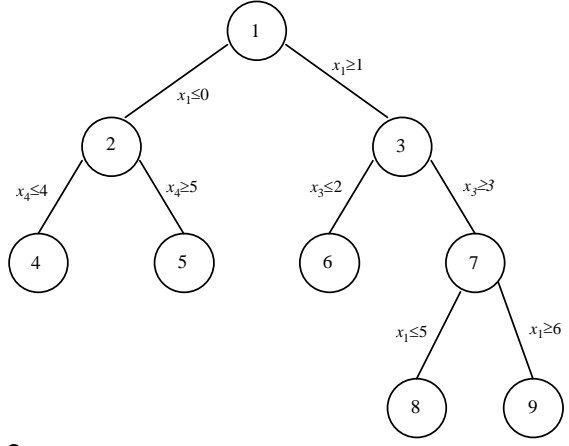

#### **Figura 7. Árbol ejemplo 2**

Debe notarse que puede darse el caso de que más de una restricción opere sobre una variable al mismo tiempo. Por ejemplo, en el nodo 8 se tiene que  $x_1 \geq 1$ , *x*3≥3, y *x*1≤5, y en el nodo 9 *x*1≥1, *x*3≥3, y *x*1 ≥ 6. La desigualdad *x*1 ≥ 1 deberá ser omitida en los cálculos del nodo 9 y en otros puntos que se encuentran antes. Además, restringir una variable a que sea menor o igual que 0, ó mayor o igual que el límite superior, significa que dicha variable se fija en 0 ó en su máximo valor, respectivamente. En la figura 8,  $x_1=0$  en el nodo 2.

Al igual que en el algoritmo de Land-Doig, el nodo inicial es denotado por  $n_0$ con todas sus variables libres. El nodo es etiquetado Suspendido si su problema de programación es factible y no resuelve aún al PPE. En cualquier punto del algoritmo, el nodo suspendido *nj* con la solución factible más grande es seleccionado para definir dos nodos para el siguiente nivel. El subproblema de cada uno de estos nodos es resuelto. El valor más grande de ambas soluciones se designa como z<sup>i</sup>, es decir, el límite superior para cualquier solución encontrada a partir de *nj*. Uno de los nodos recién creados es marcado como suspendido si su solución óptima es mayor que la mejor solución actual (*z*\*). En caso de encontrarse un mejor resultado se actualiza el valor de *z*\* y aquellos nodos que no excedan la solución del subproblema son eliminados de la lista. El proceso termina cuando la lista de nodos suspendidos está vacía.

La variación de Dakin es esencialmente la misma que lo marcado por el algoritmo de Land-Doig, excepto que sólo se crean dos nodos y no existe un tercero ni a la izquierda o derecha del seleccionado.

El algoritmo de Dakin converge, puesto que, en el peor de los casos los nodos serán creados hasta que el rango permitido para las variables enteras sea reducido a cero, en cuyo caso las variables tomarán valores enteros. En particular, si una solución óptima aún no entera tiene como valores *x*1=*a*1, *x*2=*a*2,..., *x*2n=*a*2n etcétera, el procedimiento puede originar un nodo que contenga las siguientes restricciones:  $x_1 \ge a_1$ ,  $x_1 \le a_1$ ,  $x_2 \ge a_2$ ,  $x_2 \le a_2$ ,...,  $x_n \ge a_n$ ,  $x_n \le a_n$  etcétera. Por ejemplo, con relación a la figura 1.4, suponiendo que la solución óptima en el nodo 9 es  $x_1$ =6.3, entonces surgen 2 nodos, uno con  $x_1 \le 6$  y el otro con  $x_1 \ge 7$ . Como  $x_1$ ≥ 6 y  $x_1$  ≤ 6, es evidente que el valor de  $x_1$  será 6.

#### **Problemas Tipo 0 – 1**

En caso de que las variables enteras a considerar deban ser iguales a cero o uno, el límite superior *ui* se fija en 1 para toda variable *xi*. Dado que las restricciones *xi* ≤ 0 y *xi* ≥ 1 equivalen a *xi*=0 o *xi*=1, respectivamente, la variación hecha por Dakin es exactamente igual al algoritmo de Land-Doig. Al definir las variables enteras a los valores 0 y 1 surgen sólo dos nodos del nodo seleccionado. El límite superior para cualquier solución encontrada a partir del nodo seleccionado es aquélla con valor de las dos soluciones óptimas encontradas (como *xi* no puede exceder a 1 en cualquier solución al PPE, las restricciones  $x_i \leq 1$  son añadidas a todos los subproblemas).
La figura 9 muestra un ejemplo de árbol. Los nodos 2 y 3 han sido definidos por medio del nodo 1 y cada subproblema se resuelve. Ambos nodos se etiquetan como suspendidos y la solución óptima del nodo 2 es mayor a la obtenida con el nodo 3. De ahí que al crear los nodos 4 y 5, el nodo 2 ya no sea nodo suspendido.

El subproblema de cada nodo (4 y 5) es no factible y entonces el único nodo que continúa suspendido es el nodo 3, el cual se borra de la lista de nodos suspendidos y se crean los nodos 6 y 7; y así sucesivamente.

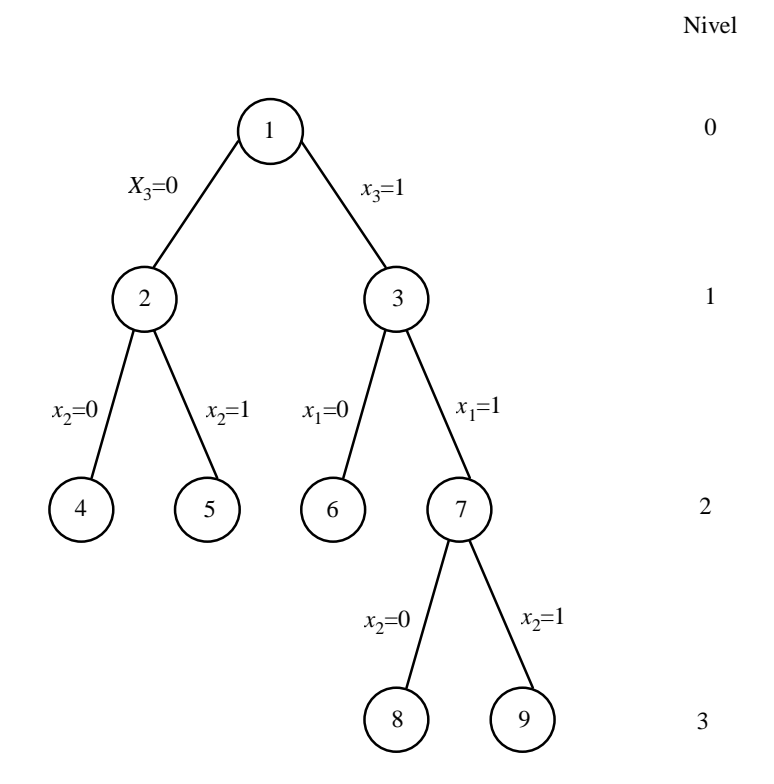

**Figura 8. Árbol ejemplo 3**

#### **Selección de Nodos[6]**

En el algoritmo de Land y Doig el nodo suspendido con mejor resultado era elegido para crear nuevos nodos con el objeto de encontrar rápidamente una "buena" solución entera. Sin embargo, este procedimiento de selección requiere demasiado espacio de almacenamiento en computadoras. Una segunda regla es

escoger al nodo suspendido que mejor solución tenga pero que se trate del creado más recientemente.

Considerando la figura 10, la solución óptima del nodo 2 es mejor que la del nodo 3, así surgen los nodos 4 y 5. La solución óptima del nodo 5 es mayor que la del 4, aunque puede ser menor que la solución óptima del nodo 3. Se crean entonces los nodos 6 y 7, y así sucesivamente. Cuando este proceso se detiene, por ejemplo en el nivel 3, la enumeración retrocede a un nivel *j*, en el caso del ejemplo *j=2*, y el nodo *R* es creado y se resuelve su problema lineal. La solución óptima de *R* es comparada con la de los otros nodos suspendidos que están en el mismo nivel (nodo 4). Se selecciona el punto con mejor solución y el proceso reinicia desde dicho nodo.

Debido a que encontrar "buenas" soluciones para el PPE no siempre es rápido, el proceso tiende a examinar más nodos que en los otros algoritmos. A pesar de ello, cuando el proceso es implantado en computadora es más fácil recuperar y etiquetar nodos suspendidos. Por ello, se requiere de un esquema que lleve la cuenta de la enumeración, y así, pueda utilizarse menor espacio de almacenamiento en computadora.

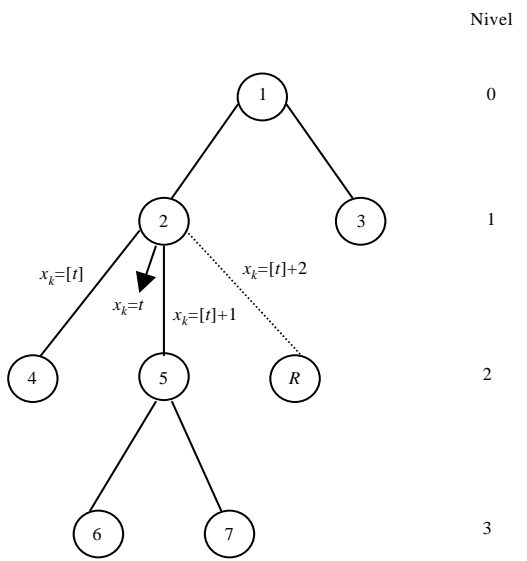

#### **Figura 9. Árbol ejemplo 4**

Para los problemas 0-1 la regla antes mencionada produce árboles como el de la figura 11. Además, como es posible intercambiar de posición los nodos, el árbol también puede tener la apariencia de la figura 12. A estos diagramas se les llama Diagramas de bifurcación y acotación de una sola rama, mientras que los que utilizan el procedimiento de Land-Doig son Diagramas de bifurcación y acotación de múltiples ramas.

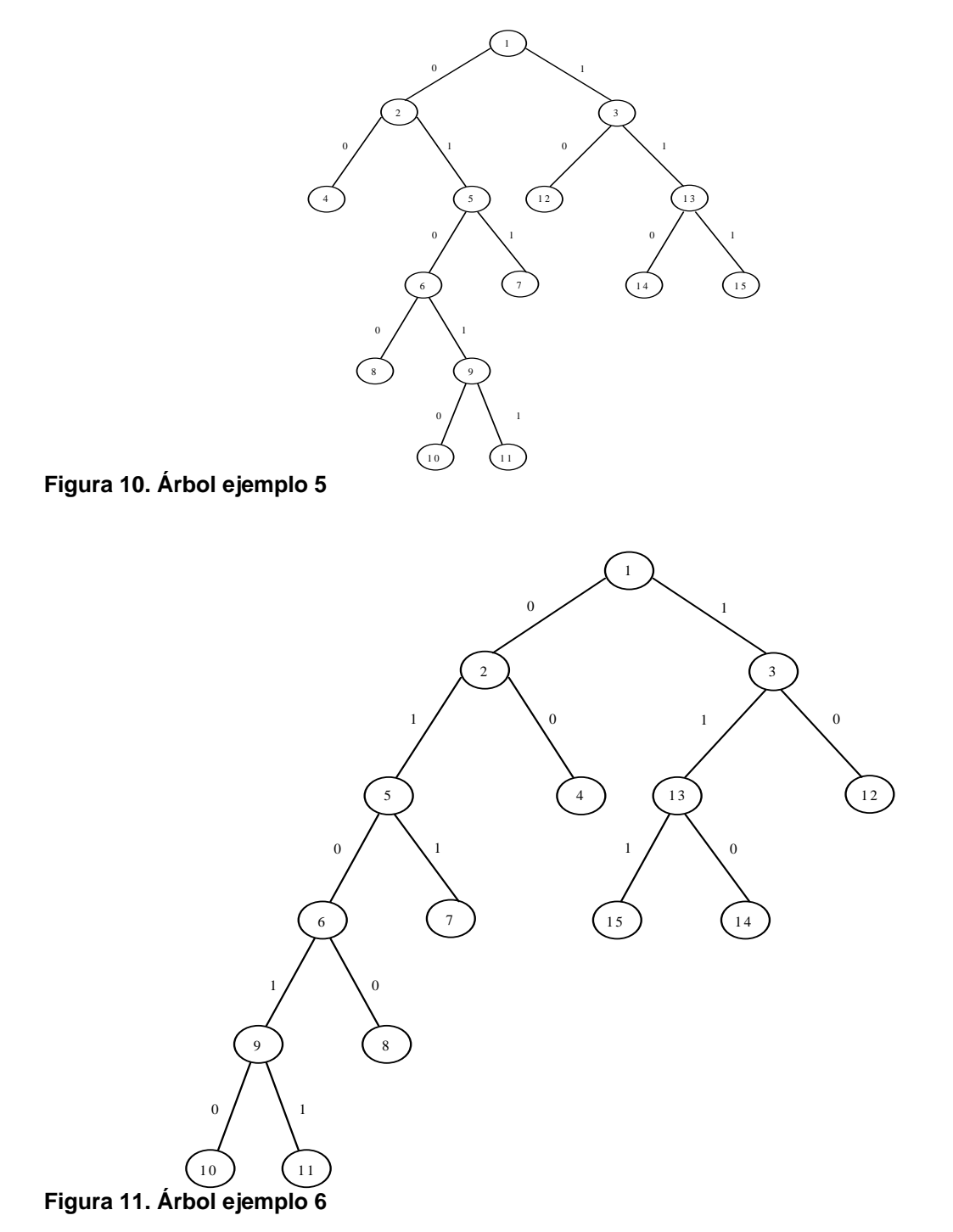

## **Problemas de asignación de capital [7]**

Si una cuestión tiene todas las características de un problema tipo mochila, excepto que tiene más de una restricción, se denomina Problema de Asignación de Capital. El nombre proviene del hecho de que con frecuencia ocurren problemas de este tipo en la asignación de capital a diversos proyectos. La designación de presupuestos puede estar relacionada con proyectos de construcción, de investigación o cualquier ámbito en el que deba asignarse fondos a un proyecto en forma de una cifra determinada. En los presupuestos de capital no es posible asignar fondos parciales a los proyectos.

La forma general de los problemas de presupuestos de capital es:

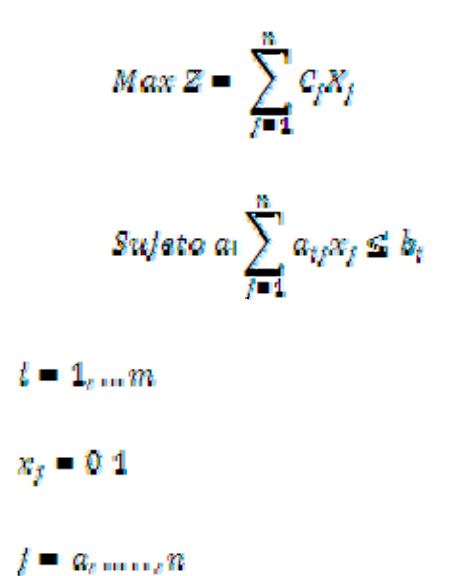

Donde:

 $C_i$  = la utilidad del proyecto j.

 $X_j$  = la variable binaria j.

 $b_i$  = la cantidad disponible de capital de tipo i.

 $a_{ii}$ =el nivel de fondos de tipo i que se requieren para apoyar el proyecto.

Los diversos tipos de capital se pueden referir a los fondos disponibles en diferentes periodos o a la disponibilidad de ciertos recursos que deben utilizarse en cantidades fijas, por ejemplo: fuerza de trabajo.<sup>[8]</sup>

Para ilustrar este procedimiento se presenta a continuación una muestra de su aplicación. Un productor independiente de energía (PIE) tiene 150 Millones de dólares y quiere maximizar su utilidad generando la mayor cantidad de electricidad para poder vendérsela a CFE. Este PIE cotiza cinco proyectos para invertir, los cuales se pueden ver en la Tabla 3.

#### **Tabla 3 Costos de cada proyecto**

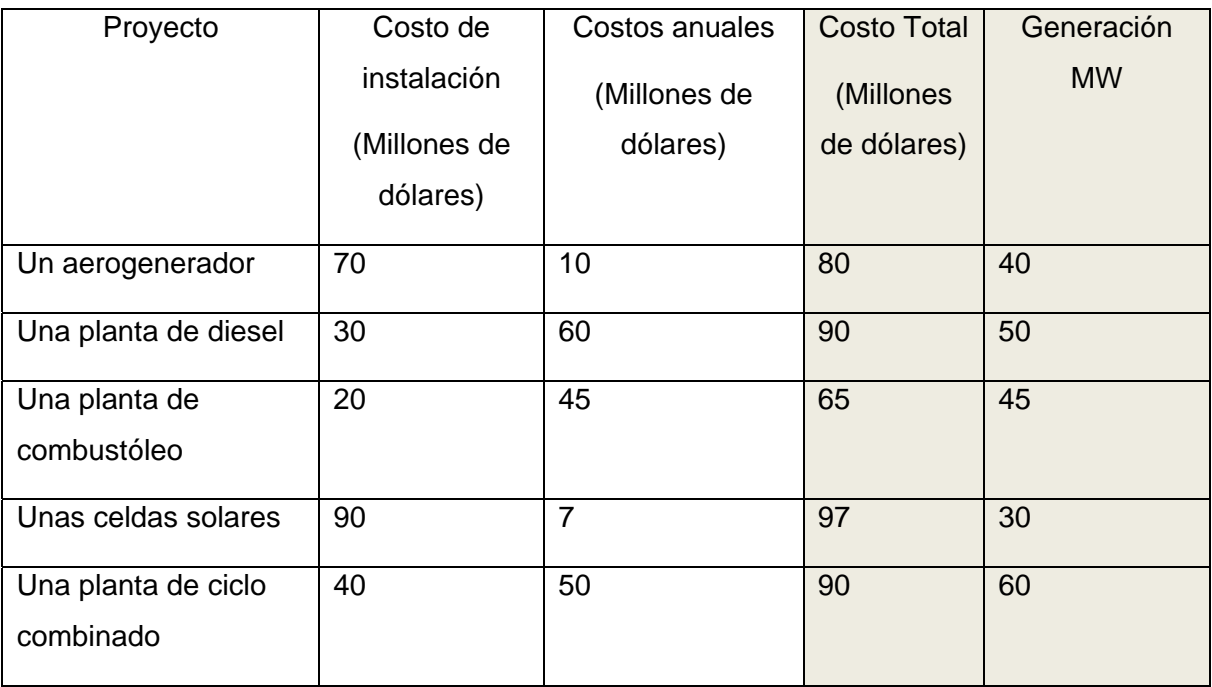

MAX 40 X1 +50 X2 + 45 X3 +30 X4 +60 X5

Sujeto a 80 X1 + 90 X2 + 65 X3 +97 X4 +90 X5<=150

 $X_i = 0$  ó 1  $i = 1,..., 5$ 

#### **ITERACIÓN 1.**

Z=158.889 Problema 1  $X1=0$  $X2=0$  $X3 = 2.44$  $X4=0$  $X5=0$ 

Paso 2-3. La siguiente ramificación se hará con X3=0 para el lado derecho del árbol y X3=1 para el lado izquierdo. En negritas se pondrán las variables que son restricciones. Con esto se formarán los nodos 2 y 3. Como el Nodo 2 tiene la cota mayor y no tenemos una solución entera binaria, de este nodo se harán dos ramificaciones: Nodo 4 y 5 con X5=1 y X5=0 respectivamente.

Paso 1. Resolvemos el problema en su forma continua:

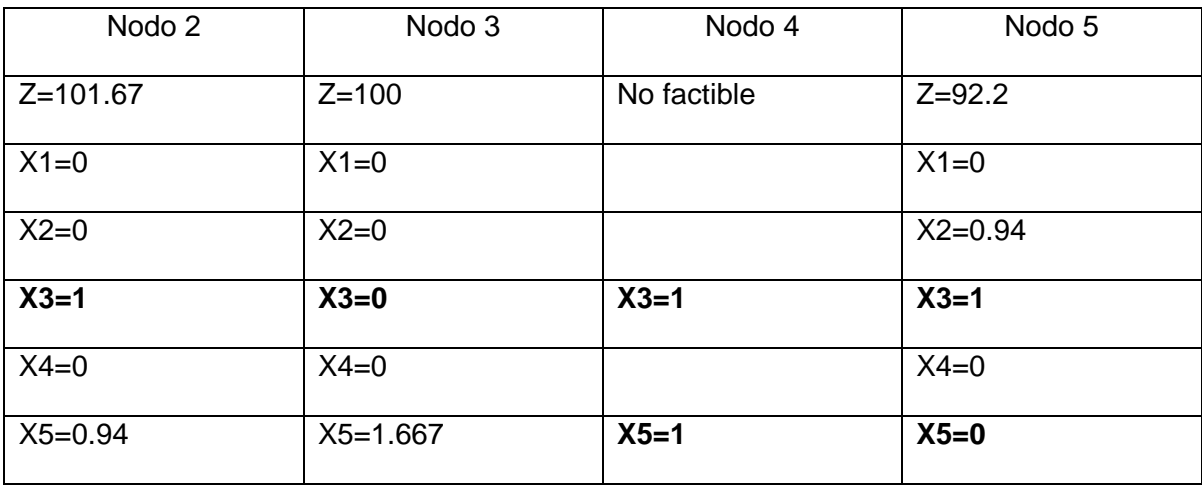

Como el nodo 4 es no factible y el de mayor cota es el nodo 3, se ramificará con X5=1 y X5=0. Se ramificará el nodo 6 por tener la mayor cota.

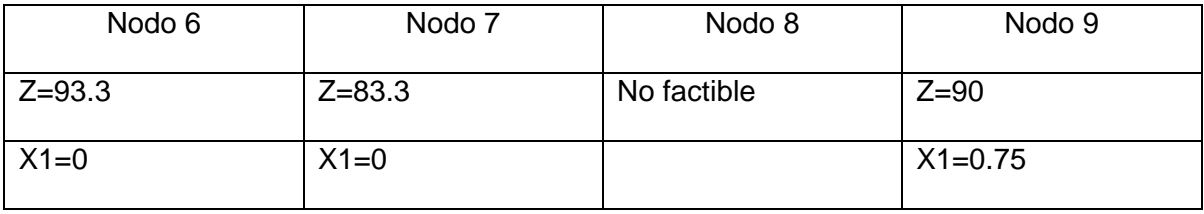

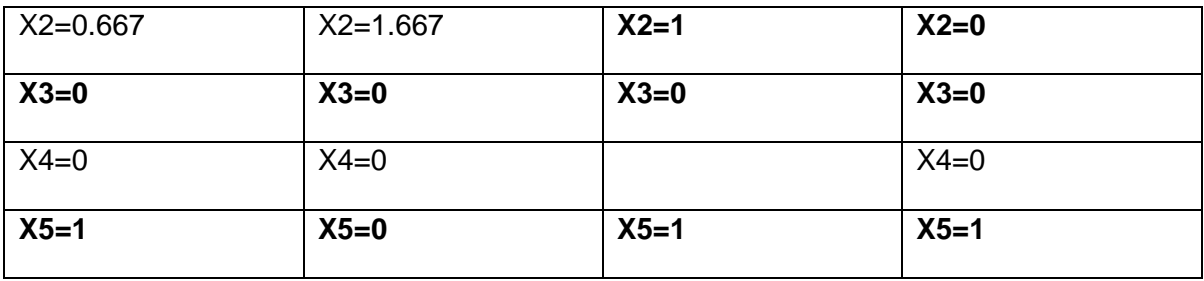

Como el nodo 5 tiene la cota mayor se ramificara con X2=1 y X2=0. Como la cota mayor es del nodo 9, se ramificara éste con X1=1 y X1=0.

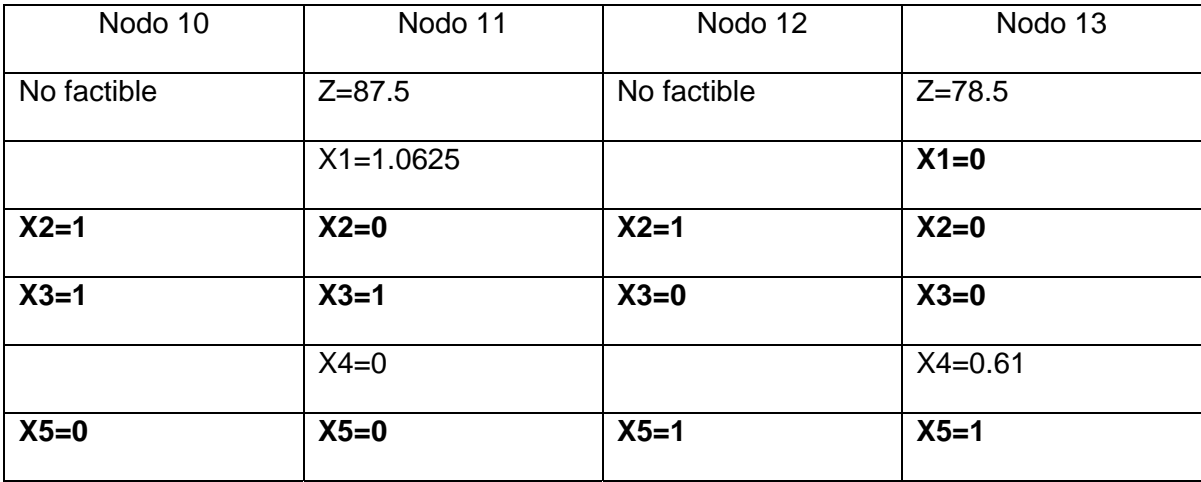

El nodo con la cota mayor es el nodo 11, por lo que se ramificara con X1=1 X1=0. Como la cota del nodo 14 es la mayor, se procederá a la bifurcación con X4=1 y X4=0. Como el nodo 16 es mayor que cualquiera de las cotas, se puede asegurar que es el máximo. Y por lo tanto es la solución.

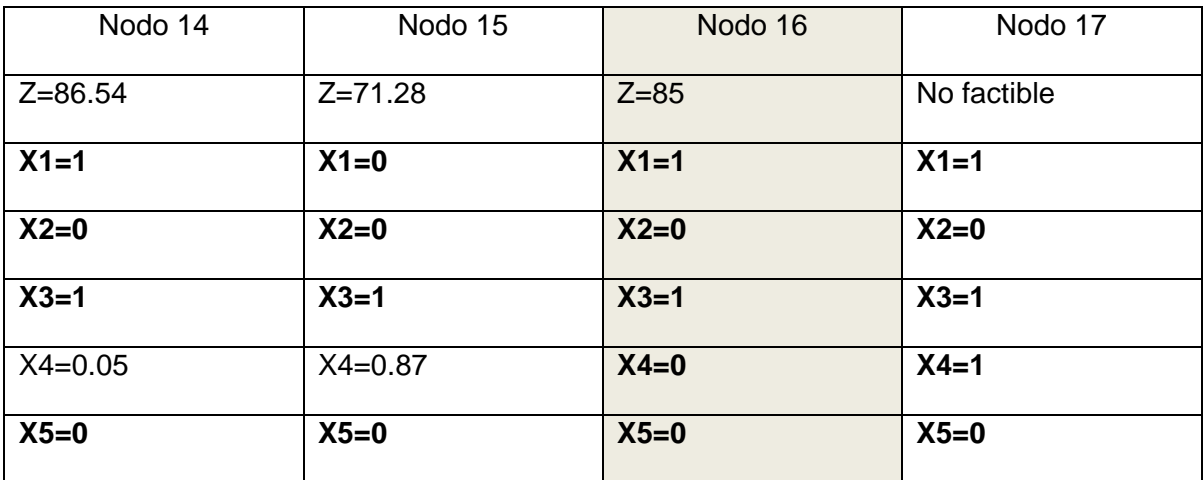

El productor independiente de energía (PIE) escogerá el primer y tercer proyecto, empleando 145 Millones de dólares de los 150 Millones de dólares, produciendo 85 MW maximizando sus utilidades. En la figura 13, se puede ir viendo la expansión del árbol, hasta que se alcanza la solución en el nodo 16.

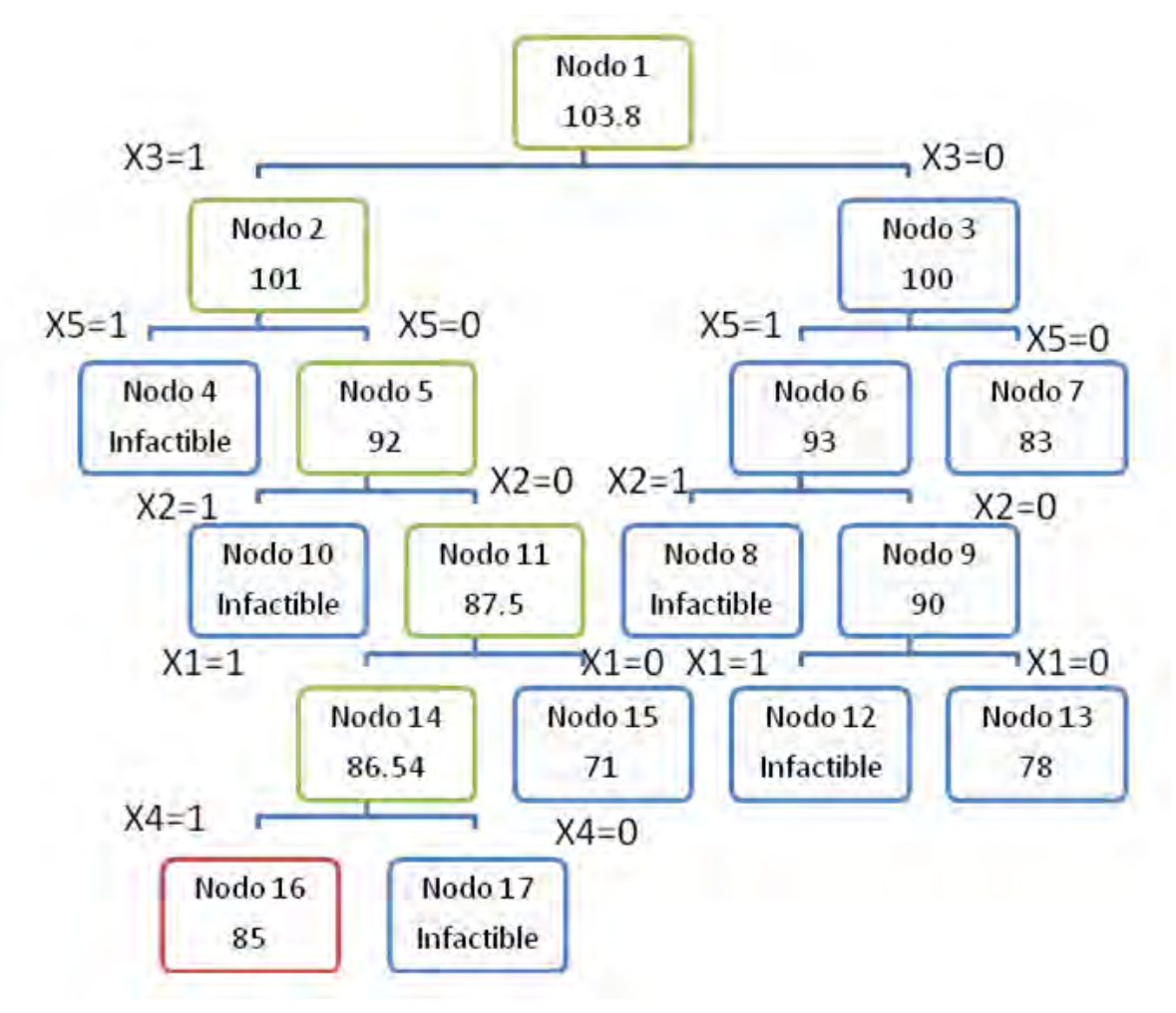

**Figura 12. Árbol ejemplo del PIE** 

### **Importancia de la Programación Entera**

A pesar de décadas de extensas investigaciones, la experiencia en cómputo con programas enteros lineales no había sido satisfactoria. Fue hasta la década de los 90 que los avances tecnológicos en informática hicieron realidad el sueño de muchos investigadores al brindar sistemas avanzados para resolver los problemas enteros en tiempos de cómputo aceptables.

El incremento en el número de aplicaciones ha sido notable.<sup>[9]</sup> En la actualidad, las principales industrias del mundo emplean técnicas de optimización en su proceso administrativo. Los procedimientos para la asignación de recursos se apoyan, cada día con mayor frecuencia, en modelos de programación matemática.

La tendencia creciente de la utilización de la programación entera se puede observar en la figura 14.

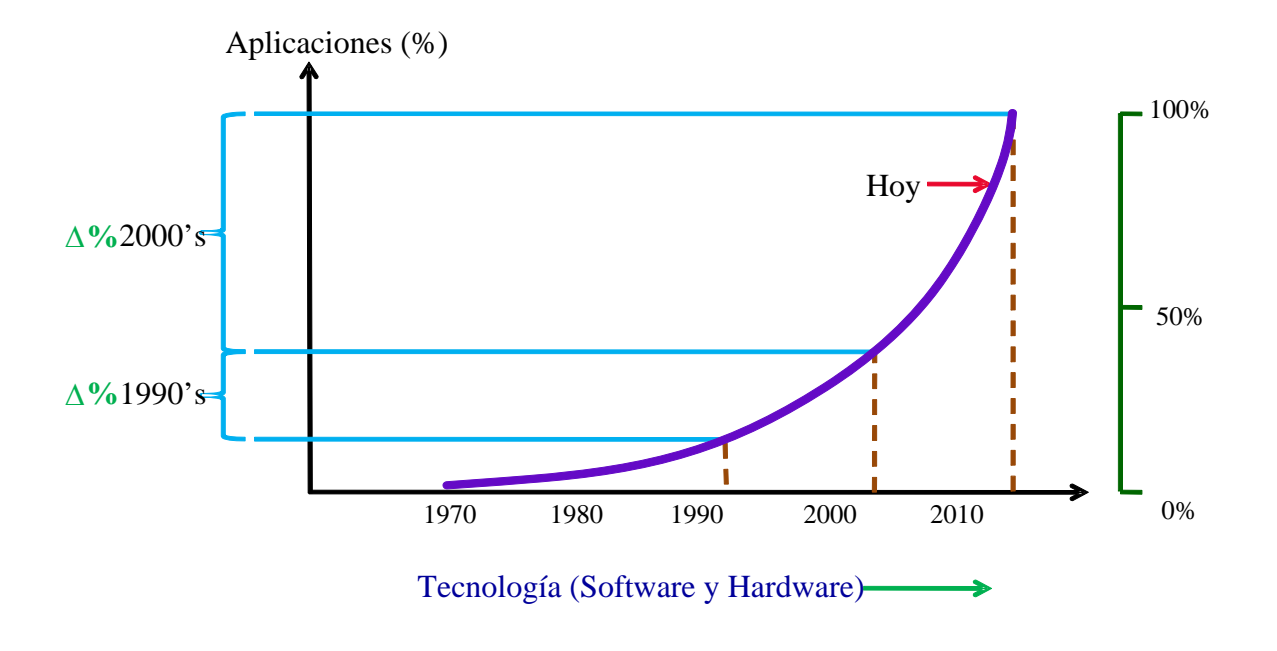

 GRÁFICA 1.1 Uso de la Programación Entera **Figura 13. Creciente aplicación de la Programación Entera [10]**

### **Análisis de sensibilidad[10]**

Para lograr este análisis de sensibilidad es necesario hacer una reoptimización. Una definición comúnmente utilizada de reoptimización es: "secuencia de dos instancias del mismo problema" (Babacar Thiongane, Anass Nagih and Gérard Plateau. Analyse de sensibilité pour problèmes linéaires en variables 0-1. RAIRO

Oper. Res. 37 (2003) 291-309). Esto significa que después de la solución de una instancia es necesario resolver eficientemente la segunda. Es decir, que se quiere usar la solución de la primera instancia para determinar la solución óptima de la segunda, obtenida a partir de la modificación de los datos de la primera.

Esto se realiza mediante el análisis las variaciones que soportan los coeficientes de la función objetivo y el lado derecho sin afectar la solución, agregando una cubierta convexa, lo cual se logra relajando el modelo binario hacia la estructura lineal.

Al incluir la solución óptima como una restricción adicional la región de factibilidad se reduce a un solo punto, obteniendo así un problema degenerado pero lineal. (figura 15)

De esta manera se puede tomar ventaja de la continuidad y debido a que la región de factibilidad se reduce al punto correspondiente a la solución entera óptima, resulta que la solución óptima lineal es igual a la solución óptima entera.

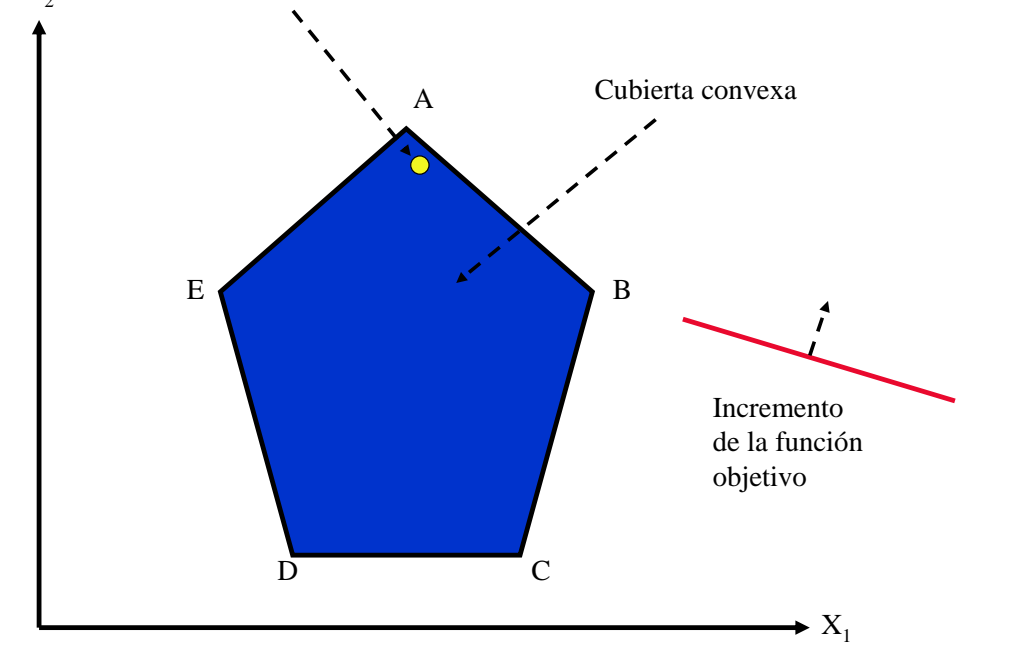

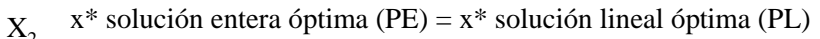

**Figura 14. Solución única**

Además, si se realiza el análisis de sensibilidad de la solución lineal (figura 16) se puede evaluar el comportamiento de la solución entera, con respecto a la función objetivo y a las restricciones, para obtener las variaciones que son posibles sin cambiar de base.

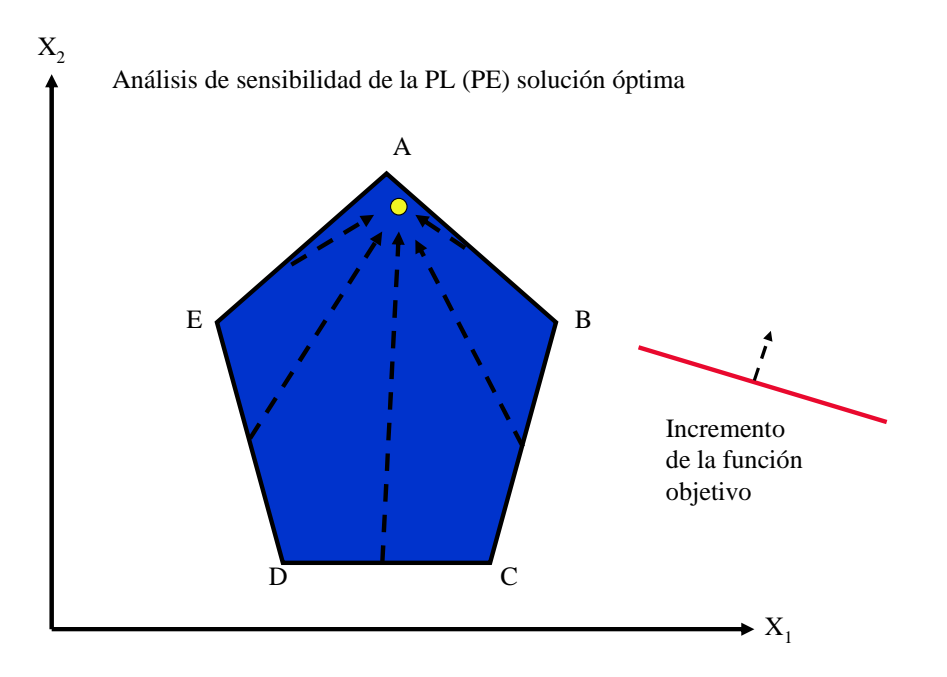

**Figura 15. Análisis de sensibilidad**

## **Descripción del Método[11]**

El método usado se fundamenta en la reoptimización de un problema binario sobre estructuras lineales. En primer lugar se considera el problema general binario y su solución óptima. Posteriormente se relaja el modelo a una estructura lineal y se incluye la solución óptima binaria en el conjunto de restricciones. De manera formal el método se describe de la siguiente manera:

Sea  $c \in \mathfrak{R}^n$ . Se considera el problema definido por:

 (P) max cx Sujeto a:  $x \in X \subset \{0,1\}^n$  Sea x\* la solución óptima de (P).

Transfórmese (P) para obtener (P') de la siguiente manera:

(P') max cx Sujeto a:  $x, x^* \in X \subset \Re^n$ 

entonces

**i)** *La solución óptima de (P) = la solución óptima de (P')*

**ii**) *El análisis de sensibilidad de (P') es aplicable a (P)*

Una limitación del método es que al modificar y relajar el problema binario se obtiene un problema degenerado y en problemas de gran escala se hace necesario emplear sistemas que utilicen algoritmos de punto interior.

### **Comentarios**

En este capítulo se ha tratado de mencionar de manera muy breve los antecedentes de la Investigación de Operaciones para llegar a una descripción de los principales algoritmos usados en programación entera, tratando de explicar su funcionamiento con algunos ejemplos.

La IO nos ofrece múltiples herramientas para solucionar diferentes tipos de problemas. Para el que nos concierne en este trabajo se recurrirá a la programación entera binaria, debido a que se trata de una cuestión de elección de proyectos.

Es de hacer notar, que al igual que en otras áreas del conocimiento, existen muchas formas para resolver el problema de la modelación de la demanda del sector eléctrico mexicano, como puede ser la programación mixta, simulación, teoría de portafolios, etc. Se considera que la programación entera binaria es la más apropiada para este caso.

#### **Fuentes consultadas**

[1] HILLER Frederick, Liberman Gerald, *Introducción a la Investigación de Operaciones*, Ed. Mc Graw Hill, México, 2006.

[2] TAHA A. Hamdy, *Investigación de operaciones*, Ed. Pearson Education, México, 2004.

[3] THIERAUF Robert J, *Toma de decisiones por medio de Investigación de Operaciones,* Limusa Noriega, México, 2005.

<sup>[4]</sup> LAND A. y Doig A, An automatic method for solving discrete programming *problems*, Econométrica, Estados Unidos,1960.

[5] DAKIN, R, *A tree search algorithm for mixed integer programming problems*. Computer Journal 1965; 8:250-255, Estados Unidos,1965.

[6] SALKIN, H, *Integer programming*, Addison-Wesley, Estados Unidos, 1975

[7] GARCÍA Savater José Pedro, *Modelado de problemas de Organización Industrial mediante Programación Matemática, Departamento de Organización de Empresas*, E.F. y C, España, 2005

[8]IDALIA Flores de la Mota, *Apuntes de programación entera*, UNAM, México, 2002.

[9]GREENBERG H, *Tutorials on Emerging Methodologies and Applications in Operations Research*, Springer, Estados Unidos, 2007.

[10]GLINZ, Irma. *Sensitivity analysis in binary integer programming*. "INFORMS International Conference", Puerto Rico, 2007.

[11]DAWANDE, M.W. y Hooker, J.N. *Inference-based sensitivity analysis for mixed integer/linear programming*. Operations Research, Vol.48, No. 4, 2000.

# **Capítulo 3 Descripción del modelo**

En este capítulo se hará la descripción del modelo de programación lineal entera, justificando cada una de sus partes y estableciendo cómo se hizo el modelado de cada una de las variables de la vida real. Por último se crearán distintos escenarios para poder evaluar los costos de cada una de las restricciones.

## **3.1 Descripción de las ecuaciones del modelo**

En México, año con año resulta más difícil satisfacer la creciente demanda de energía eléctrica por parte de la población debido a que la cantidad generada se ve disminuida por el retiro de capacidad instalada, así como por la merma por antigüedad de la capacidad instalada actualmente. Esta diferencia se puede apreciar en la figura 17 donde se ilustra que la diferencia entre las dos curvas cada vez es mayor.

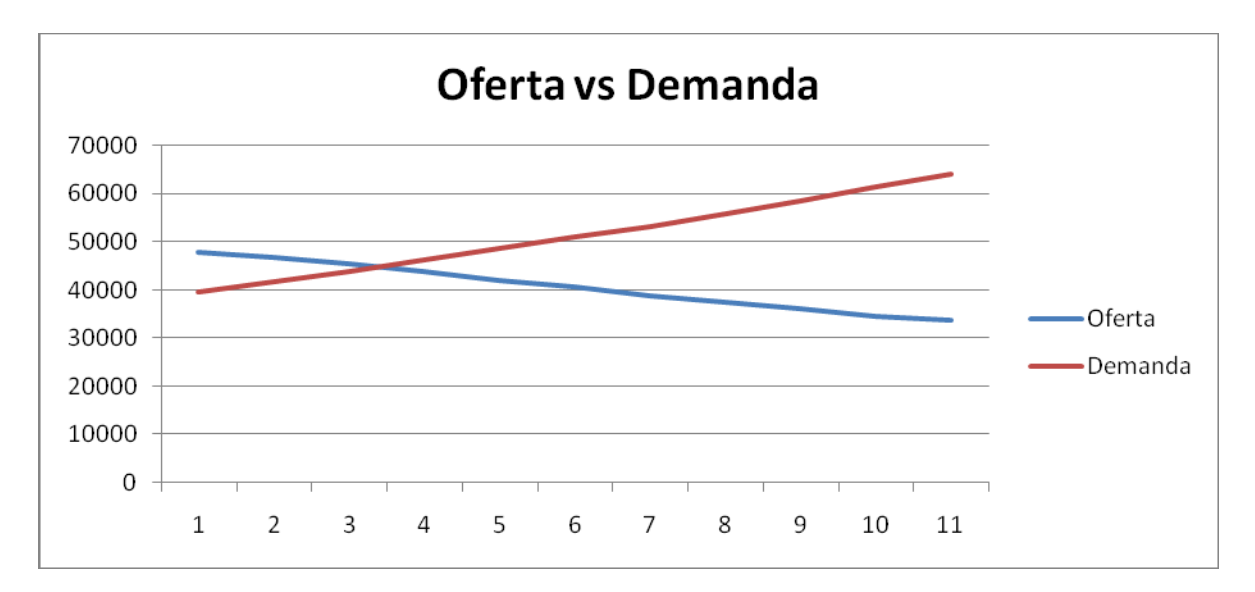

**Figura 16. Oferta vs Demanda** 

En la figura 17 se puede observar cómo va creciendo la diferencia entre la oferta y la demanda debido a que el tiempo de construcción de una planta para generar energía eléctrica puede variar desde un año hasta varios. Por tal motivo es necesario planear con anticipación la construcción de la infraestructura.

El objetivo de este modelo es minimizar el valor presente de la inversión necesaria para satisfacer la demanda en cada uno de los años. De esta manera se tendrá la seguridad de que cada año podremos tener la energía eléctrica necesaria para que pueda operar el país sin problemas.

Primeramente habrá que construir la cartera de proyectos que se pueden elaborar en los siguientes años. Esta lista de proyectos es obtenida de los documentos emitidos por CFE, POISE y COPAR. Posteriormente será necesario calcular información como el valor presente, tiempo de construcción, capacidad de generación, etc. Finalmente habrá que agregar a la demanda de energía un margen de reserva para poder operar con mayor flexibilidad ante contingencias, además de contemplar el autoconsumo de las operaciones de CFE.

#### **Nombre de las Variables**

Ante el gran número de variables con los que se va a trabajar es de suma importancia recurrir a un método ordenado de nomenclaturas para las variables, que nos permita identificarlas fácilmente y evite confundir sus significados.

 $X_{\mathit{region}, \tilde{\mathit{a}}$ ño,proyecto  $=X_{\mathit{ijk}}$ La región 1,2,3...9 Año 1,2,3...9 Proyecto 0,1,2...99

Cada una de las variables binarias está asociada a un determinado proyecto, en un determinado año, en una determinada región. Significando que en caso de tomar un valor de uno, este proyecto entra en construcción en ese determinado año, en esa determinada región, por lo que, la variable  $X_{3455}$  se refiere al proyecto 55, en la región 3, entrando en construcción en el año 4.

#### **Cartera de proyectos**

Primeramente habrá que construir la cartera de proyectos que se pueden elaborar en los siguientes años. Esta lista de proyectos es obtenida de los documentos emitidos por CFE, POISE y COPAR.

De cada proyecto será necesario saber cuál es su valor presente, cual es el porcentaje de inversión por año en cada uno y el tiempo que tardarán en ser construidos. Con estos datos podremos saber a partir de cuándo y cuánta electricidad generarán estos proyectos. Además, será importante saber si pueden ser construidos en cualquiera de las 9 regiones o sólo en una. Por ejemplo, una planta generadora térmica convencional puede ser instalada en cualquiera de las 9 regiones mientras que una hidroeléctrica y geotérmica sólo donde existe el recurso natural.

Se dispondrán de los siguientes proyectos multi – regiones, es decir, que pueden construirse en cualquier región:

- ▶ Termoeléctrica convencional 2 x 350
- ▶ Termoeléctrica convencional 2 x 160
- ▶ Termoeléctrica convencional 2 x 84
- ▶ Termoeléctrica convencional 2 x 37.5
- ▶ Turbogás aeroderivada gas
- ▶ Turbogás aeroderivada gas
- ▶ Turbogás industrial gas
- ▶ Turbogás industrial gas 1F
- ▶ Turbogás industrial gas 1G
- ▶ Turbogás aeroderivada diesel
- ► Ciclo combinado gas 1F x 1
- ► Ciclo combinado gas 2F x 1
- $\blacktriangleright$  Ciclo combinado gas 3F x 1
- ► Ciclo combinado gas 1G x 1
- ► Ciclo combinado gas 2G x 1
- Combustión interna 1
- ▶ Combustión interna 2
- Carboeléctrica
- Carb. supercrítica s/desulf.
- ▶ Carb. supercrítica c/desulf.

Se dispondrán de los siguientes proyectos mono regiones (que solo pueden ser construidos en una región):

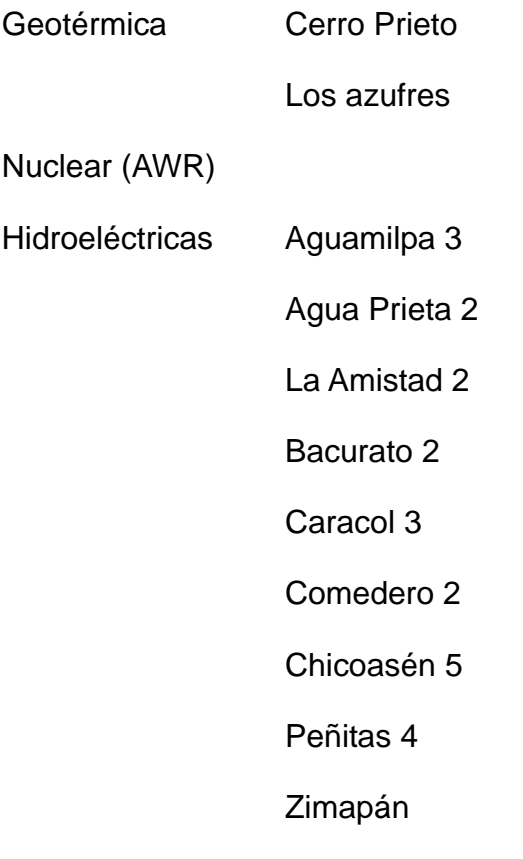

#### **Bases de Datos**

Una vez definidas las variables, tomando en cuenta la información con la que se cuenta y con base en el análisis del problema, es necesario crear algunas bases de datos, se elaborara un de Variables Binarias (Tabla 4) con los nombres de todas las variables a utilizar, así mismo se elaborara una Tabla con el valor presente de las inversiones requeridas para cada proyecto (Tabla 5), en la siguiente Tabla se establecerá cuanta energía eléctrica genera cada proyecto (Tabla 6).

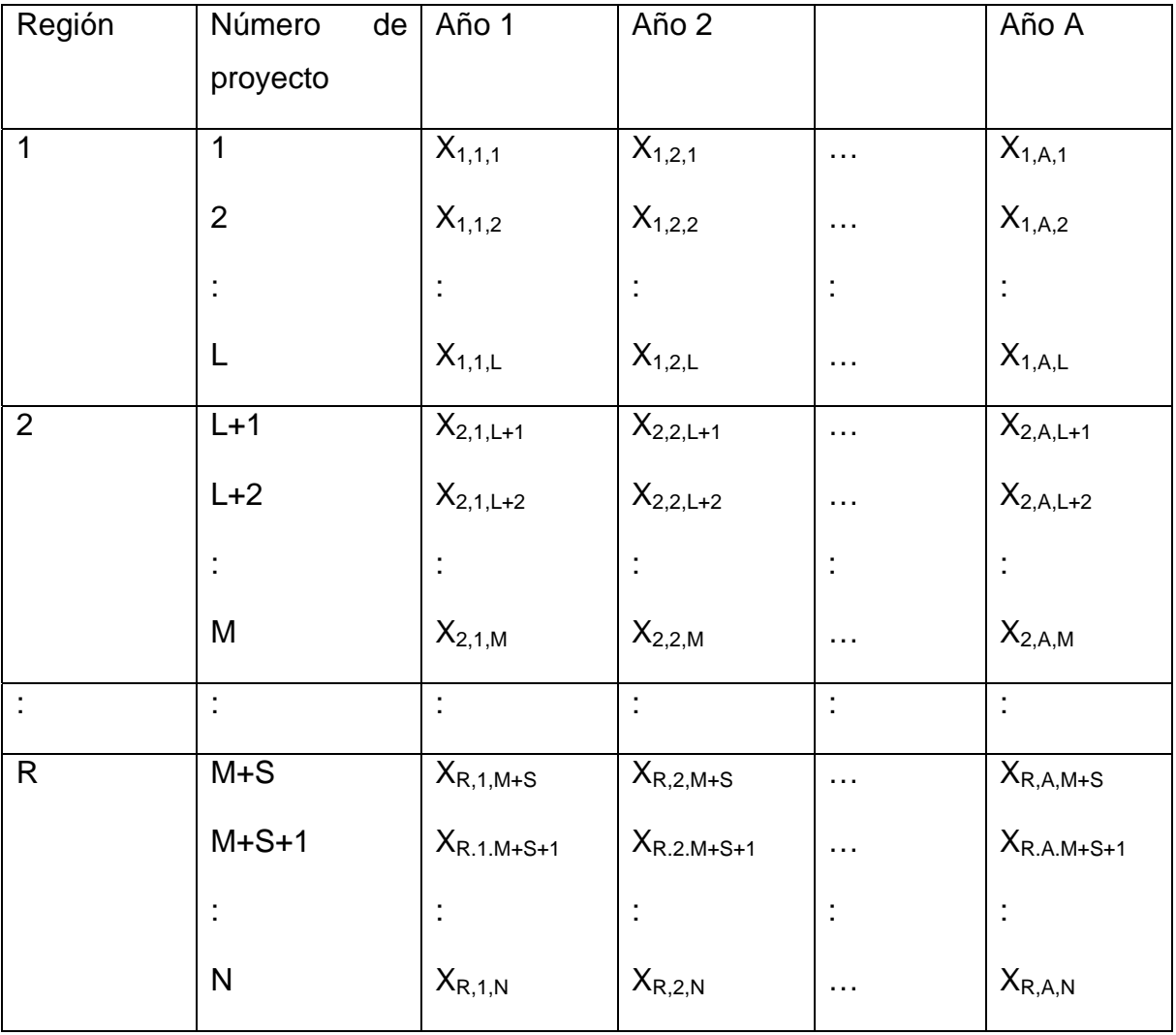

#### **Tabla 4. Variables Binarias**

#### **Tabla 5. Inversión**

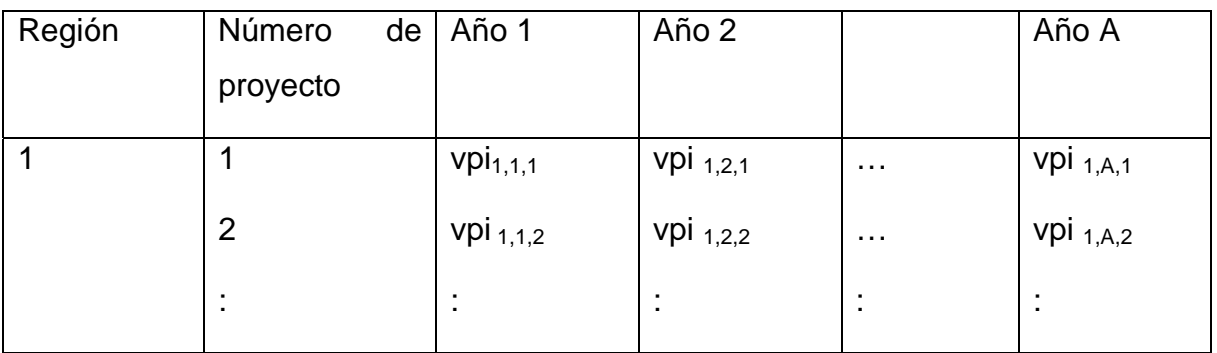

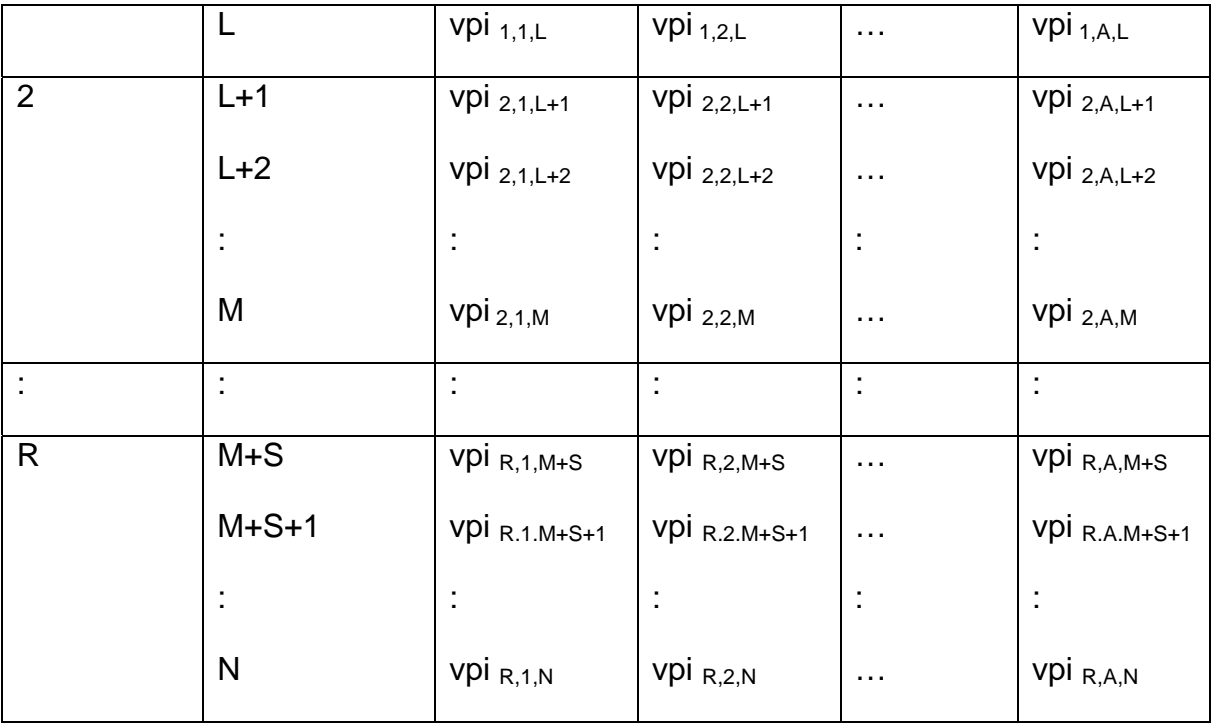

#### **Tabla 6. Generación**

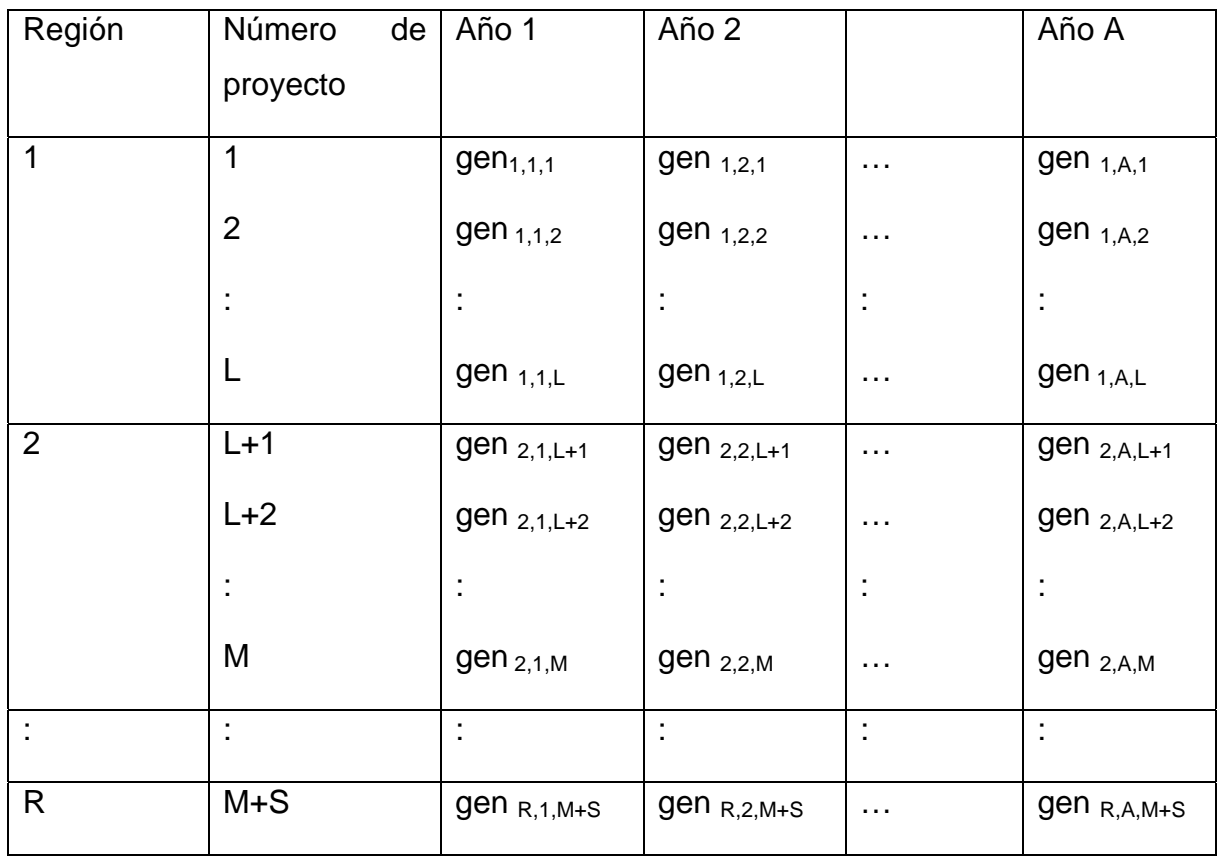

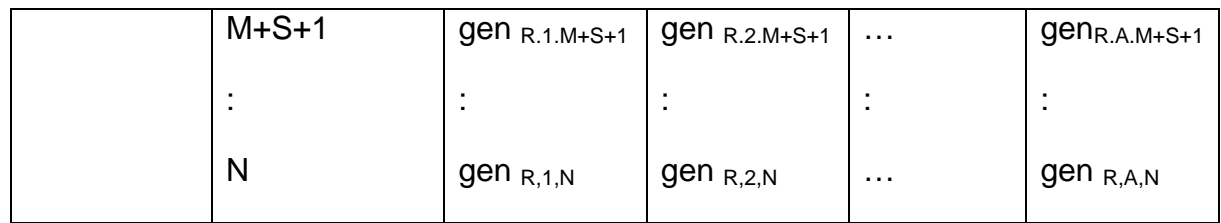

Adicionalmente, es necesario conocer lo que vamos a necesitar generar en cada una de las regiones, así como, el extra para margen de reserva y autoabastecimiento que finalmente se convertirán en el lado derecho de nuestro problema. (Tabla 7)

#### **Tabla 7. Lados derechos**

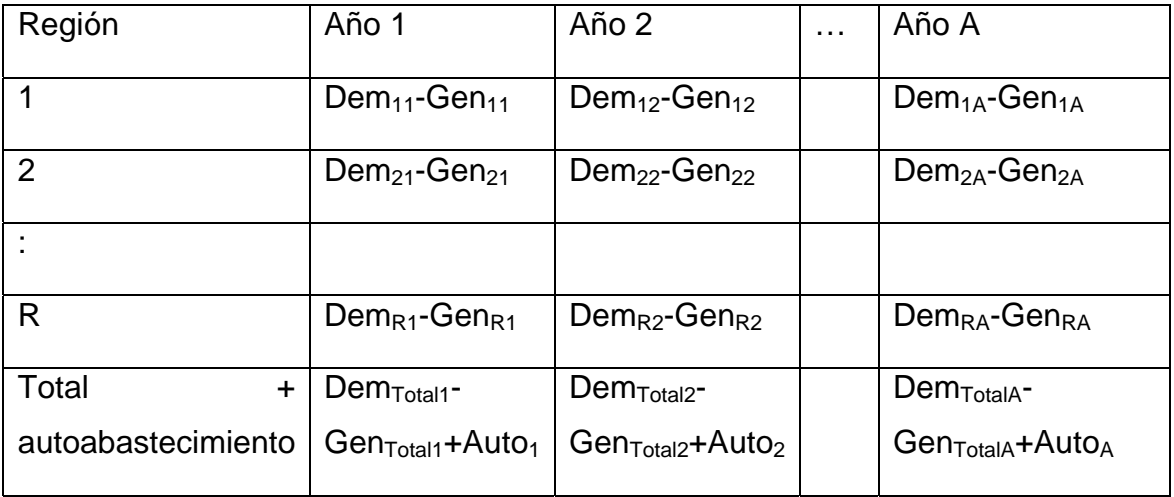

Una vez aclarado lo que necesitamos tendremos que procesar la información con la que disponemos para poder obtener las Tablas necesarias. Para la primera Tabla de variables binarias se obtendrá toda la información de los documentos de CFE, POISE y COPAR y se formará nuestra cartera de proyectos (Tabla 8), quedando de la siguiente manera:

#### **Tabla 8 Cartera de proyectos**

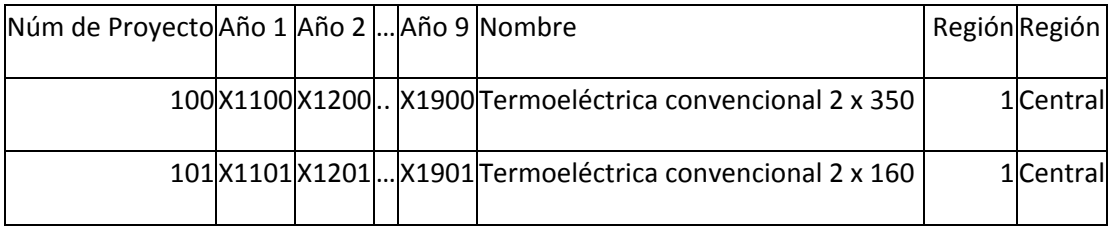

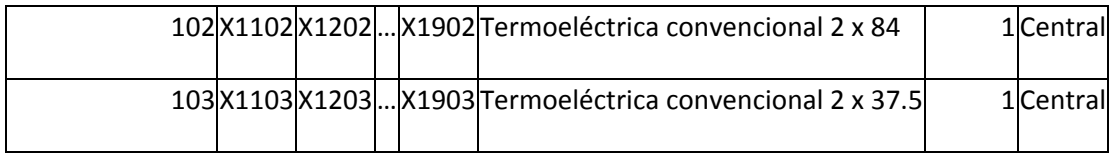

Finalmente se obtiene una Tabla con 100 líneas por región, con 9 regiones, resultando en 900 líneas que equivale a 900 proyectos.

## **Tabla de VPI**

Trabajando la información de porcentaje de inversión necesaria de cada uno de los proyectos (Tabla 9) se obtendrá la Tabla de valor presente de la inversión (vpi). Con la información de inversión en cada año se procederá a obtener el valor de la inversión anual, utilizando una tasa de descuento del 12%, que es la que usa CFE para evaluar sus proyectos.

| Núm | del |      |                |      |  |                                                     |         |
|-----|-----|------|----------------|------|--|-----------------------------------------------------|---------|
|     |     |      |                |      |  | Proyecto Año 1 Año 2 Año 3 Año 4 Total Nombre       | Región  |
|     | 100 |      | 17.5 55.3 25.5 |      |  | 1.7 100 Termoeléctrica convencional 2 x 350 Central |         |
|     | 101 | 20   | 63.9           | 16.1 |  | 100 Termoeléctrica convencional 2 x 160 Central     |         |
|     | 102 | 18.1 | 62.7           | 19.2 |  | 100 Termoeléctrica convencional 2 x 84              | Central |
|     | 103 | 32   | 59.4           | 8.6  |  | 100 Termoeléctrica convencional 2 x 37.5 Central    |         |

**Tabla 9. Porcentaje de distribución de la inversión de los proyectos** 

De esta manera podremos obtener los coeficientes de inversión de la función objetivo (Tabla 10) que señalan cuándo será conveniente iniciar cada una de las inversiones.

**Tabla 10. Ejemplo de la Tabla de vpi** 

| Número de<br>Proyecto | Año 1 | Año 2 | Año 3  | Año 4  | Año 5  | Año 6  | Año 7  | Año 8  | Año 9  |
|-----------------------|-------|-------|--------|--------|--------|--------|--------|--------|--------|
| 100                   | 8.249 | 9.239 | 10.348 | 11.590 | 12.981 | 14.538 | 16.283 | 18.237 | 20.425 |
| 101                   | 4.618 | 5.172 | 5.793  | 6.488  | 7.267  | 8.139  | 9.116  | 10.210 | 11.435 |
| 102                   | 2.869 | 3.214 | 3.599  | 4.031  | 4.515  | 5.057  | 5.664  | 6.343  | 7.105  |
| 103                   | 1.555 | 1.742 | 1.951  | 2.185  | 2.447  | 2.741  | 3.070  | 3.438  | 3.851  |

La Tabla 10 resulta de una parte de la cartera de proyectos para fines ilustrativos. Se hizo con una tasa de descuento del 12% a nueve años, porque es el periodo de tiempo del que contamos con datos

#### **Tabla de generación**

Para poder crear la Tabla 11 será necesario tomar en cuenta la Tabla de distribución de la inversión de proyectos (Tabla 9) que vimos anteriormente, ya que, cada uno de los proyectos podrá empezar a producir hasta que esté terminado el proyecto. Es decir, si el proyecto de termoeléctrica convencional 2 x 350 se termina de construir en el año 4, a partir del año 5 empezara a producir energía eléctrica.

#### **Tabla 11. Producción en MW**

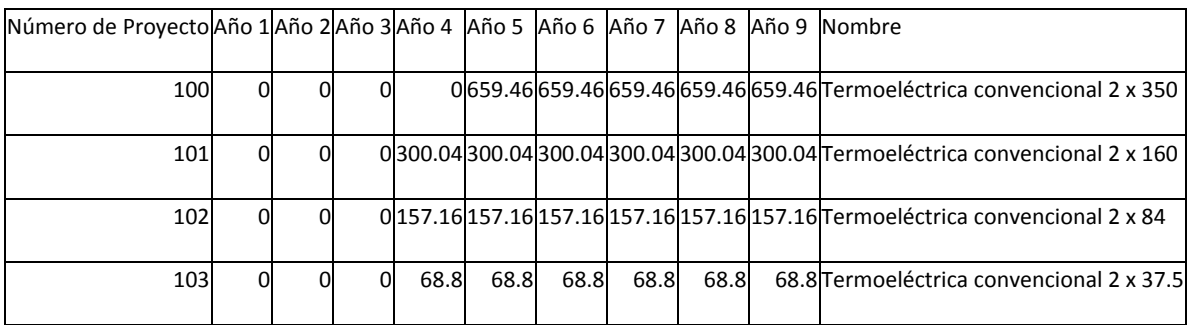

En este caso CFE, en el COPAR, nos reporta dos valores: capacidad por unidad bruta y neta. Para hacer el modelo más apegado a la realidad se decidió usar la capacidad neta, en cada uno de los casos.

#### **Lados derechos**

Para poder elaborar la Tabla 12 se definió la demanda y la oferta. Para la primera, se partió del crecimiento medio esperado por CFE y la Secretaria de Energía para cada una de las regiones, $1$  con lo que se obtuvo una demanda esperada para cada uno de los años del ejercicio. Para la oferta, se partió de la capacidad de producción actual reportada por CFE, restando los proyectos que se tienen proyectados para salir de producción en sus años correspondientes.<sup>2</sup>

Finalmente, se estableció un margen de reserva, más autoconsumo y merma en transmisión equivalente al 15% de la generación. Con lo que obtenemos la siguiente Tabla:

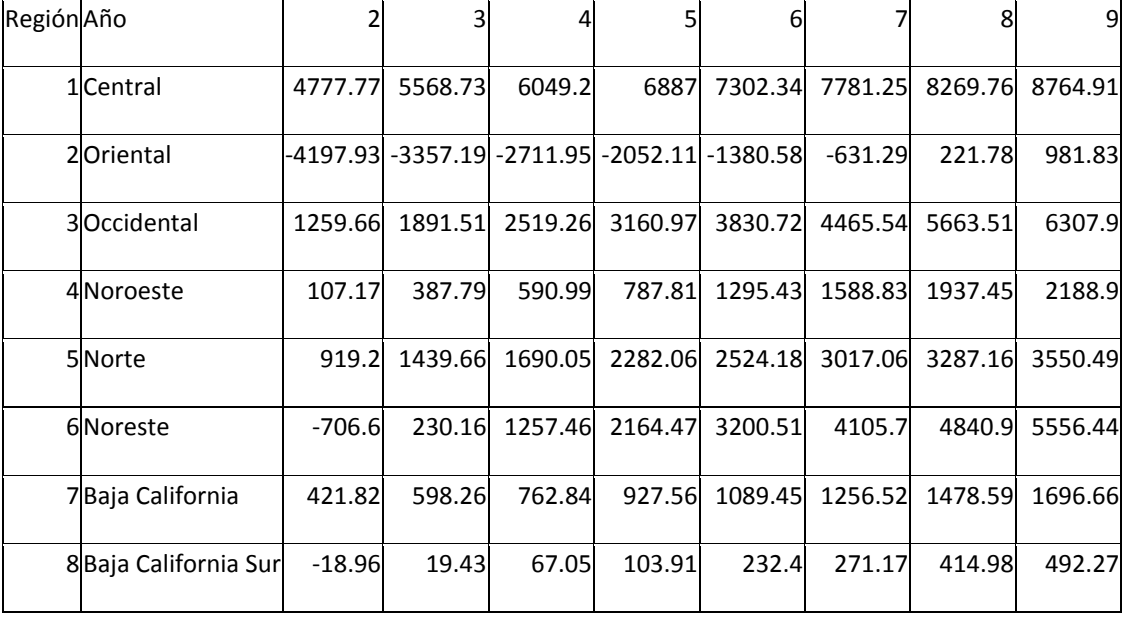

#### **Tabla 12 Lados derechos**

<sup>1</sup> Véase figura 5.

1

 $2$  Los datos se pueden consultar en el apéndice 2 Retiro de Capacidad Instalada

| 9 Peninsular   | $-219.05$ | -84.411 | 54.49 | 198.68 | 339.16 | 494.96 | 685.52                                                                    | 843.43 |
|----------------|-----------|---------|-------|--------|--------|--------|---------------------------------------------------------------------------|--------|
| <b>OITOTAL</b> |           |         |       |        |        |        | 2343.08 6693.96 10279.41 14460.38 18433.63 22349.76 26799.7 30382.87      |        |
| Total + auto   |           |         |       |        |        |        | 9259.73 13966.71 17906.01 22443.08 2679 1.63 31112.76 359 92.15 399 94.72 |        |

Nota: No se puede satisfacer ninguna demanda en el año 1 porque no hay proyectos capaces de producir el primer año.

## **Función objetivo**

Habiendo definido nuestras Tablas de información necesarias se puede proseguir a la elaboración de la función objetivo que minimizará la cantidad de inversión anual total en proyectos en cada una de las regiones, en cada uno de los años.

Min 
$$
\sum_{i=1}^{R} \sum_{j=1}^{A} \sum_{k=1}^{P} v p i_{ijk} X_{ijk}
$$
  
R es la región 1,2,3...9  
A es el año 1,2,3...9

P es el numero de proyecto 0,1,2...99

Por lo anterior, se tendrán que ir combinando las bases de datos para poder formar la función objetivo y tener algo como lo que sigue:  $3$ 

### Minimize

1

 $+8.249X_{1100}+9.239X_{1200}+10.348X_{1300}+11.59X_{1400}+12.981X_{1500}+14.538X_{1600}+16.283$  $X_{1700}$ +18.237 $X_{1800}$ +20.425 $X_{1900}$ +4.618 $X_{1101}$ +5.172 $X_{1201}$ +5.793 $X_{1301}$ +6.488 $X_{1401}$ +7.2  $67X_{1501} + 8.139X_{1601} + 9.116X_{1701} + 10.21X_{1801} + 11.435X_{1901} + \ldots$ 

 $1.391X_{9198}+1.558X_{9298}+1.745X_{9398}+1.955X_{9498}+2.189X_{9598}+2.452X_{9698}+2.746X_{9798}+$  $3.076X_{9898}+3.445X_{9998}+1.391X_{9199}+1.558X_{9299}+1.745X_{9399}+1.955X_{9499}+2.189X_{9599}+$ 2.452X<sub>9699</sub>+2.746X<sub>9799</sub>+3.076X<sub>9899</sub>+3.445X<sub>9999</sub>

 $3$  Sólo se presenta una parte de la función objetivo porque su extensión es de varias páginas, para consultarla completa favor de dirigirse al apéndice correspondiente en el CD anexo.

## **Caracterización de las restricciones**

Las restricciones de las que es sujeto nuestro modelo serán englobadas de la siguiente manera:

- Restricciones para satisfacer la demanda de generación en cada una de las regiones.
- Restricciones para satisfacer la demanda de generación en el total de las regiones.
- Restricciones para evitar la elección múltiple del mismo proyecto en diferentes años.

## **Restricciones para satisfacer la demanda de generación en cada una de las regiones**

Para poder satisfacer la demanda será necesario saber cuánta generación nos proporcionan las nuevas plantas que instalamos en el año actual más las que instalamos en los anteriores.

Restricciones para la satisfacción de la demanda de generación en la región 1:

Año 1 
$$
\sum_{k=1}^{P} gen_{11k} X_{11k} \ge Dem_{11} - Gen_{11}
$$
  
\nAño 2  $\sum_{k=1}^{P} gen_{12k} X_{12k} + \sum_{k=1}^{P} gen_{11k} X_{11k} \ge Dem_{12} - Gen_{12}$   
\n...  
\nAño A  $\sum_{k=1}^{P} gen_{14k} X_{14k} + \sum_{k=1}^{P} gen_{1(A-1)k} X_{1(A-1)k} + ... + \sum_{k=1}^{P} gen_{12k} X_{12k} + \sum_{k=1}^{P} gen_{11k} X_{11k} \ge Dem_{1A} - Gen_{1A}$   
\nDem<sub>RA</sub> es Demanda región R, año A  
\nGen<sub>RA</sub> es Generación región R, año A  
\nR es la región 1,2,3...9  
\nA es el año 1,2,3...9  
\nP es el numero de proyecto 0,1,2...99

Restricciones para la satisfacción de la demanda de generación en la región

2:

R:

Año 1 
$$
\sum_{k=1}^{P} gen_{21k} X_{21k} \ge Dem_{21} - Gen_{21}
$$
  
\nAño 2  $\sum_{k=1}^{P} gen_{22k} X_{22k} + \sum_{k=1}^{P} gen_{21k} X_{21k} \ge Dem_{22} - Gen_{22}$   
\nAño A  $\sum_{k=1}^{P} gen_{24k} X_{24k} + \sum_{k=1}^{P} gen_{2(A-1)k} X_{2(A-1)k} + ... + \sum_{k=1}^{P} gen_{22k} X_{22k} + \sum_{k=1}^{P} gen_{21k} X_{21k} \ge Dem_{22} - Gen_{22}$   
\nDem<sub>RA</sub> es Demanda región R, año A  
\nGen<sub>RA</sub> es Generación región R, año A  
\nR es la región 1,2,3...9  
\nA es el año 1,2,3...9  
\nP es el numero de proyecto 0,1,2...99

Restricciones para la satisfacción de la demanda de generación en la región

Año 1 
$$
\sum_{k=1}^{P} gen_{R1k} X_{R1k} \ge Dem_{R1} - Gen_{R1}
$$
  
\nAño 2  $\sum_{k=1}^{P} gen_{R2k} X_{R2k} + \sum_{k=1}^{P} gen_{R1k} X_{R1k} \ge Dem_{R2} - Gen_{R2}$   
\nAño A  $\sum_{k=1}^{P} gen_{R4k} X_{R4k} + \sum_{k=1}^{P} gen_{R(A-1)k} X_{R(A-1)k} + ... + \sum_{k=1}^{P} gen_{R2k} X_{R2k} + \sum_{k=1}^{P} gen_{R1k} X_{R1k} \ge Dem_{R2} - Gen_{R2}$   
\nDem<sub>RA</sub> es Demanda región R, año A  
\nGen<sub>RA</sub> es Generación región R, año A  
\nR es la región 1,2,3...9  
\nA es el año 1,2,3...9  
\nP es el numero de proyecto 0,1,2...99

A continuación se muestra una fracción del código para la restricción de la región 1, en el año 2.

### C12:

 $0X_{1200}$ +0X<sub>1201</sub>+0X<sub>1202</sub>+0X<sub>1203</sub>+41.64X<sub>1204</sub>+101.19X<sub>1205</sub>+83.43X<sub>1206</sub>+188.08X<sub>1207</sub>+26  $4.55X_{1208}+39.48X_{1209}+0X_{1210}+0X_{1211}+0X_{1212}+0X_{1213}+0X_{1214}+0X_{1215}+0X_{1216}+0X_{1217}+0$ X1218+0X1219+…0X1280+0X1281+0X1282+0X1283+0X1284+0X1285+0X1286+0X1287+264.55  $X_{1288}$ +264.55 $X_{1289}$ +264.55 $X_{1290}$ +264.55 $X_{1291}$ +264.55 $X_{1292}$ +264.55 $X_{1293}$ +264.55 $X_{129}$ 4+264.55X<sub>1295</sub>+264.55X<sub>1296</sub>+264.55X<sub>1297</sub>+264.55X<sub>1298</sub>+264.55X<sub>1299</sub>>=4777.77

## **Restricciones para satisfacer la demanda de generación en el total de las regiones**

Para las restricciones de la satisfacción de la demanda global anual es necesario tomar en cuenta el autoabastecimiento y las reservas. De esta manera se logra un modelo donde cada región es autosuficiente, pero las reservas se generarán donde sea económicamente más viable, aprovechando la infraestructura del sistema eléctrico mexicano.

Año 1 
$$
\sum_{k=1}^{P} gen_{11k} X_{11k} + \sum_{k=1}^{P} gen_{21k} X_{21k} + ... + \sum_{k=1}^{P} gen_{R1k} X_{R1k} \ge DemT_{1} - GenT_{1}
$$
  
\nAño 2  $\sum_{k=1}^{P} gen_{12k} X_{12k} + \sum_{k=1}^{P} gen_{22k} X_{22k} + ... + \sum_{k=1}^{P} gen_{R2k} X_{R2k} + ... + \sum_{k=1}^{P} gen_{R1k} X_{R1k} \ge DemT_{2} - GenT_{2}$   
\nAño A  $\sum_{k=1}^{P} gen_{11k} X_{11k} + \sum_{k=1}^{P} gen_{21k} X_{21k} + ... + \sum_{k=1}^{P} gen_{R1k} X_{R1k} \ge DemT_{2} - GenT_{2}$   
\nAño A  $\sum_{k=1}^{P} gen_{11k} X_{11k} + \sum_{k=1}^{P} gen_{21k} X_{21k} + ... + \sum_{k=1}^{P} gen_{R1k} X_{R1k}$   
\n $\sum_{k=1}^{P} gen_{12k} X_{12k} + \sum_{k=1}^{P} gen_{22k} X_{22k} + ... + \sum_{k=1}^{P} gen_{R2k} X_{R2k} + ... + \sum_{k=1}^{P} gen_{R2k} X_{R2k} + ... + \sum_{k=1}^{P} gen_{R(A-1)k} X_{R(A-1)k} + ... + \sum_{k=1}^{P} gen_{1Ak} X_{1Ak} + \sum_{k=1}^{P} gen_{2Ak} X_{2Ak} + ... + \sum_{k=1}^{P} gen_{R4k} X_{R4k} DemT_{A} - GenT_{A}$   
\nDemT<sub>A</sub> es Demenación total región R, año A  
\nGenT<sub>A</sub> es deneración totalregion R, año A  
\nRs el año 1,2,3...9  
\nA es el amino de proyecto 0,1,2...99

La demanda total incluye abastecimiento y márgenes de reserva por 15%.

A continuación se muestra una fracción del código de restricción de autoabastecimiento en el año 9:

A9:

 $0X_{1200}$ +0X<sub>1201</sub>+0X<sub>1202</sub>+0X<sub>1203</sub>+41.64X<sub>1204</sub>+101.19X<sub>1205</sub>+83.43X<sub>1206</sub>+188.08X<sub>1207</sub>+26  $4.55X_{1208}+39.48X_{1209}+0X_{1210}+0X_{1211}+0X_{1212}+0X_{1213}+0X_{1214}+0X_{1215}+0X_{1216}+0X_{1217}+0$  $X_{1218}$ +0X<sub>1219</sub>+...0X<sub>9980</sub>+0X<sub>9981</sub>+0X<sub>9982</sub>+0X<sub>9983</sub>+0X<sub>9984</sub>+0X<sub>9985</sub>+0X<sub>9986</sub>+0X<sub>9987</sub>+264.55  $X_{9988}+264.55X_{9989}+264.55X_{9990}+264.55X_{9991}+264.55X_{9992}+264.55X_{9993}+264.55X_{999}$  $4+264.55X_{9995}+264.55X_{9996}+264.55X_{9997}+264.55X_{9998}+264.55X_{9999}> = 39994.72$ 

## **Restricciones para evitar la elección múltiple del mismo proyecto en diferentes años**

Para evitar que se elija el mismo proyecto en diferentes ocasiones es necesario agregar las siguientes restricciones, de tal manera que el proyecto 101, termoeléctrica convencional 2 x 160, no pueda entrar en construcción en el año 3 y 4.

En la región 1:

Projecto 1 
$$
\sum_{j=1}^{A} X_{1A1} \leq 1
$$

\nProjecto 2 
$$
\sum_{j=1}^{A} X_{1A2} \leq 1
$$

\nProjecto P 
$$
\sum_{j=1}^{A} X_{1AP} \leq 1
$$

\nR es la región 1,2,3...9

\nA es el año 1,2,3...9

\nP es el numero de proyecto 0,1,2...99

En la región 2:

2A1 1 2A2 1 2 1 Proyecto 1  $\sum X_{2A1} \leq 1$ Proyecto 2  $\sum X_{242} \leq 1$ Proyecto P  $\sum X_{2AP} \le 1$ R es la región 1,2,3...9 A es el año 1,2,3...9 P es el numero de proyecto 0,1,2...99 *A A j A A j A AP j X X X* = = =  $\sum X^2_{2A1} \leq$  $\sum X_{2A2} \leq$  $\sum \mathcal{X}_{_{2AP}} \leq$ 

En la región R:

Facultad de Ingeniería UNAM 65

1 1 2 1 1 Proyecto 1  $\sum X_{RA1} \leq 1$ Proyecto 2  $\sum X_{R42} \leq 1$ Proyecto P  $\sum X_{\text{RAP}} \leq 1$ R es la región 1,2,3...9 A es el año 1,2,3...9 P es el numero de proyecto 0,1,2...99 *A RA j A RA j A RAP j X X X* = = =  $\sum X_{RA1} \leq$  $\sum X_{\mathsf{RA2}} \leq$  $\sum \mathcal{X}_{\mathit{RAP}} \leq$ 

Ejemplos de restricciones de los proyectos 100 a 103, para que sólo puedan ser elegidos una vez.

```
M100: X<sub>1100</sub>+X<sub>1200</sub>+X<sub>1300</sub>+X<sub>1400</sub>+X<sub>1500</sub>+X<sub>1600</sub>+X<sub>1700</sub>+X<sub>1800</sub>+X<sub>1900</sub><=1
M101: X_{1101}+X_{1201}+X_{1301}+X_{1401}+X_{1501}+X_{1601}+X_{1701}+X_{1801}+X_{1901}=-1M102: X_{1102}+X_{1202}+X_{1302}+X_{1402}+X_{1502}+X_{1602}+X_{1702}+X_{1802}+X_{1902}=-1M103: X_{1103}+X_{1203}+X_{1303}+X_{1403}+X_{1503}+X_{1603}+X_{1703}+X_{1803}+X_{1903}=-1
```
## **Fuentes Consultadas**

[1] Naciones Unidas, *Protocolo de Kyoto de la Convención Marco de las Naciones Unidas sobre el Cambio Climático*, 1998.

[2]HILLER, Frederick; Liberman Gerald, *Introducción a la Investigación de Operaciones,* Ed. Mc Graw Hill, 2006.

[3] FLORES de la Mota, IDALIA, *Apuntes de programación entera*, UNAM, 2002.

# **Capítulo 4. Aplicación del modelo**

En este capítulo se hará un análisis de la información obtenida al correr el modelo que se diseño en el capítulo anterior. Se erigirá el software para su solución. Se evaluarán los resultados para ver si son consistentes. Y finalmente, se realizará un análisis de sensibilidad.

## **4.1 Método de solución**

Teniendo el modelo totalmente identificado, se evaluaron las siguientes opciones de software disponibles en el mercado:

- Lindor<sup>®</sup>
- Lingo®
- WinQSB®
- CPLEX®
- Solver ®

Debido a la gran cantidad de variables enteras, casi 10,000, al verificar las características técnicas de cada software se decidio usar el CPLEX de ILOG que, según sus datos técnicos acepta gran cantidad de tipos de programación y puede resolver programas muy grandes a una velocidad de procesamiento sorprendente y con mucha estabilidad. Con su método de optimización mezclando distintas técnicas como ramificación y acotamiento y con estrategias del método de planos de corte nos da un excelente desempeño para problemas enteros, mixtos, y cuadráticos.

Para la obtención de una solución en un tiempo razonable es necesario usar una computadora que soporte múltiples operaciones en paralelo. Por tal razón el problema se solucionó en una máquina Servidor Alpha de Digital, con 4

procesadores matemáticos y un software CPLEX Linear Optimizer with CPLEX Barrier and Mixed Solvers.

## **Análisis de resultados**

Variables: 9000 binarias.

Restricciones: 1,080

Solver: CPI FX

Equipo: Servidor Digital Alpha (4 procesadores)

Tiempo de solución: ≈ 1,000 segundos

Iteraciones: 589,642,135,742 ≈ 6 E 11

Nodos: 173,587,426,389 ≈2 E 11<sup>4</sup>

 El análisis de datos se hizo de lo general a lo particular, por tal motivo, la última parte corresponde únicamente de una región y no de todas.

La salida del problema luce como en la Tabla 13, donde para cada variable nos dice si su valor es de cero o uno.

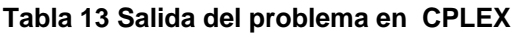

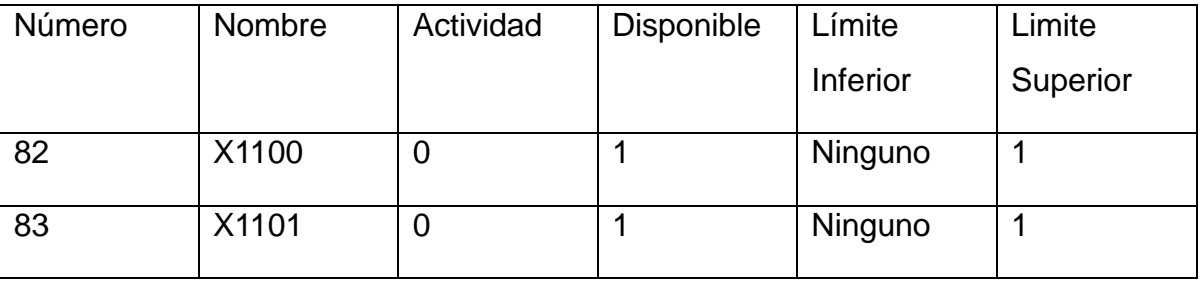

1

 $4$  La salida completa de los resultados se puede consultar en los apéndices en el disco compacto anexo. Para mayor información favor de referirse al apéndice. Así mismo, al final se encuentra la lista de todos los proyectos escogidos para fines de este proyecto.

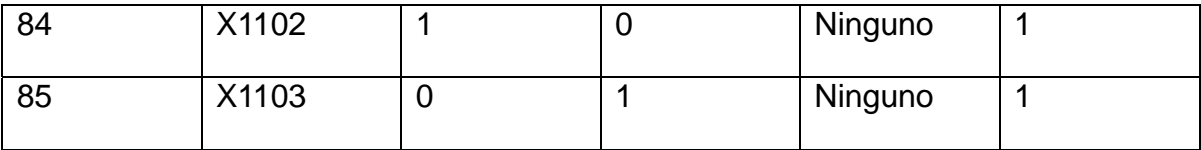

A lo largo del horizonte de planeación del problema se escogieron 258 proyectos en total (Tabla 14). Agrupados por región y año quedan de la siguiente manera.

#### **Tabla 14 Proyectos escogidos**

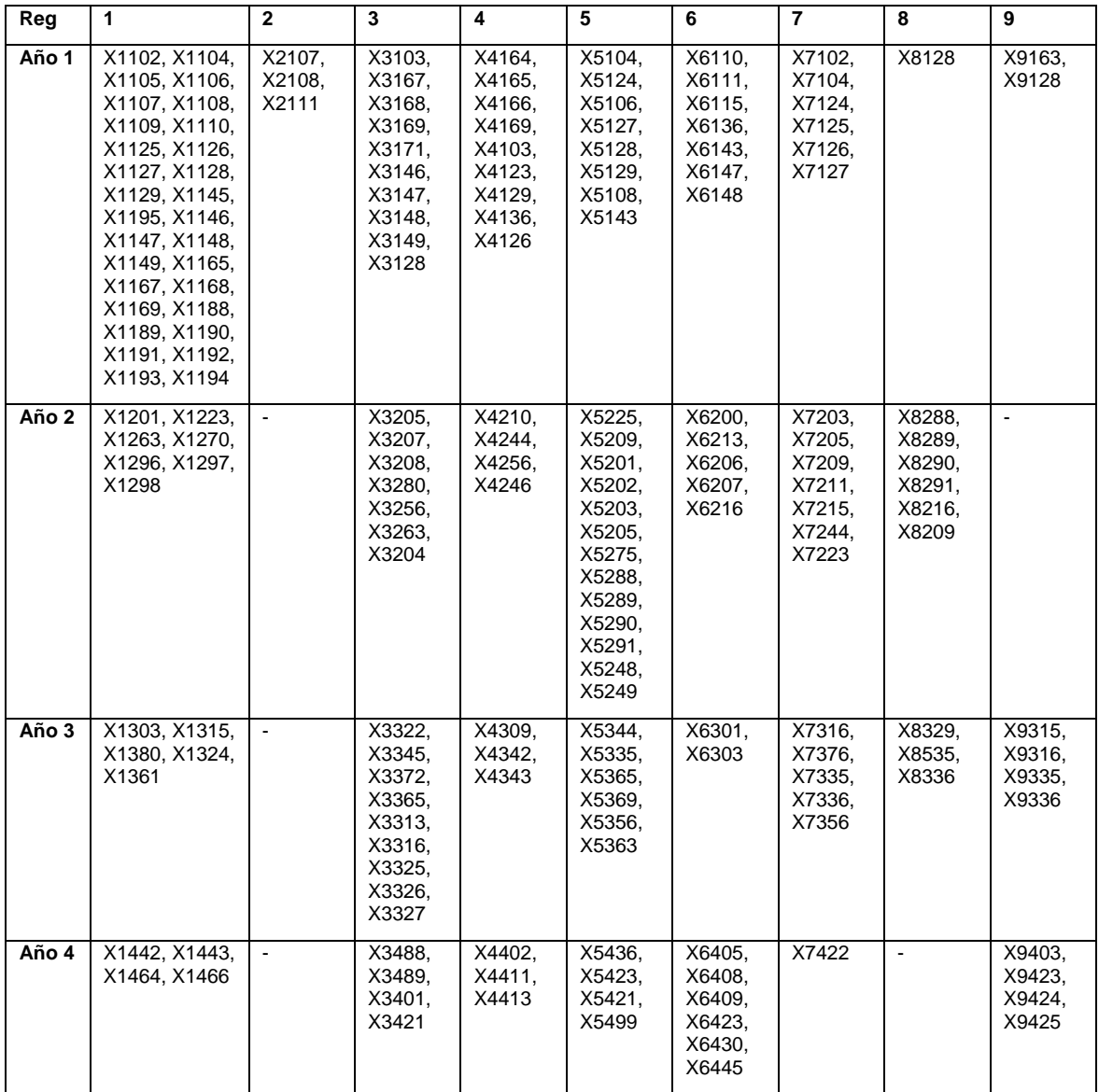

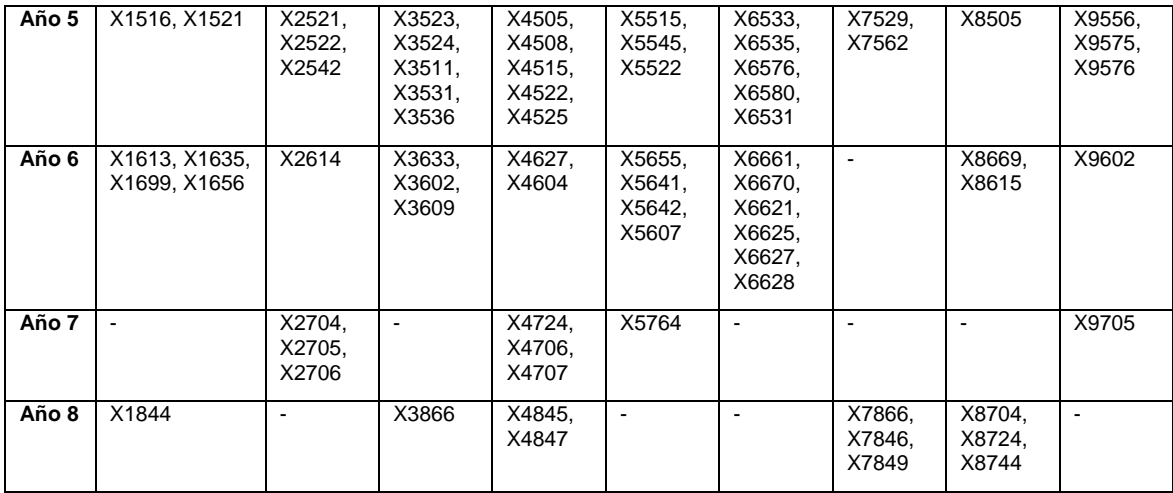

Agrupados por tipos de tecnología y año quedan como en la Tabla 15:

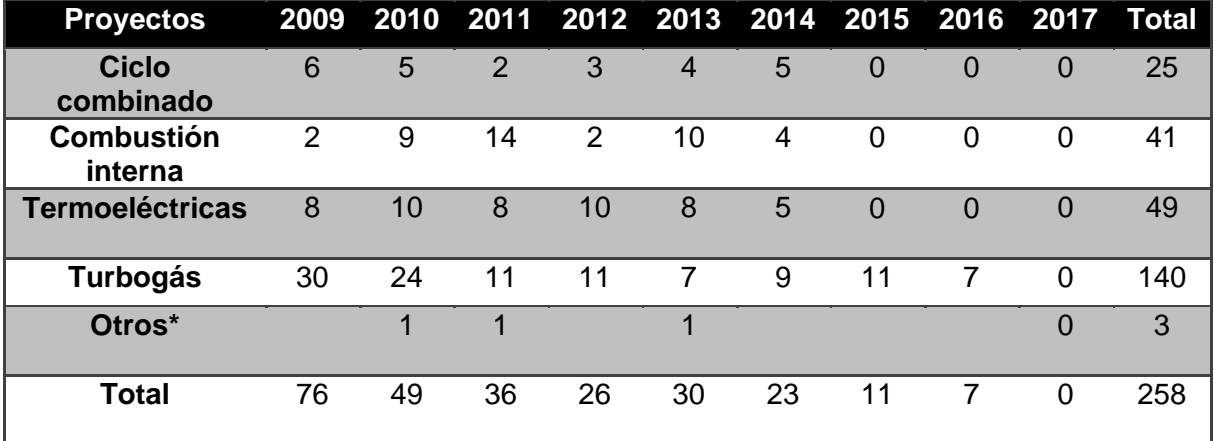

**Tabla 15 Proyectos elegidos por tipo de tecnología** 

\*Los Azufres, Zimapán y La Amistad

En la distribución del número de proyectos de cada uno de los años se puede observar cómo en el primero hay que iniciar un gran número de proyectos, no sólo para satisfacer la demanda del siguiente año sino para ir aprovechando los ahorros en proyectos de un mayor plazo de construcción y satisfacer la demanda de los años siguientes.

 Adicionalmente se ve la caída del número de proyectos en los últimos años ya que únicamente se tiene previsto satisfacer la demanda hasta el 2017; por lo tanto, en esa fecha (año 9 de la planeación) no es iniciado ningún proyecto ya que no existen requerimientos de mayor producción en los años posteriores.

 Para la obtención de la Figura 18, porcentaje de participación de cada una de las energías en la nueva cartera de proyectos se tomó la capacidad de generación de cada proyecto y no la cantidad de proyectos.

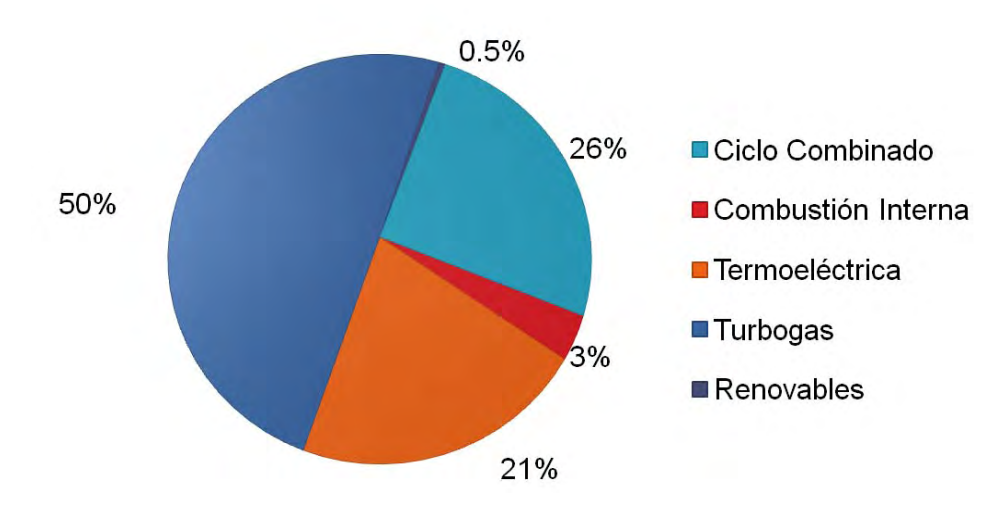

**Figura 17. Porcentaje de producción por tipo de proyecto** 

Con una elección de proyectos basada únicamente en el valor presente de la inversión a los precios cotizados del gas natural, aunado a que pueden ser construidas en solamente un año, se tiene una gran participación en la producción de energía eléctrica. Las de ciclo combinado y las termoeléctricas le siguen, siendo una muy buena opción. Sin embargo, la mayoría de la construcción de estos proyectos dura 3 o 4 años, por lo que tienen que construirse con anticipación.

Finalmente las energías renovables con estos costos no tienen mucho éxito por lo que habría que buscar incentivos extras como la ecología y la protección al medio ambiente para estimular su elección para la construcción.

En la figura 19 se puede observar cómo, debido a la proyección de crecimiento de la demanda de las distintas regiones, algunas van ganando participación y otras la van perdiendo. El más claro ejemplo del primer caso es la región Occidental (3) y Noreste (6) en la que se encuentran las ciudades de
Monterrey, Guadalajara y sus zonas conurbadas, que van creciendo a un ritmo bastante intenso. El caso contrario lo encontramos con la región Central (1), en la cual se encuentra la ciudad de México y su zona metropolitana, que de ser más del 50% de la nueva generación de energía eléctrica requerida cae a menos del 25% al fin del año 2017.

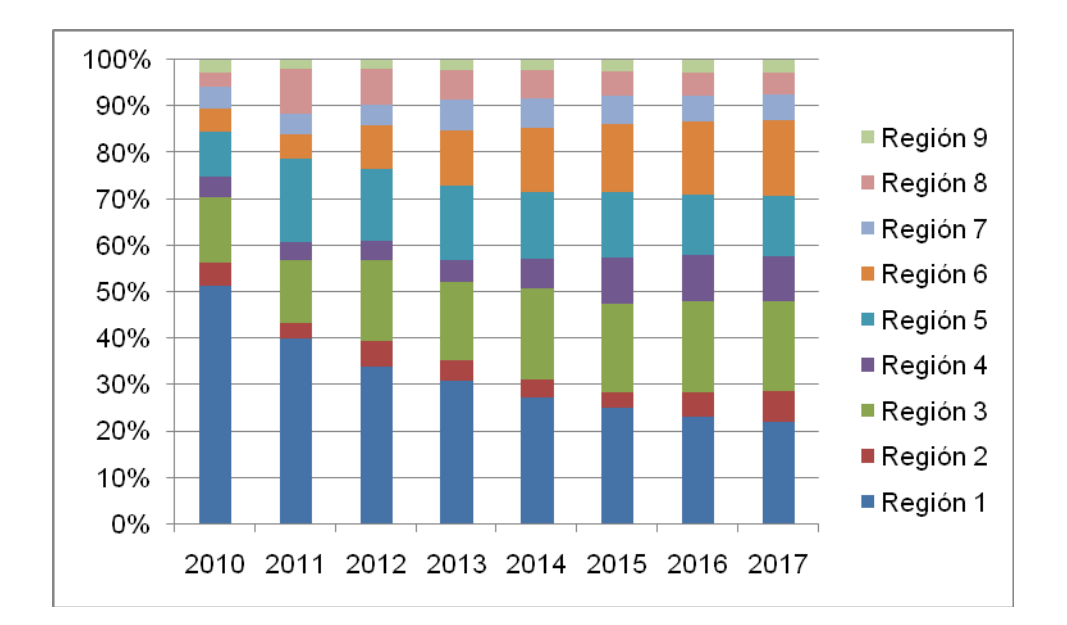

**Figura 18. Participación de cada región en la nueva generación de energía eléctrica** 

En la figura 20, se puede observar que el hecho de que la región central (1) pierda participación no significa que la generación disminuye, sino que, el ritmo de crecimiento es menor. La región 2 (oriental) en los últimos años va ganando relevancia cuando entran algunos proyectos a largo plazo. Las regiones 7, 8 y 9 que corresponden respectivamente a la región Baja California, Baja California Norte y Peninsular, que en un principio tenían una participación baja, al final de la proyección tienen una participación bastante fuerte debido a que son las regiones de mayor crecimiento.

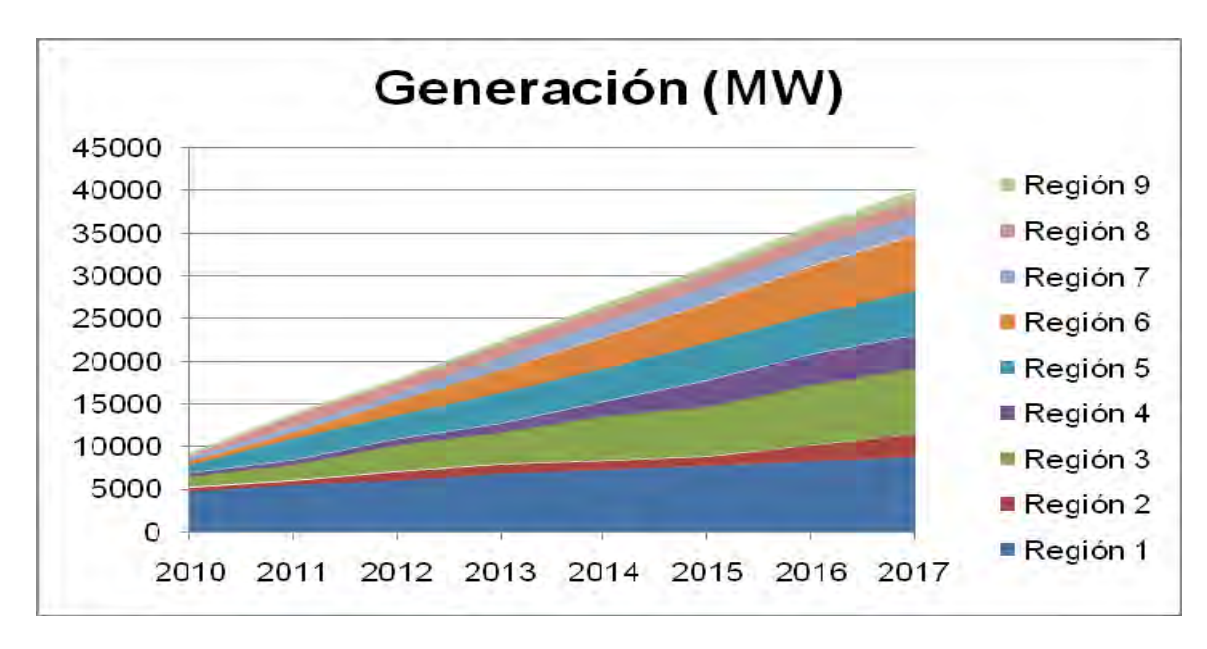

**Figura 19. Generación en cada una de las regiones** 

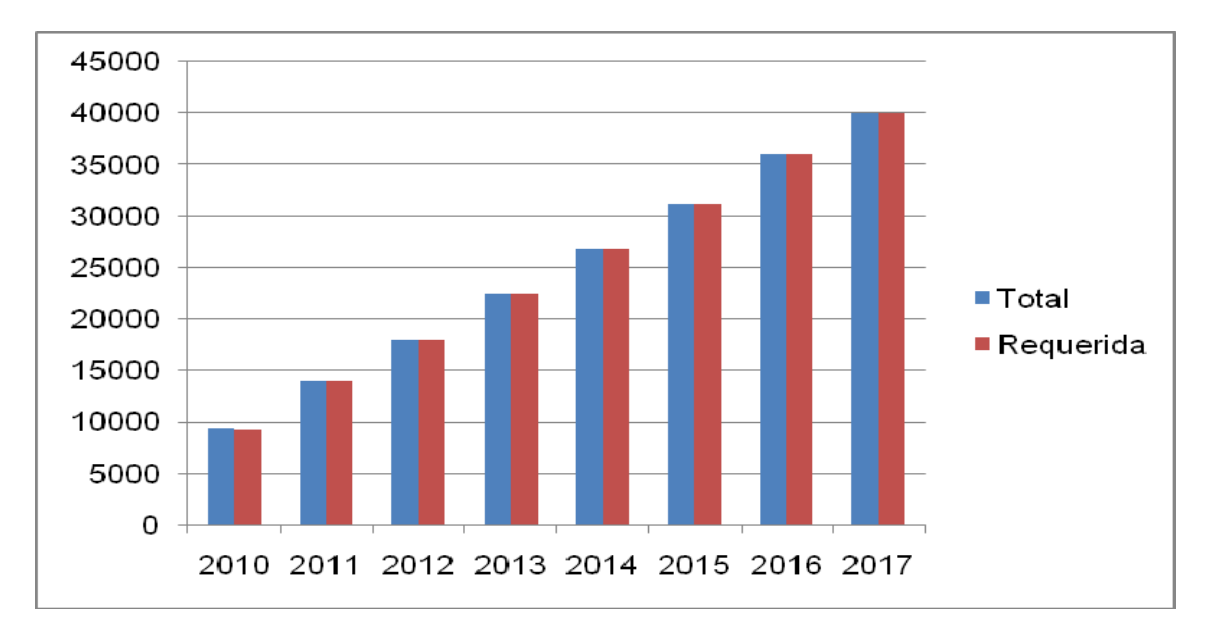

#### **Figura 20. Generación total vs requerida**

En la figura 21 se puede observar cómo en el primer año lo producido sobrepasa por muy poco en porcentaje, y en los demás la producción sobrepasa muy ligeramente la demanda requerida. Finalmente como se aprecia en la Tabla 16 en los últimos años la diferencia es prácticamente nula.

| Año               | 2010     | 2011     | 2012     | 2013     | 2014     | 2015     | 2016     | 2017     |
|-------------------|----------|----------|----------|----------|----------|----------|----------|----------|
| Total             | 9316.09  | 13985.86 | 17960.33 | 22464.53 | 26819.21 | 31126.53 | 36000.07 | 40046.01 |
| Requerida         | 9259.73  | 13966.71 | 17906.01 | 22443.08 | 26791.63 | 31112.76 | 35992.15 | 39994.72 |
| <b>Diferencia</b> | $-56.36$ | $-19.15$ | $-54.32$ | $-21.45$ | $-27.58$ | $-13.77$ | $-7.92$  | $-51.29$ |
| Porcentaje        | 0.61%    | 0.14%    | 0.30%    | 0.10%    | 0.10%    | 0.04%    | 0.02%    | 0.13%    |

**Tabla 16 Diferencia entre lo requerido y producido** 

Una vez minimizado el valor presente de la inversión es necesario saber cuál es el monto de la inversión requerida en cada uno de los años para poder presupuestar la inversión en infraestructura, como se aprecia en la figura 22 la inversión anual tiende a disminuir con forme el paso de los años debido a que los requerimientos disminuyen para los últimos años.

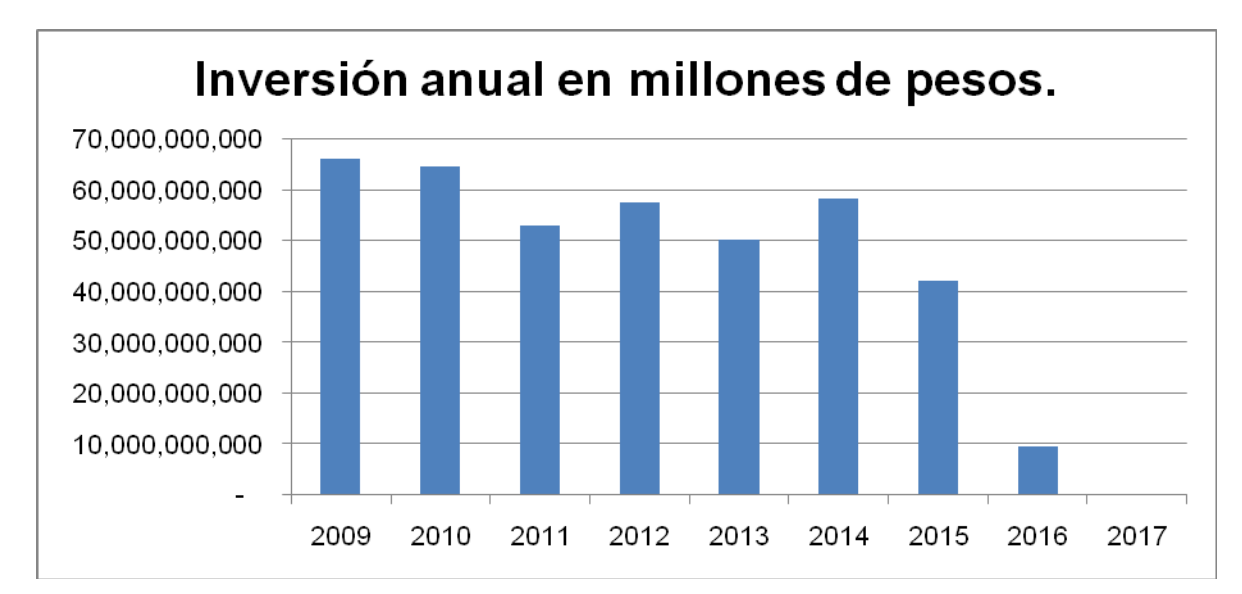

**Figura 21 Inversión en millones de pesos** 

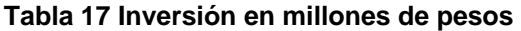

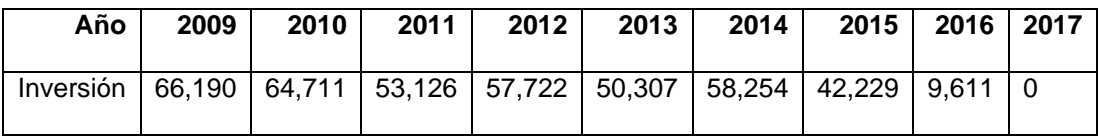

En la Tabla 17 se puede saber cuál va a ser la inversión anual requerida en cada uno de los años. Cabe hacer notar que la inversión más fuerte es en el 2009, aunque en éste no se produzca nada de energía de los proyectos nuevos. A diferencia del 2017 donde ya no se realiza ninguna inversión y se tienen funcionando todas las plantas productoras de energía instaladas durante el periodo de la planeación.

### **Valuación del modelo**

En esta parte se evaluara los posibles ahorros del modelo. Para esto es necesario determinar la manera de poder medir el desempeño del modelo en términos monetarios.

Típicamente se puede usar la utilidad, la función pago o TIR, para buscar calcular el beneficio del modelo, en este modelo se carece de la utilidad o los ingresos por la venta de la energía eléctrica, debido a que estos varían por región, consumo, y tipo de cliente. Se diseño un indicador que no tome en cuenta el valor de venta del fluido eléctrico si no únicamente su inversión necesaria.

Inversión Proyecto P 402 \$ Costo por W= = 10.05 \$ / Generación Proyecto P 39.9 *kMillones <sup>W</sup> kMegaW* <sup>=</sup>

Sacar el costo por W de los 258 proyectos que serán escogidos es relativamente sencillo, teniendo un valor de 10.51 \$/W.

Para poder realizar la medición del ahorro es necesario compararlo contra otras mediciones de este índice, lo cual se hará en la Tabla 18, en la que se compara contra toda la cartera de proyectos, o únicamente contra cada uno de los proyectos, y finalmente contra los proyectos multiregiones.

#### **Tabla 18 Utilidad del modelo**

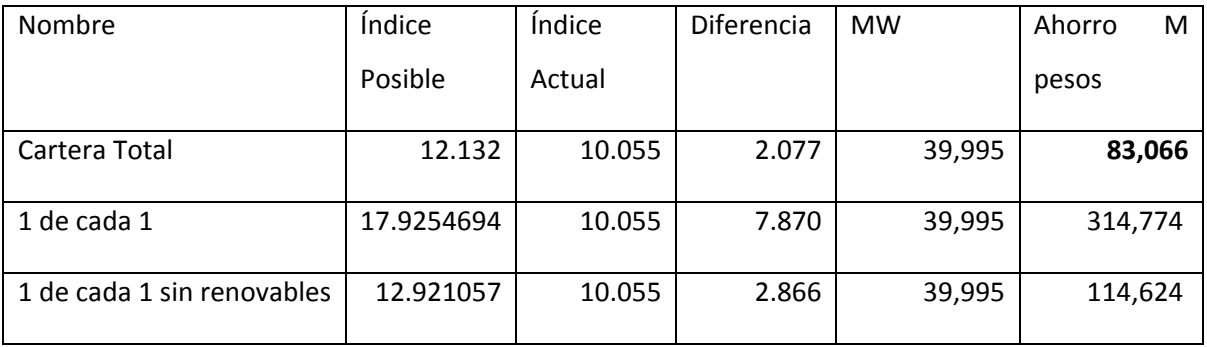

Comparando contra cualquiera de las otras mediciones se obtiene un ahorro al menos de 83,000 millones de pesos en todo el horizonte de planeación.

Como se ve en la figura 23 el ahorro efectivo del modelo será únicamente el correspondiente al primer año (13,671 millones de pesos) debido a que es en el periodo en que se tomarán las decisiones, los otros años son únicamente de planeación, el modelo tendrá que ser corrido año tras año con las condiciones de ese momento para obtener los mejores resultados.

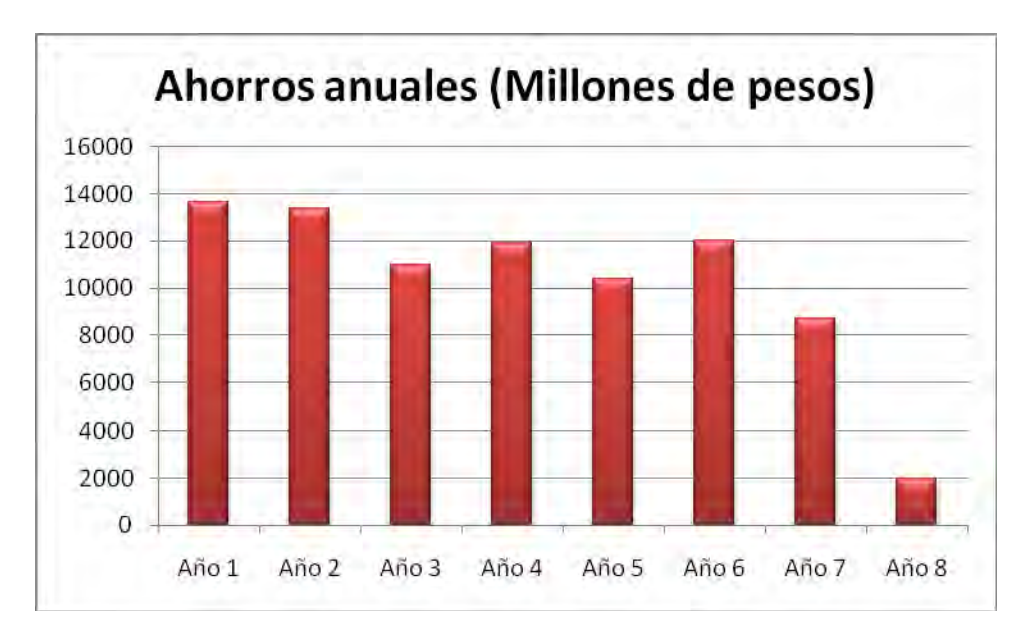

**Figura 22 Ahorros anuales** 

# **Análisis de sensibilidad**

En esta parte del capítulo se tiene como objetivo hacer un análisis de sensibilidad de una solución óptima a partir de un modelo de programación entera binaria pura, usando la metodología propuesta en *Sensitivity analysis in binary integer programming*, para el análisis de sensibilidad para programación entera.<sup>[1]</sup>

Al relajar el modelo entero binario hacia un modelo lineal y agregar como restricciones adicionales la solución del problema entero binario puro, podemos hacer el análisis de sensibilidad.<sup>5</sup>, A continuación en la Tabla 19 se hará el análisis detallado de las variables utilizando la región peninsular (9).

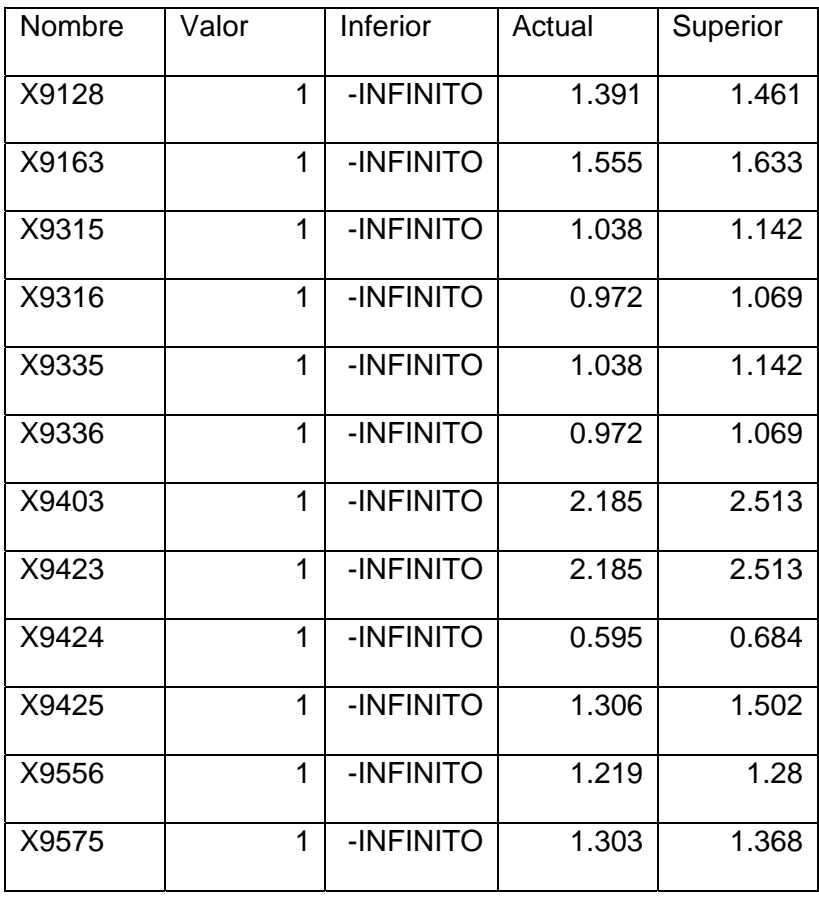

#### **Tabla 19. Proyectos asignados para la región 9**

1

<sup>&</sup>lt;sup>5</sup> El análisis de sensibilidad completo se puede consultar en l anexo del disco.

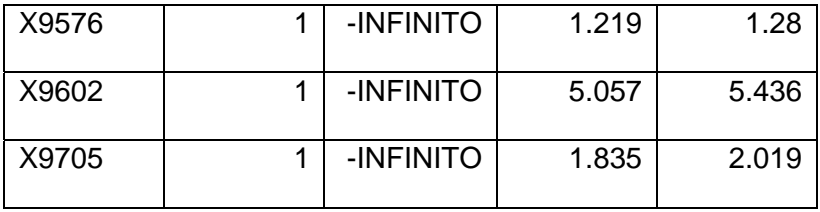

Estos son los proyectos elegidos para satisfacer la demanda de la región 9 en los años del ejercicio. Debido a que fueron los seleccionados,, pueden bajar su valor y seguirán siendo elegidos para su construcción. La parte interesante de este análisis resulta en saber cuánto pueden subir su valor sin que dejen de ser la mejor opción. Por ejemplo, el proyecto X9602, que corresponde al proyecto 02 (termoeléctrica convencional 2 x 84), al iniciarse su construcción en el año 6 en la región 9 puede aumentar su costo de 5.057 miles de millones de pesos hasta 5.436 miles de millones de pesos, y seguirá siendo elegido. Sin embargo, si este proyecto sobrepasa dicho costo saldrá de la cartera de proyectos a elegir.

Debido a que muchas veces se tiene que tomar decisiones con un grado de incertidumbre podemos estar tranquilos de que mientras el proyecto no sobrepase el rango superior a nuestra elección, es el adecuado. Es decir, es posible conocer el rango de incremento que podemos soportar, cabe recordar que el hecho de que haya una variación dentro de los límites nos mantiene la solución, pero el valor de la función objetivo cambiará.

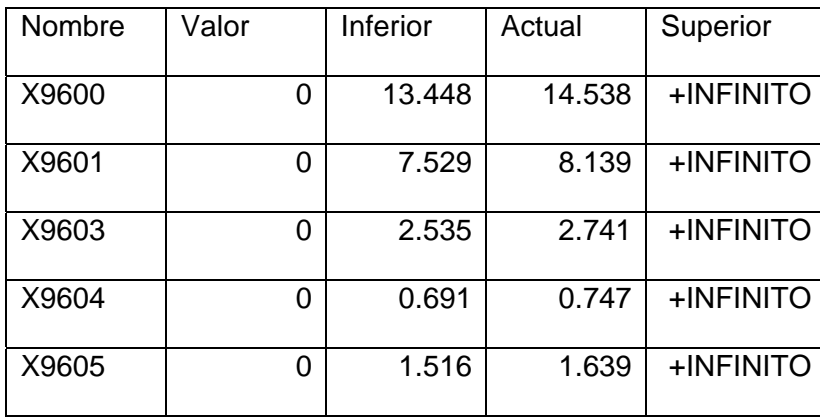

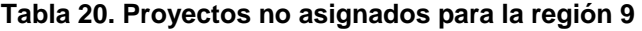

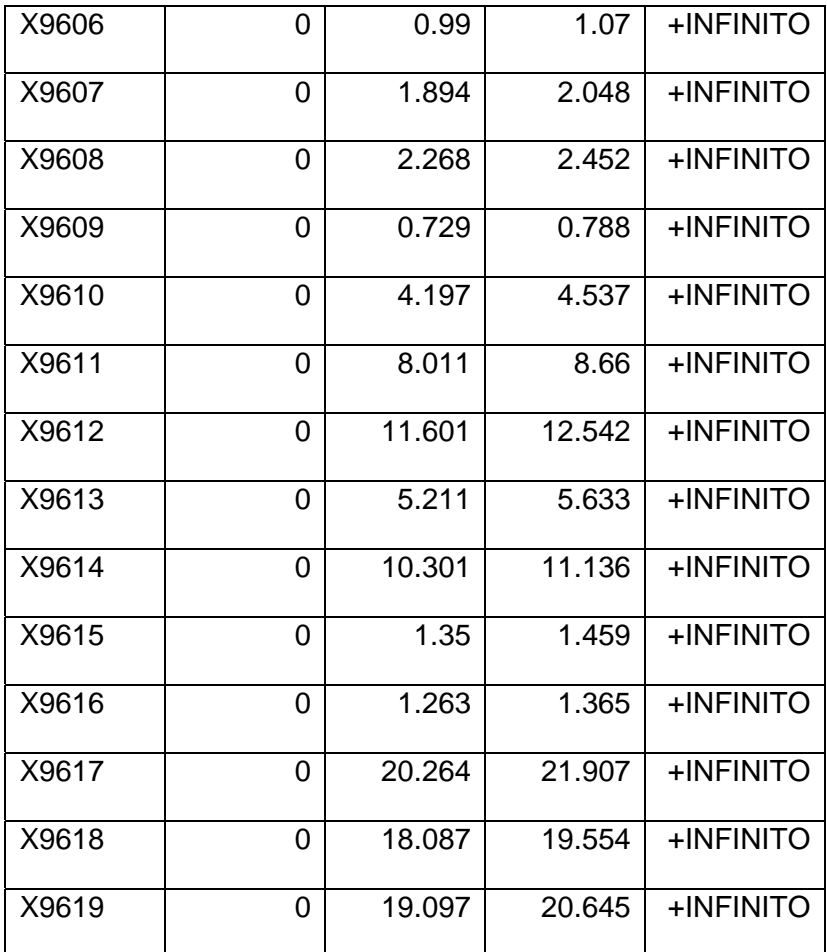

En la Tabla 20 se pueden ver los proyectos de la región 9 en el año 6 que no fueron seleccionados. Se puede analizar el comportamiento de las inversiones, para ello se cuenta con la inversión actual y el análisis de sensibilidad proporciona un rango de variación que indica que el proyecto será rechazado siempre que las inversiones se encuentren en ese intervalo. Es importante destacar que la sensibilidad nos indica ante cual variación la solución sigue siendo óptima. Por ejemplo si el proyecto X9619 pudiera reducir su nivel de inversión por debajo de 19.097, tendría la posibilidad de ser seleccionado y la solución óptima tendría una variación en la base de proyectos seleccionados. Para este análisis no es de interés el valor superior ya que si al valor proyectado no se aceptaron, menos a un valor mayor, lo interesante es el valor inferior. Con el límite inferior se puede conocer a partir de qué valor inferior esta opción entrará a la solución. Estos datos

pueden ser de interés para los proveedores de algún tipo de solución para saber a partir de qué precio les empezarían a comprar.

| Nombre          | Valor     | Inferior  | Superior | Rango  |
|-----------------|-----------|-----------|----------|--------|
| C <sub>92</sub> | $-219.05$ | -558.12   | 264.55   | 822.67 |
| C93             | $-84.41$  | -429.44   | 264.55   | 693.99 |
| C94             | 54.49     | $-219.05$ | 333.35   | 552.4  |
| C95             | 198.68    | -84.41    | 476.18   | 560.59 |
| C <sub>96</sub> | 339.16    | 54.49     | 625.44   | 570.95 |
| C97             | 494.96    | 198.68    | 763.04   | 564.36 |
| C98             | 685.52    | 339.16    | 972.96   | 633.8  |
| C <sub>99</sub> | 843.43    | 494.96    | 1130.12  | 635.16 |

**Tabla 21 Análisis de sensibilidad de las restricciones de la región 9** 

En la Tabla 21, se puede observar la sensibilidad de cada uno de los lados derechos de las restricciones de la región 9, en los diferentes años, la demanda de energía eléctrica puede variar en los siguientes rangos y la respuesta se mantendría. El intervalo resulta tan grande porque estas restricciones no acotan la solución debido a que podemos producir la energía extra necesaria en cualquiera de las 9 regiones. Un caso muy distinto se muestra en el análisis de sensibilidad de las restricciones de autoabastecimiento (Tabla 22), donde un pequeño cambio mueve toda la solución.

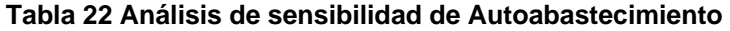

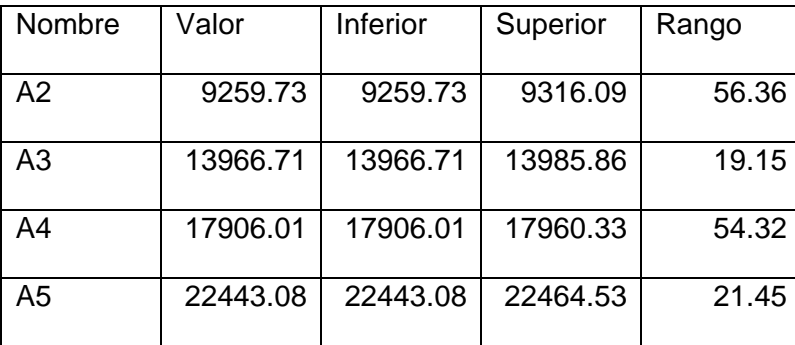

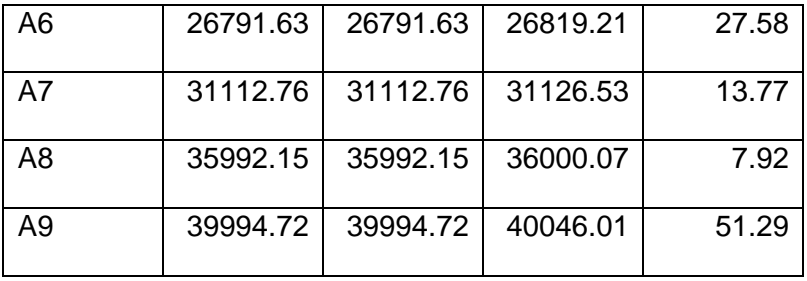

En estas restricciones podemos ver que el modelo es muy sensible a cualquier variación, ya que un pequeño incremento o decremento de la demanda total cambiará toda la resultante del modelo, y entonces otras opciones de proyectos nos darán una mejor solución.

## **Escenarios [2]**

Cuando queremos plantearnos diversas estrategias para alcanzar futuros resultados exitosos para nuestro proyecto, o evaluar que tan costosas serían ciertas contingencias, o restricciones adicionales, podemos hacer uso de los escenarios.

El número de escenarios que es posible crear para el sector eléctrico solo está limitado por nuestra creatividad. A medida que se vallan corriendo los distintos escenarios nos daremos cuenta de los costos de cada restricción extra. Siendo ésta la diferencia entre el valor de la función objetivo original y el nuevo valor.

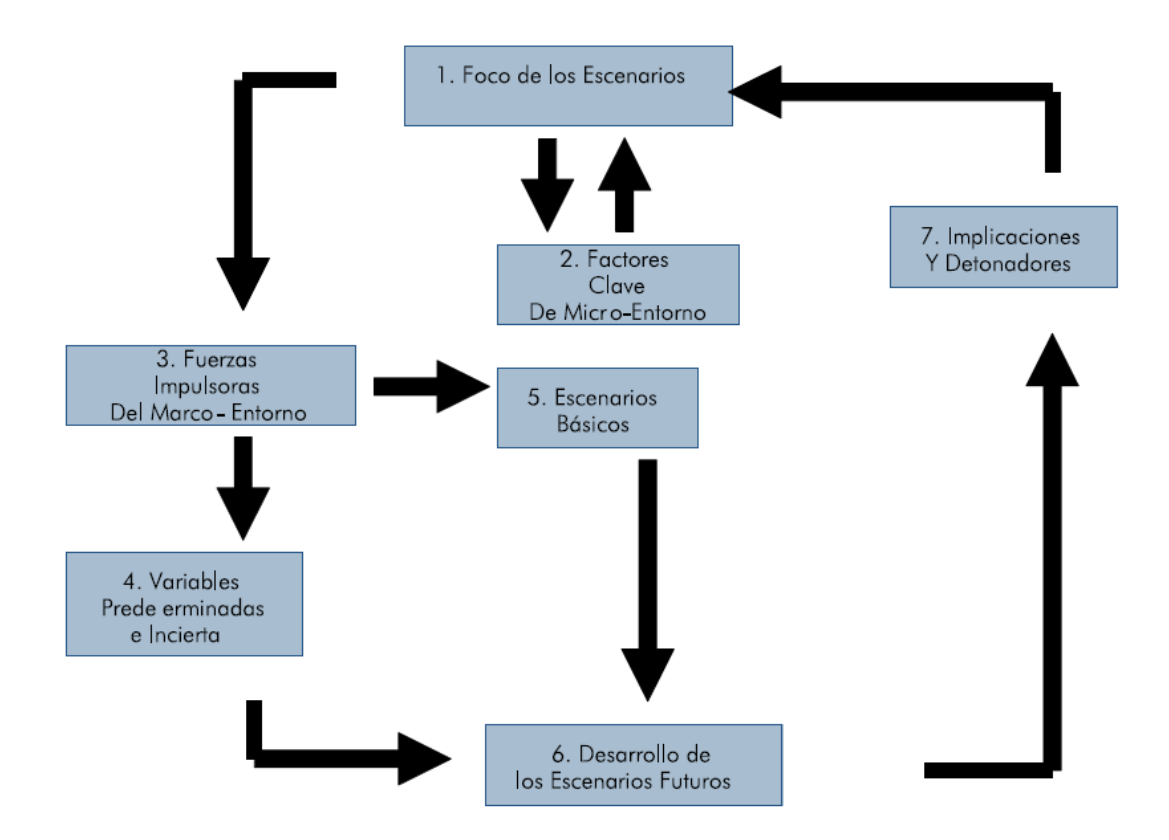

**Figura 23 Diagrama de Flujo de la Resolución de un escenario** 

#### **Escenario Energías limpias**

El exceso de emisiones de  $CO<sub>2</sub>$  a la atmosfera, está llevando al mundo a un efecto invernadero y a un calentamiento global. México al igual que muchos otros países del mundo ha firmado el protocolo de Kioto.

El Protocolo de Kioto de la convención marco de las Naciones Unidas sobre el cambio climático[3] es un acuerdo internacional que tiene por objetivo reducir las emisiones de seis gases provocadores del calentamiento global: dióxido de carbono (CO<sub>2</sub>), gas metano (CH<sub>4</sub>) y óxido nitroso (N<sub>2</sub>O), además de tres gases industriales fluorados: Hidrofluorocarbonos (HFC), Perfluorocarbonos (PFC) y Hexafluoruro de azufre ( $SF_6$ ), en un porcentaje aproximado de un 5%, dentro del periodo que va desde el año 2008 al 2012, en comparación a las emisiones al año 1990.

El comercio de emisiones es, como su propio nombre indica, una compra-venta de emisiones de gases de efecto invernadero entre países que tengan objetivos establecidos dentro del Protocolo de Kioto; es decir entre los países industrializados o pertenecientes al Anexo I del Protocolo de Kioto. De esta manera, los que reduzcan sus emisiones más de lo comprometido podrán vender los certificados de emisiones excedentarios a los países que no hayan alcanzado cumplir con su compromiso.

En su artículo 3, 6 y 17, el protocolo de Kioto nos permite el comercio de bonos de carbón, si sabemos cuánto nos costaría esta restricción, y calculamos las toneladas de carbón que dejarían de ser emitidas, podríamos hacer más viable este proyecto.

En código esta restricción equivale a poner la variable correspondiente a los proyectos relacionados con el uso del carbón en cada uno de los años un valor de cero. Por lo que tendría que agregarse las siguientes restricciones al código:

Siguiendo con el tema de energía más limpia, además de tomar en cuenta que los costos de mantenimiento son mucho menos a largo plazo. Una buena política de estado sería tratar de realizar todos los proyectos de energía renovables que se tienen evaluados. Los cuales no son muchos, pero de esta manera produciríamos un poco menos de contaminación atmosférica.

Para evaluar esto, hay que hacer todos los proyectos de energía renovables, plantas hidroeléctricas y geotérmicas, las cuales tienen la cualidad de solo ser posibles de realizarse donde existe el recurso. Para lograr mejorar el desarrollo de las comunidades y disminuir los efectos adversos de la contaminación.

A nivel de código esto equivale a poner todos estos proyectos en alguno de sus años iguales a 1.

1A1 1 1A2 1 1 1 1 1 1 1 Proyecto Verde 1  $\sum X_{141} = 1$ Proyecto Verde 2  $\sum X_{142} = 1$ Proyecto Verde P  $\sum X_{1AP} = 1$ Proyecto Carboelectrica 1  $\sum X_{1AP} = 0$ Proyecto Carboelectrica P  $\sum X_{14P} = 0$ R es la región 1,2,3...9 A es el año 1,2,3. ..9 *A A j A A j A AP j A AP j A AP j X X X X X* = = = = =  $\sum X_{1A1} =$  $\sum X_{1A2} =$  $\sum X_{1AP} =$  $\sum X^{}_{1AP} =$  $\sum X^{}_{1AP} =$ P es el numero de proyecto 0,1,2...99

Es decir los siguientes proyectos tendrán que entrar en algún momento del periodo de planeación.

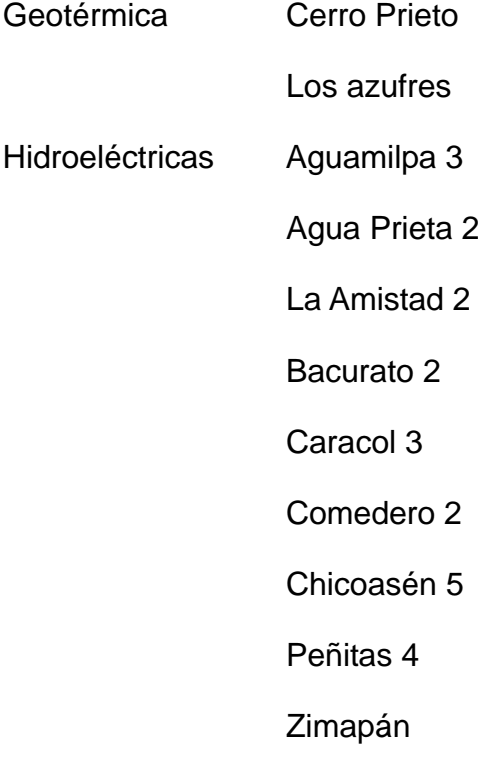

Al correr de nuevo el programa entran los demás proyectos, notamos que Zimapan, los Azufres y la Amistad continúan siendo seleccionados. Los otros 8 proyectos de energía renovable también son seleccionados.

Las diferencias entre los dos valores de Z, es el costo de las restricciones

Zoriginal \$ 402,154,370,061

Zescenario \$ 418,033,304,274

Diferencia \$ 15,878,934,213.

Que equivale al 3.95% lo que haría viable que parte de nuestra planeación estratégica para el futuro consideráramos el costo ambiental, o si existe un remanente en el presupuesto asignado usarlo para llevar a cabo estos proyectos, y buscar realizar más inversiones de energías limpias.

#### **Conclusiones**

Este capítulo fue todo un reto de análisis ya que se disponía de demasiada información de salida, que en una primera impresión resultaba muy árida, debido a que la solución se limitaba a una cantidad gigantesca de unos y ceros, los cuales, a primera vista decían absolutamente nada. Fue necesario un arduo procesamiento de datos para observar si lo que se programó fue lo deseado, ver qué clase de solución nos estaba proponiendo el modelo, saber qué proyectos son elegidos y cuáles no, e identificar qué tipos de tecnologías se están usando en los elegidos.

Adicionalmente, el uso del análisis de sensibilidad nos presenta una herramienta muy útil para el procesamiento de datos porque nos permite ver qué solución tenemos y en qué rangos va a seguirlo siendo. Qué descuentos o incrementos de precios o de demanda podemos tener sin que las cosas cambien y sea necesario volver a correr el modelo. Además nos permite tener confianza en las decisiones que estamos tomando, ya que siempre es bueno saber qué incremento en la cotización podemos soportar sin que cambie nuestra solución.

### **Fuentes Consultadas**

- 1. Glinz, I. *Sensitivity analysis in binary integer programming*. "INFORMS International Conference", Puerto Rico, 2007
- 2. SSA, Subsecretaria de Innovación y Calidad, Planeación de Escenarios Futuros, 2005
- 3. ONU, Protocolo de Kyoto de la convención marco de las Naciones Unidas sobre el cambio climático. 1998.

#### **Conclusiones generales y recomendaciones**

La toma de decisiones es un aspecto fundamental para nuestra vida diaria y laboral. Un profesionista exitoso tiene que ser capaz de poder tomar decisiones con incertidumbre, para lo cual, debe poder usar las herramientas más acorde con su propósito.

Para un problema con tantas opciones, el uso de herramientas como la programación entera binaria nos ayuda a tomar una mejor decisión, debido a que evaluamos todas las combinaciones de opciones posibles y elegimos la que minimice la función objetivo. Cabe recordar que pueden existir otras soluciones equivalentes que nos den el mismo valor.

En un modelo tan grande no se puede tener certeza de todos los valores y datos que estamos usando, por lo que, hacer un estudio de sensibilidad nos ayuda a disminuir la incertidumbre al dejarnos conocer el rango en el que pueden variar los precios sin que la solución cambie, aunque el costo total de los proyectos aumente. Pero podemos estar seguros que la expansión de la red con ese tipo de planta generadora de energía eléctrica es la adecuada.

Trabajar con un modelo de gran escala ha constituido un reto. Aunque técnicamente es igual a uno pequeño, presenta muchas diferencias; una de ellas es saber si los resultados que arroja el programa son correctos o no. Otro reto para la solución del problema fue el procesamiento de la gran cantidad de datos existentes, tarea necesaria para saber si la solución era válida o no.

Este tipo de modelo puede ser utilizado en un sin fin de aplicaciones donde tengamos una serie de opciones y recursos limitados. El usar modelos multi periodos nos incrementa las posibilidades de uso, ya que difícilmente todas las opciones se van a realizar en el mismo periodo. Por lo regular se llevan a cabo en distintos periodos por lo que resulta conveniente saber cuándo es mejor realizar cada actividad. Por ejemplo, podríamos usar este tipo de modelo en una fábrica con varias opciones de mejora para ver cuál actividad y en qué momento nos conviene realizarla.

La experiencia de trabajar con modelos tan grandes, además de darme la experiencia en el diseño del modelo, me será de gran utilidad para proyectos futuros tanto académicos como laborales.

### **Futuros desarrollos**

Resultaría interesante correr este modelo en años siguientes para ver cómo varía la elección de proyectos, así mismo, con más datos y restricciones se podría seguir desarrollando para poder utilizarse en la elección de proyectos en la Compañía Federal de Electricidad o en Luz y Fuerza del Centro.

Al igual que cualquier modelo, éste se puede complicar tanto como se quiera para acercarlo a la realidad sin perder el foco del objetivo, que es minimizar costos.

El modelo que se presenta es un modelo determinista, un trabajo a futuro sería la inclusión del riesgo para obtener un modelo estocástico.

# **Apéndices y Anexos**

# **1 Generación actual**

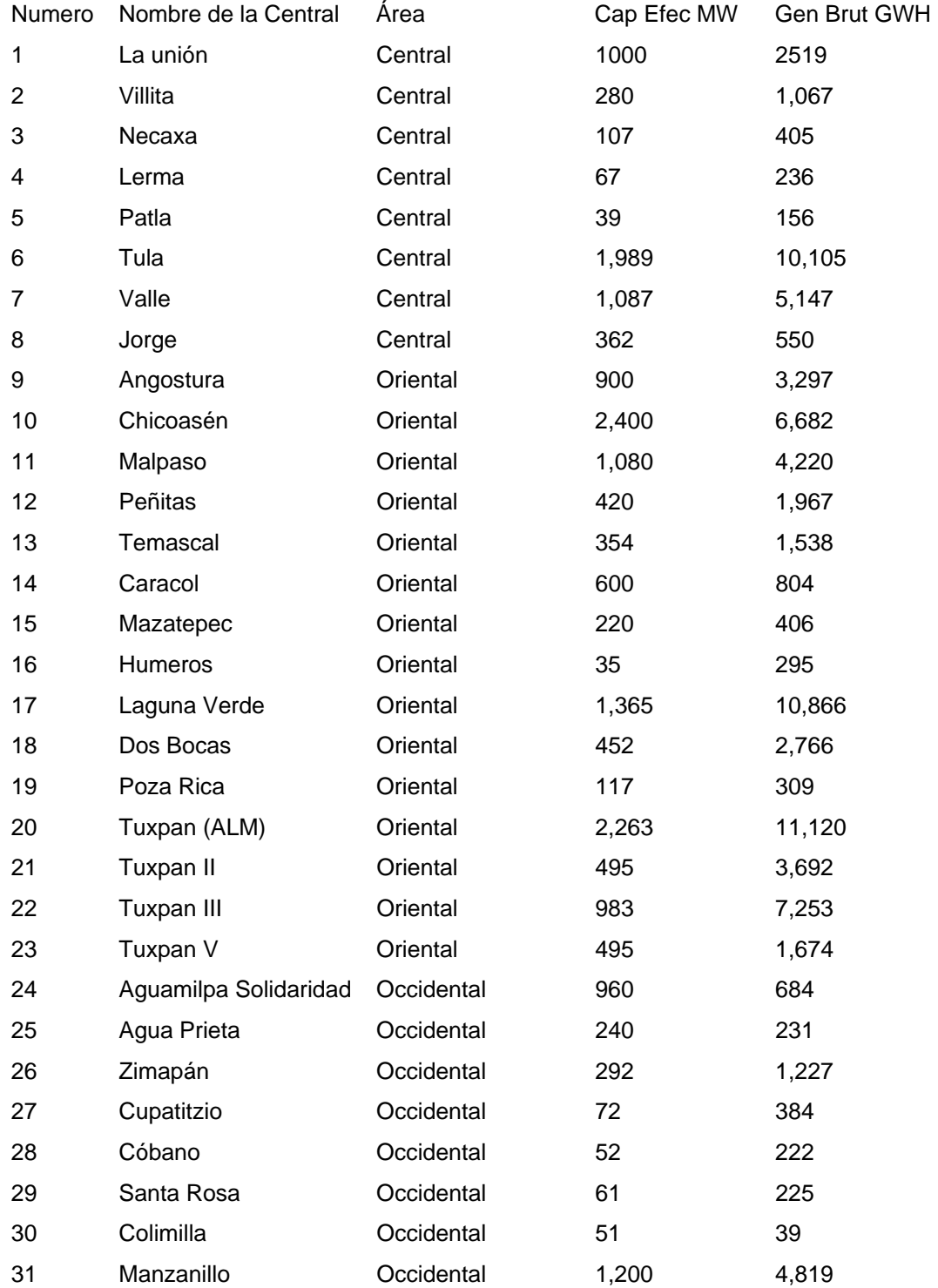

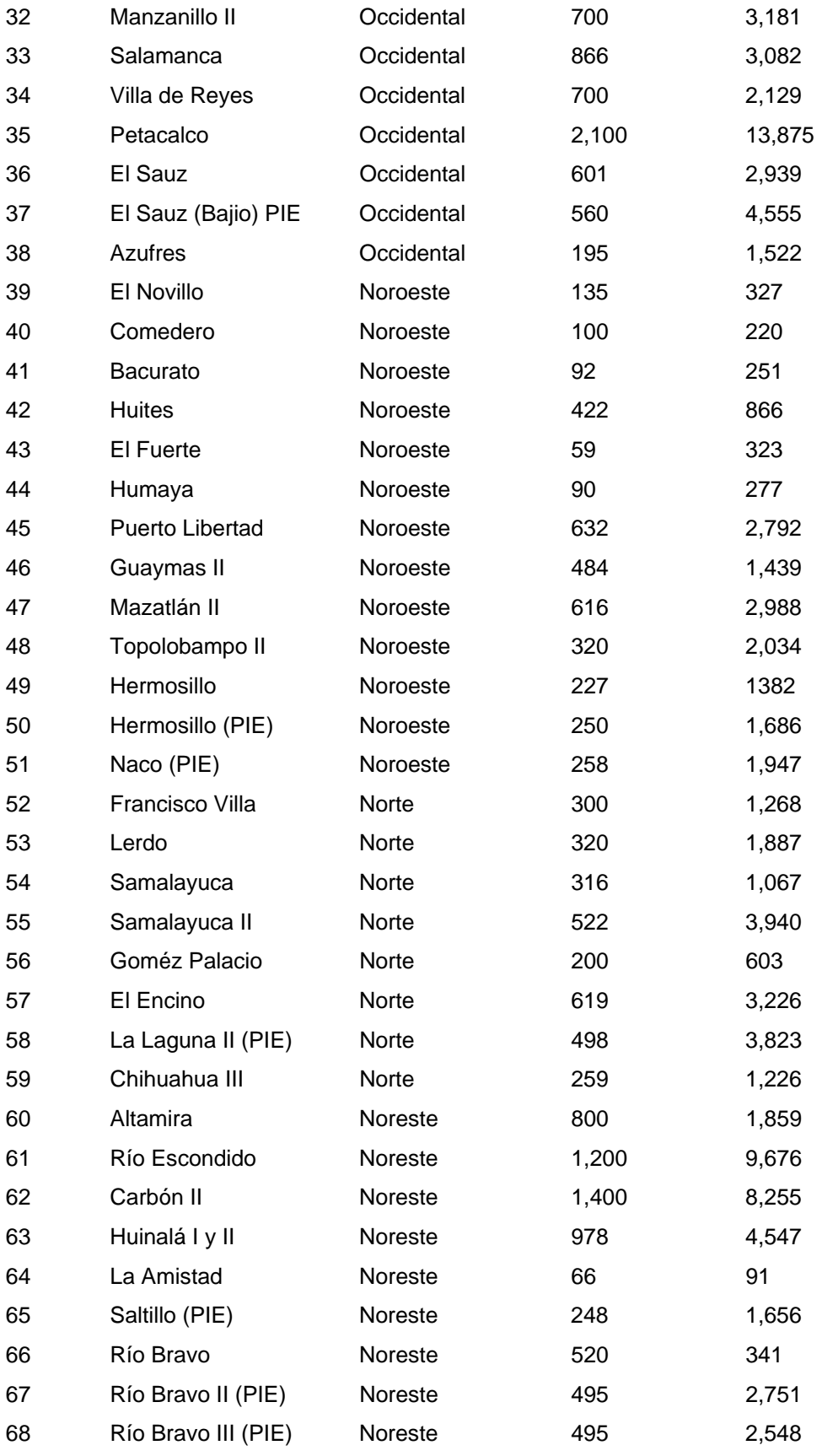

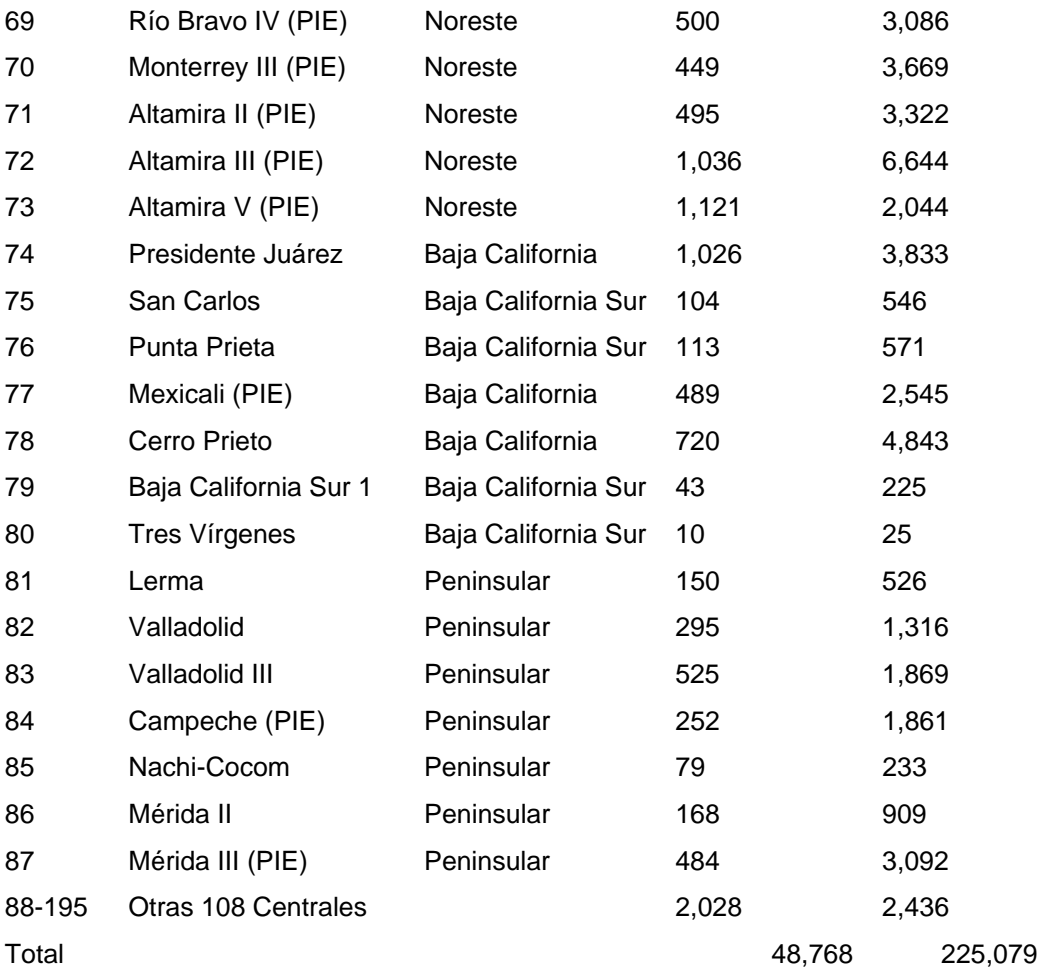

# **2 Retiro de capacidad instalada**

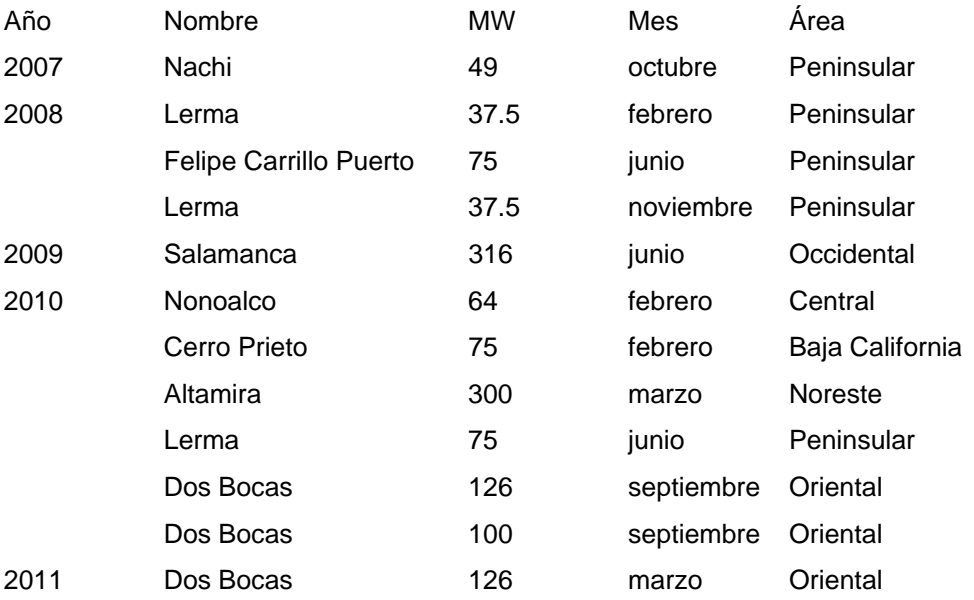

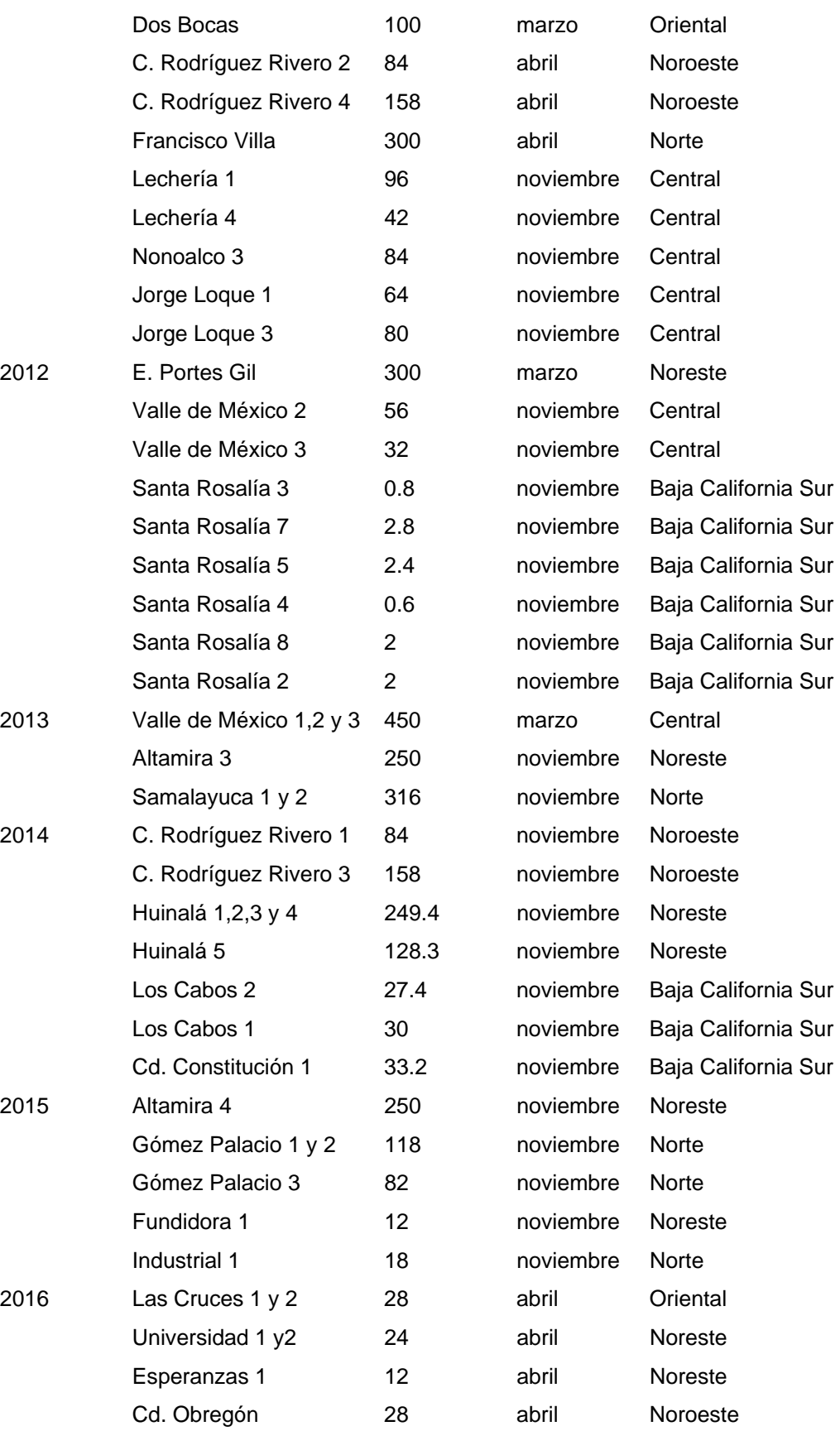

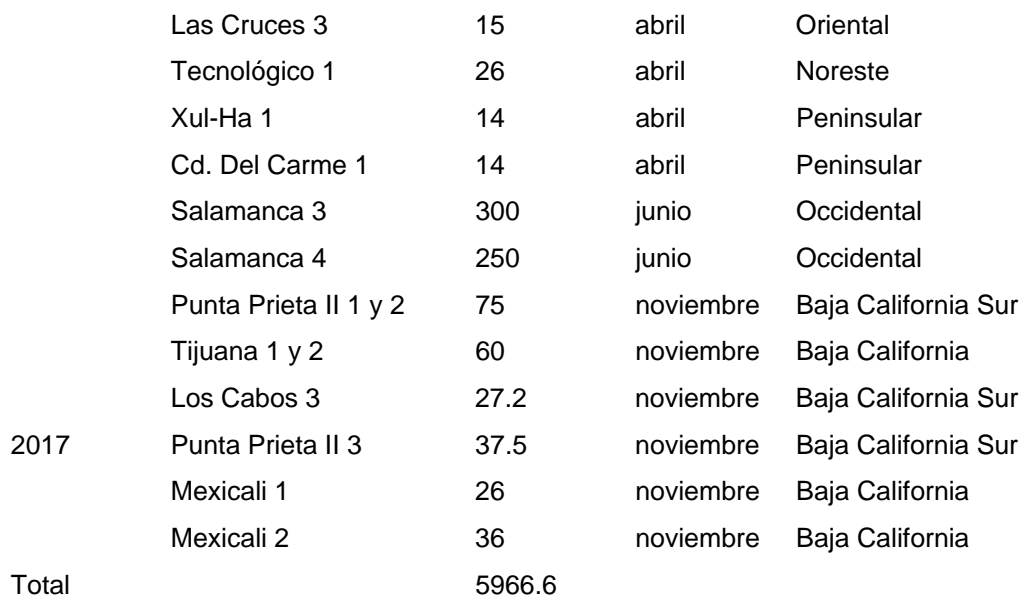

# **3 Proyectos elegidos para su construcción**

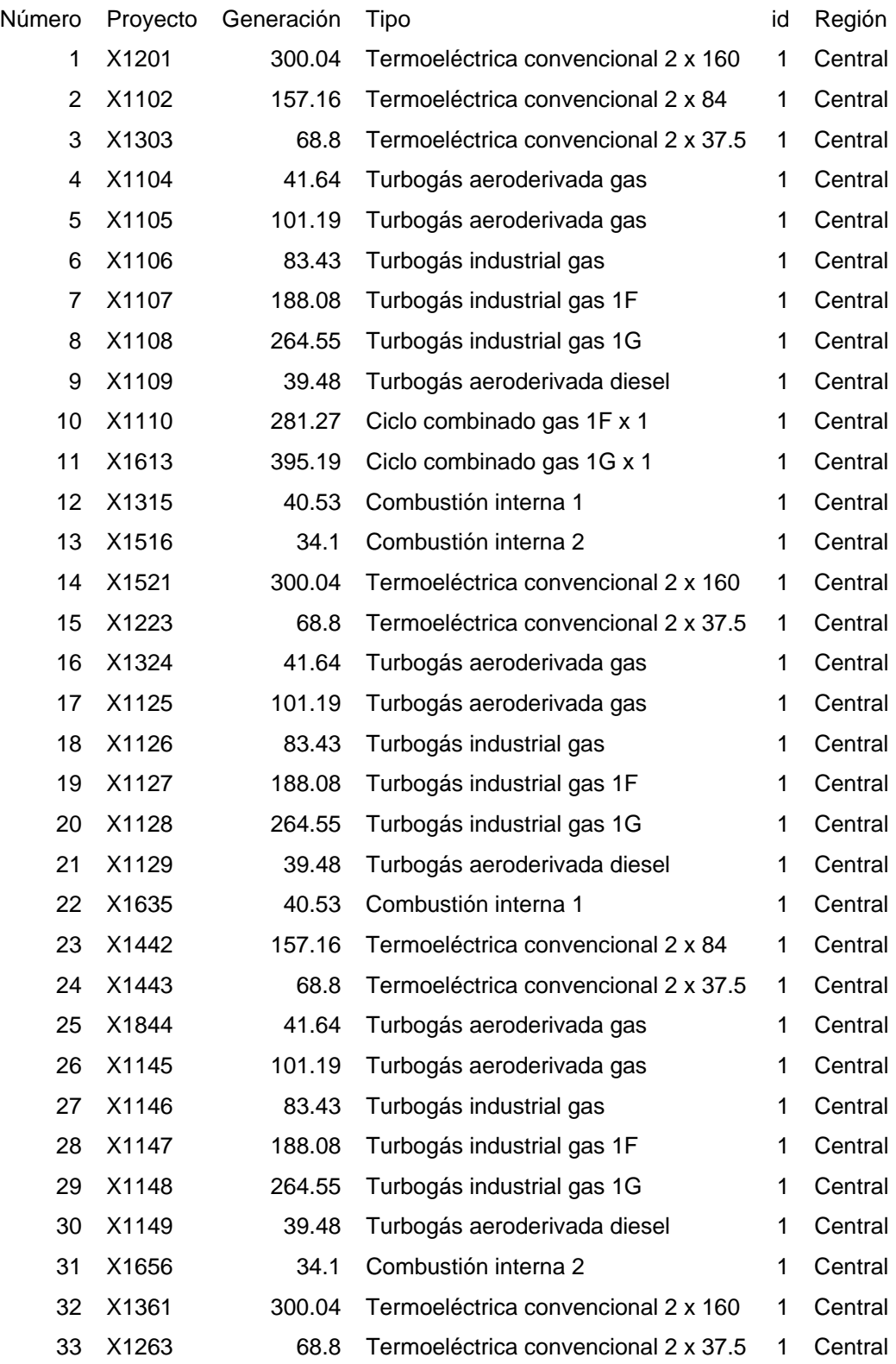

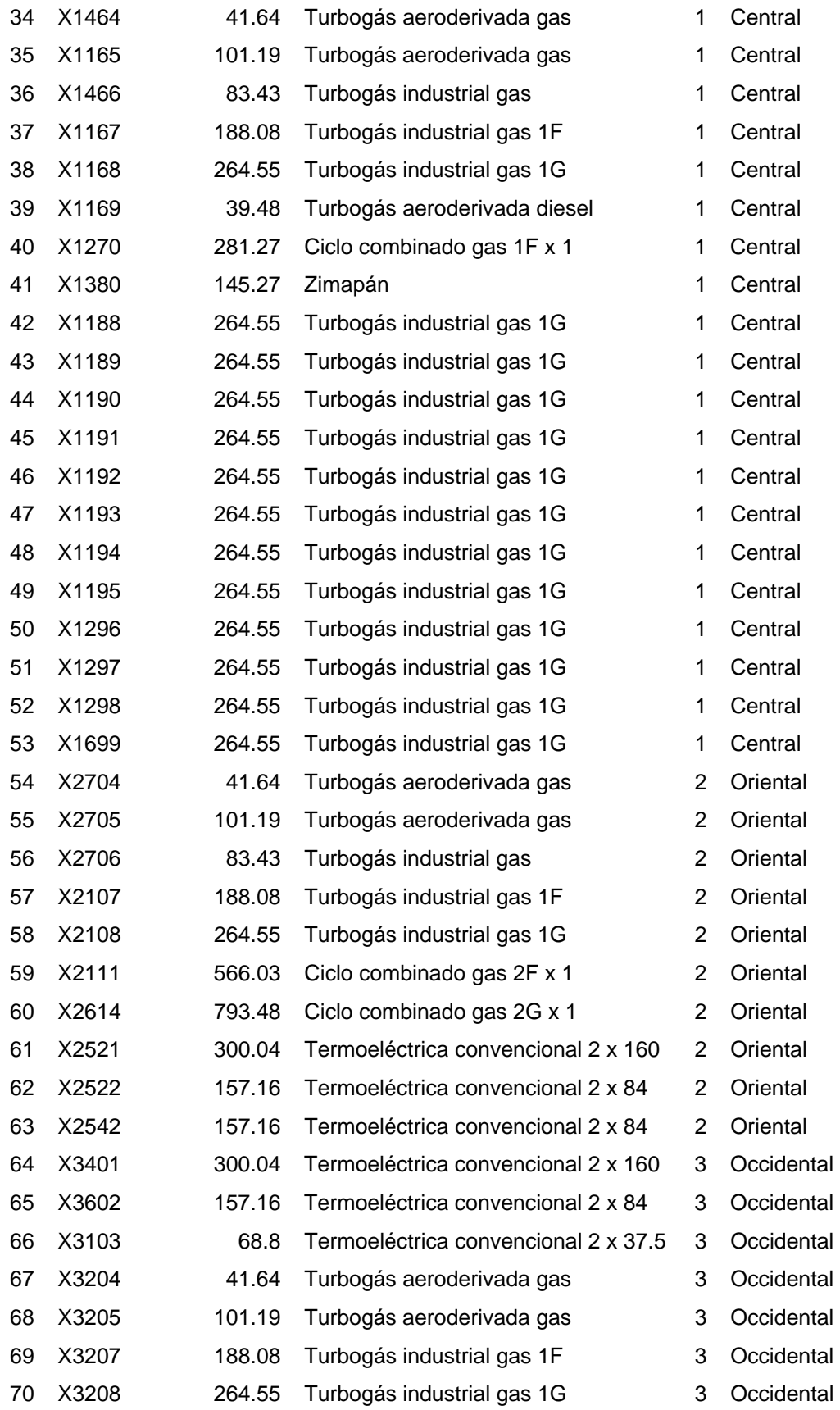

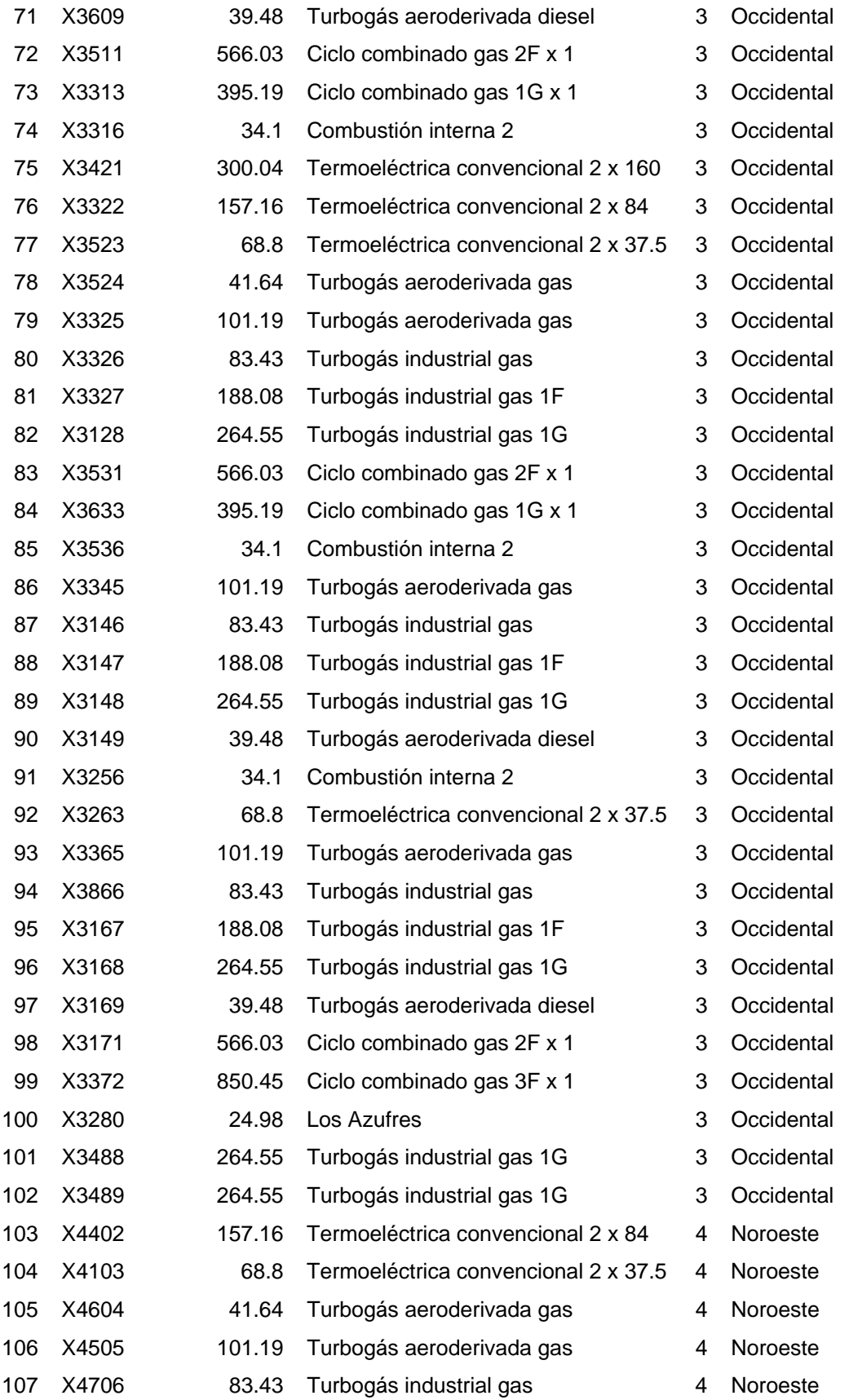

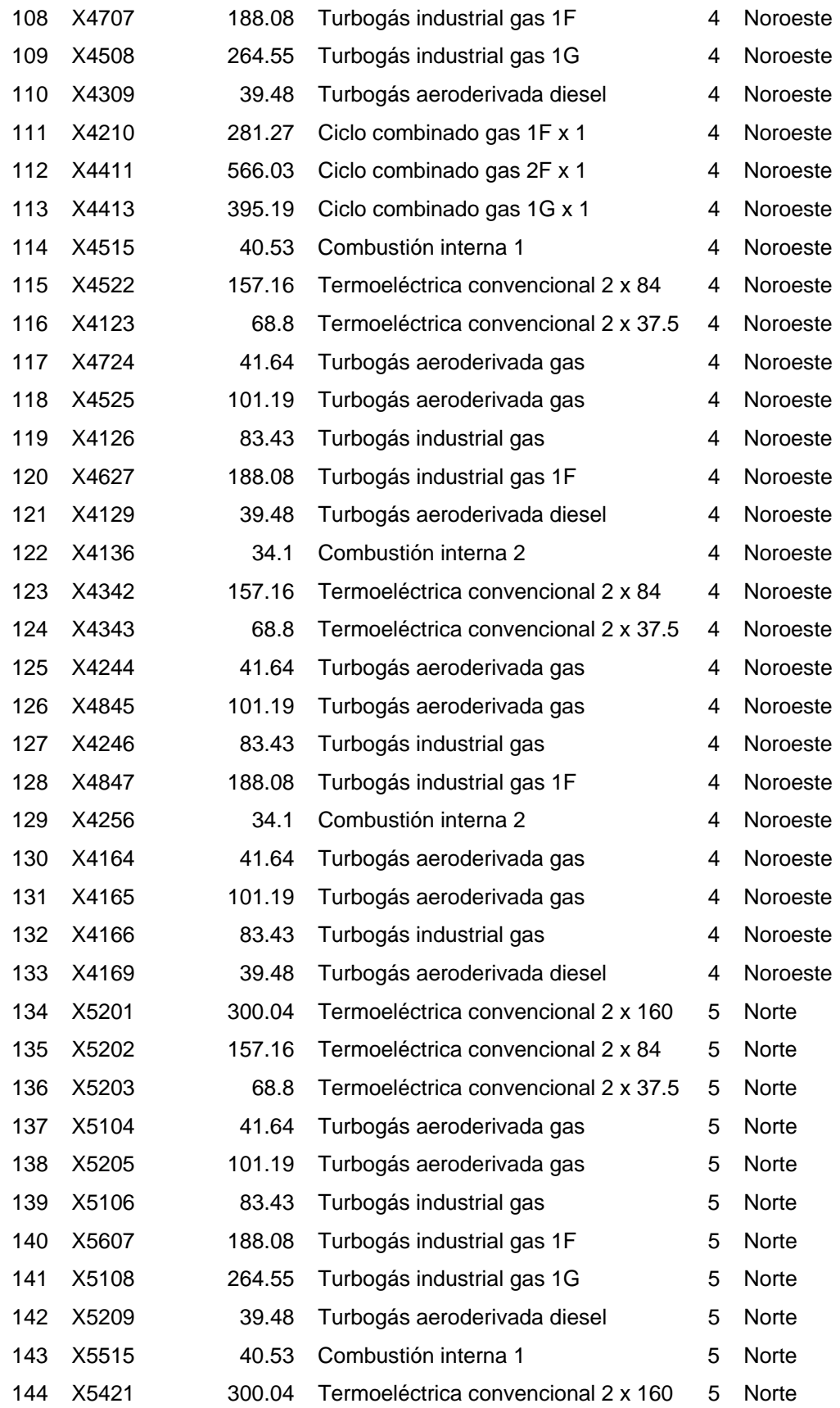

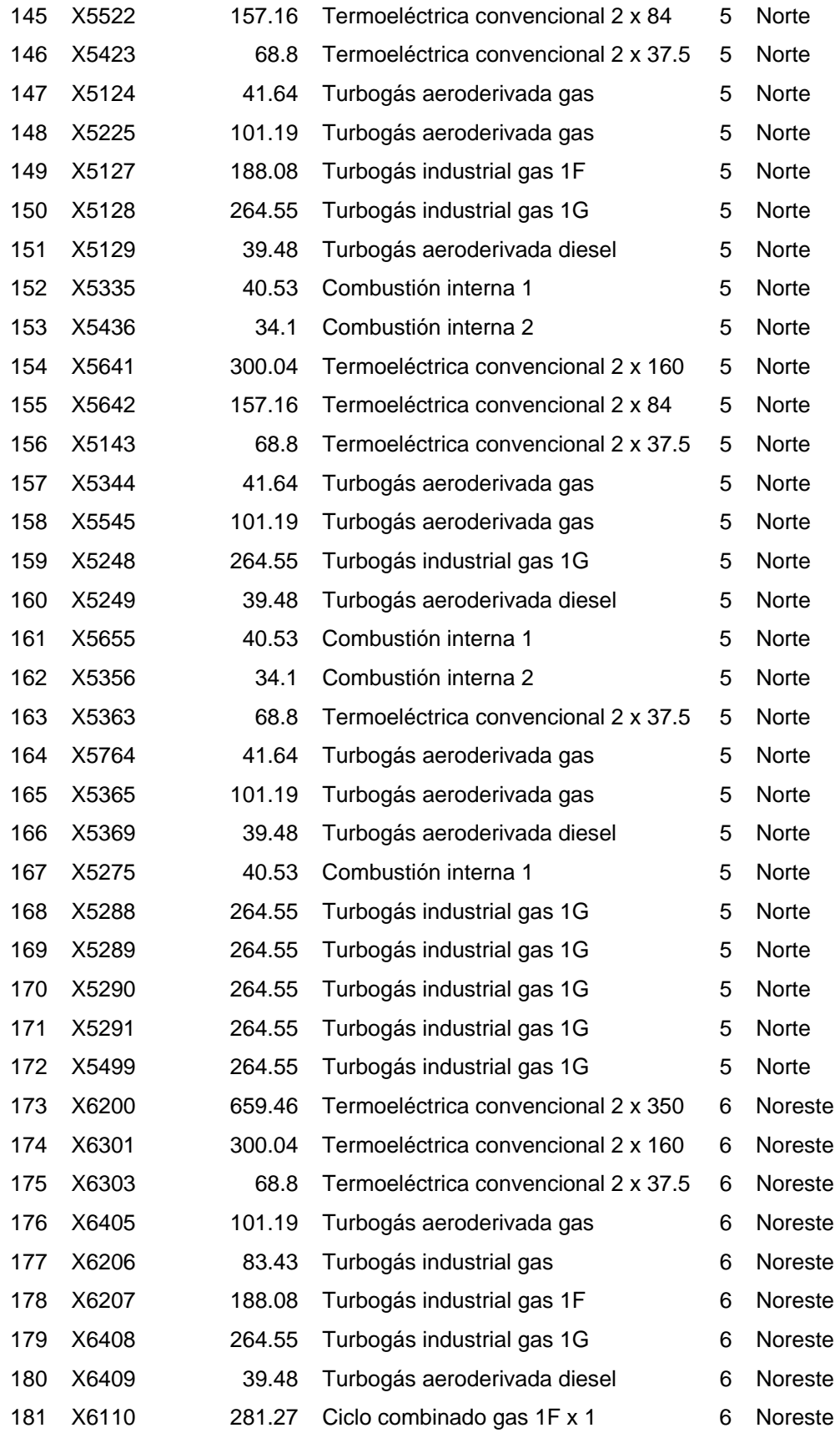

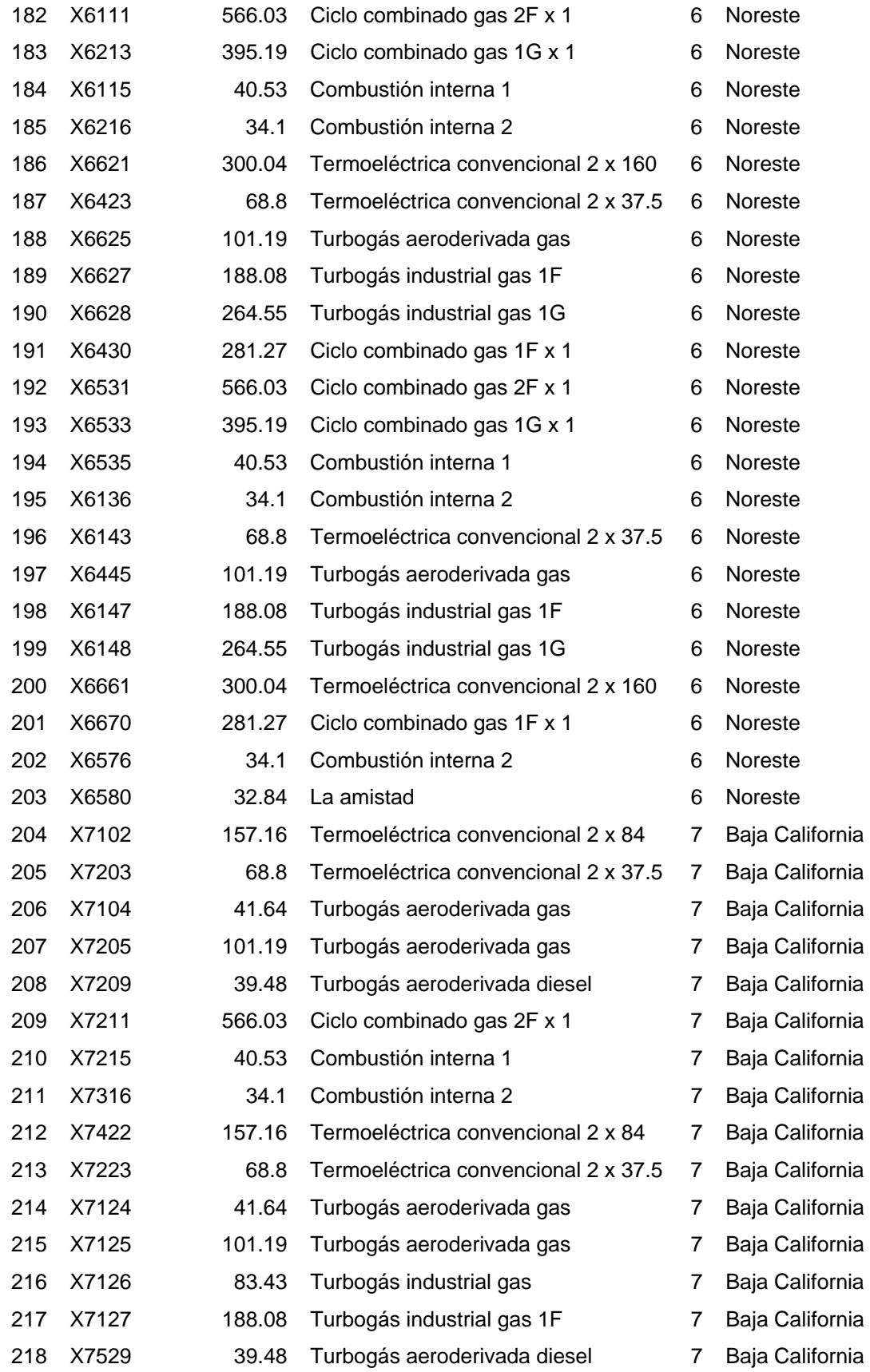

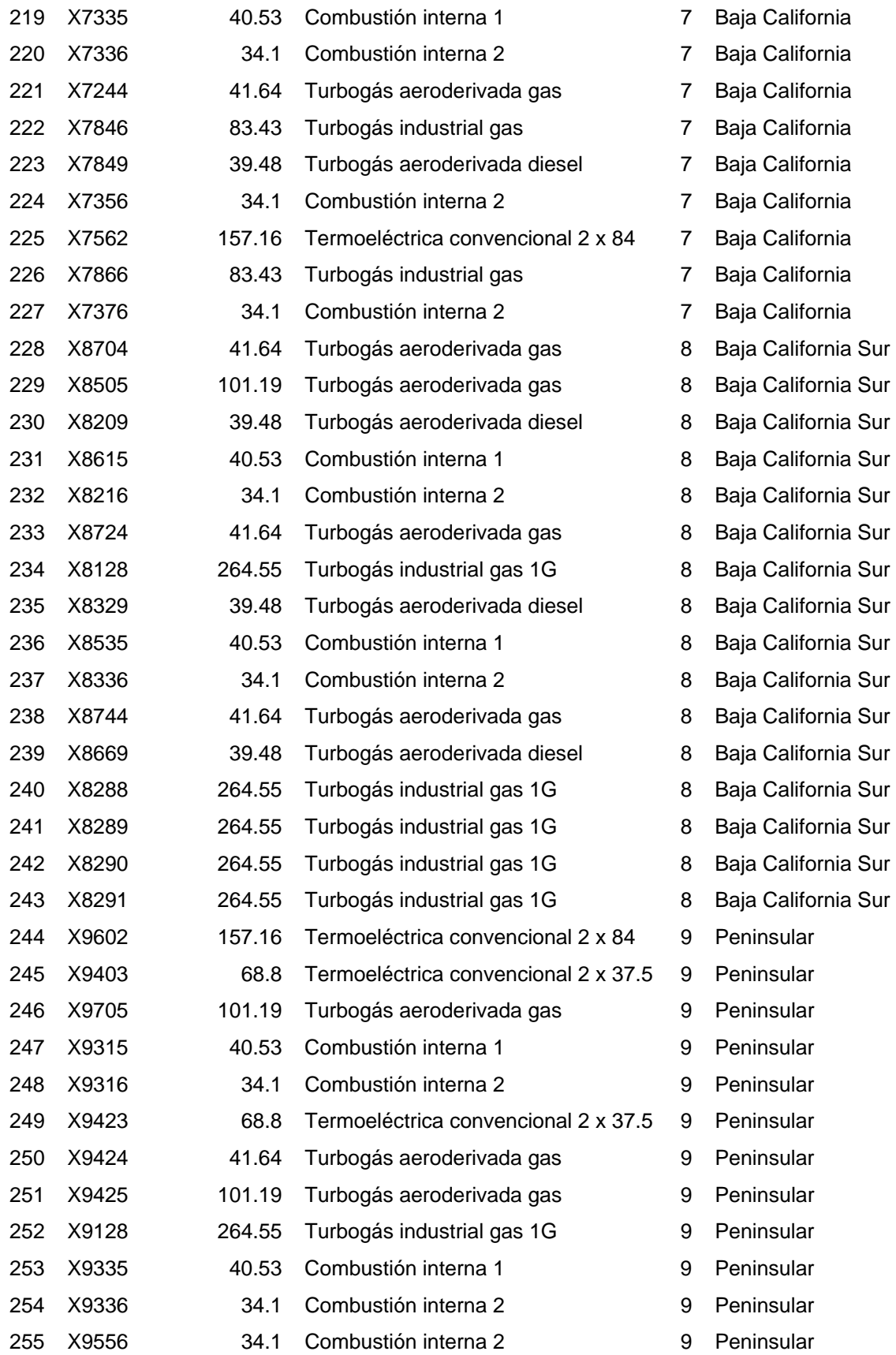

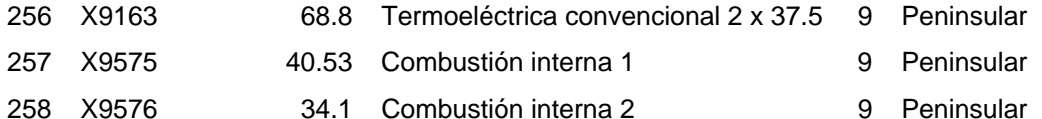

40046.01

### **Glosario**

**Autoabastecimiento:** suministro de los requerimientos de energía eléctrica de un miembro o varios de una sociedad de particulares mediante una central generadora propia.

**Autoabastecimiento local:** suministro a cargas de proyectos de autoabastecimiento con ubicación cercana al sitio de la central generadora, no utilizan la red de transmisión del servicio público.

**Autoabastecimiento remoto:** Suministro a cargas de proyectos de autoabastecimiento localizadas en un sitio diferente al de la central generadora, utilizando la red de transmisión del servicio público.

**Capacidad:** potencia máxima de una unidad generadora, una central de generación o un dispositivo eléctrico, especificada por el fabricante o por el usuario, dependiendo del estado de los equipos.

**Capacidad bruta:** la efectiva de una unidad, central generadora o sistema de generación, sin considerar la potencia requerida para usos propios.

**Capacidad de máxima demanda:** capacidad del sistema o equipo productor de energía de satisfacer las demandas pico de energía.

**Capacidad de transmisión:** potencia máxima que se puede transmitir a través de una o un grupo de líneas, desde un nodo emisor a otro receptor tomando en cuenta restricciones técnicas de operación como: límite térmico, caída de voltaje, límite de estabilidad, etc.

**Capacidad disponible:** igual a la efectiva del sistema menos la capacidad indisponible por mantenimiento, falla, degradación y/o causas ajenas.

**Capacidad efectiva:** la de una unidad generadora determinada por las condiciones ambientales y el estado físico de las instalaciones. Corresponde a la capacidad de placa corregida por efecto de degradaciones permanentes, debidas al deterioro o desgaste de los equipos que forman parte de la unidad.

**Capacidad existente:** la correspondiente a los recursos disponibles en el sistema eléctrico (centrales de generación y compras de capacidad firme) en una fecha determinada.

**Capacidad neta:** igual a la bruta de una unidad, central generadora o sistema eléctrico, menos la necesaria para usos propios.

**Capacidad retirada:** la que se pondrá fuera de servicio, por terminación de la vida útil o económica de las instalaciones o por vencimiento de contratos de compra de capacidad.

**Carga:** la potencia requerida por dispositivos que consumen electricidad y se mide en unidades de potencia eléctrica (kW, MW).

**Central eléctrica de ciclo combinado:** central eléctrica que emplea dos ciclos termodinámicos para lograr un mejor rendimiento general del sistema; por ejemplo, se utiliza el calor de una turbina de combustión de gas para generar vapor para calefacción o para operar una turbina de vapor con el fin de generar más electricidad.

**Cogeneración:** producción de electricidad conjuntamente con vapor u otro tipo de energía térmica secundaria o ambas. La generación de electricidad o potencia de eje por un sistema de conversión de energía y el uso concurrente de la energía térmica rechazada del sistema de conversión como fuente auxiliar de energía.

**Consumo:** energía entregada a los usuarios con recursos de generación del sector público (CFE, LyFC y PIE), proyectos de autoabastecimiento y cogeneración, y a través de contratos de importación.

**Consumo bruto:** el que debe suministrarse con el fin de abastecer los requerimientos de usuarios, pérdidas en la transmisión y distribución, usos propios de las centrales y exportación.

**Degradación o Merma:** Reducción de la capacidad de una unidad como consecuencia del deterioro, la falla de uno de sus componentes o por cualquier otra condición limitante.

**Demanda:** potencia en MW a la cual se debe suministrar la energía eléctrica en un instante dado (demanda instantánea).

**Demanda máxima bruta:** el valor mayor de la potencia que debe ser generado e/o importado para satisfacer los requerimientos de los usuarios.

**Demanda media:** igual a la energía bruta en un período (MWh), dividida entre el número de horas del mismo (MWh/h).

**Eficiencia:** en virtud de la primera ley de la termodinámica, la razón de trabajo o rendimiento energético al trabajo o entrada de energía; no puede superar el 100 por ciento. De acuerdo con la segunda ley de la termodinámica, la eficiencia se determina por la razón de la energía teórica mínima necesaria para completar una tarea a la energía realmente consumida en realizarla. En general, la eficiencia medida de un dispositivo definida por la primera ley es mayor que la definida por la segunda.

**Eficiencia del combustible:** la razón del calor producido por un combustible para hacer trabajo al calor disponible en él.

**Energía:** la capacidad de realizar trabajo; es posible convertir diferentes formas de energía en otras, pero la cantidad total de energía permanece idéntica.

**Energía bruta:** la que debe suministrarse con el fi n de abastecer los requerimientos de usuarios, pérdidas en la transmisión y distribución, usos propios de las centrales y exportación.

**Energía geotérmica:** energía producida por el calor interno de la tierra; entre las fuentes de calor geotérmico se encuentran: sistemas convectivos hidrotermales, depósitos de agua presurizada, rocas secas calientes, gradientes manuales y magma. Es posible utilizar la energía geotérmica para calefacción o para producir energía eléctrica.

**Energía neta:** la total entregada a la red. Se calcula sumando la generación neta de las centrales del sistema, la energía de importación de otros sistemas eléctricos, y la adquirida de excedentes de autoabastecedores y cogeneradores.

**Energía nuclear:** energía que proviene de la escisión de átomos de materiales radioactivos, como el uranio, y que produce residuos radioactivos.

**Generación bruta:** la energía de las unidades o centrales eléctricas medida en las terminales de los generadores.

**Generación neta:** la energía eléctrica que una central generadora entrega a la red de transmisión. Es igual a la generación bruta menos la energía utilizada en los usos propios de la central.

**Margen de reserva:** diferencia entre la capacidad efectiva y la demanda máxima coincidente de un sistema eléctrico, expresada como porcentaje de la demanda máxima.

**Margen de reserva operativo:** diferencia entre la capacidad disponible y la demanda máxima coincidente de un sistema eléctrico, expresada como porcentaje de la demanda máxima.

**Pérdidas no técnicas:** Energía que pierde un sistema eléctrico por usos ilícitos, errores de medición y de facturación.

**Pérdidas técnicas:** término referente a la energía (MWh) que se disipa en forma de calor en los procesos de transmisión, transformación y distribución. También se aplica a la potencia asociada a dichos procesos (MW).

**Permisionarios:** los titulares de permisos de generación, exportación o importación de energía eléctrica.

**Proyecto de autoabastecimiento:** desarrollo de generación construido por una sociedad de particulares con la finalidad de atender los requerimientos de energía eléctrica de los miembros de dicha sociedad.

**Productor independiente de energía:** titular de un permiso para generar energía eléctrica destinada exclusivamente para su venta a CFE.

**Red:** conjunto de elementos de transmisión, transformación y compensación interconectados para el transporte de la energía eléctrica.

**Red troncal:** Red de transmisión que interconecta las regiones del sistema, permitiendo el transporte de grandes bloques de energía de los centros de generación a los de consumo.

**Sector eléctrico:** Conjunto de participantes, tanto públicos como privados, que intervienen en los procesos de generación, transmisión y distribución de la energía eléctrica.

**Servicio público:** Demanda que es suministrada por la generación de CFE, LyFC, PIE, excedentes de autoabastecimiento y cogeneración, e importación realizada por CFE.